|                                                            |                   | Class Subclass ISSUE CLASSIFICATION | 8                                    | U.S. UTIL                                             | LITY PAT            | ENT AP     | PLICATION                       | ON                 |                 | 6158<br>6158 |
|------------------------------------------------------------|-------------------|-------------------------------------|--------------------------------------|-------------------------------------------------------|---------------------|------------|---------------------------------|--------------------|-----------------|--------------|
|                                                            |                   | -1-                                 |                                      | SCANNED G                                             | 0.I.P.E.C<br>K / 0. | 44         | APR 1 0                         |                    |                 |              |
| 8                                                          | стоя              | CLASS                               |                                      | SUBCLASS                                              | 0,71                | ART UNIT   | 015.                            | EXAMINE            |                 | Vu           |
|                                                            |                   | 709                                 |                                      | 20                                                    | 3/                  | 275        | 2154                            | 1                  | nato            | 7            |
|                                                            | Α.                |                                     | *                                    |                                                       |                     |            | FILED WITH                      |                    | SK (CRF) [      | FICHE        |
| PR                                                         |                   |                                     |                                      | ARED AN                                               | IN APPE             | OVED E     | OR ISSI                         | IF                 | Town Nept       |              |
|                                                            |                   |                                     |                                      | AITED AIT                                             | ID ALL              | OVEDI      | ON 1550                         | <i>,</i> _         |                 |              |
|                                                            |                   |                                     | _                                    | ISSUING                                               | G CLAS              | SIFICATI   | ON                              |                    | ×               |              |
|                                                            | ORIGINAL          |                                     |                                      |                                                       | T.                  |            | REFERENCE                       |                    | *               |              |
| H                                                          | CLASS SUBCLASS    |                                     |                                      |                                                       |                     |            |                                 |                    | OCK)            |              |
| 1                                                          | 709 217           |                                     |                                      | 109                                                   | 249                 | 205        | 3/3                             | 329                |                 | 2            |
| 2                                                          | A C               | 15/                                 | ATION                                | (                                                     |                     | +          |                                 |                    |                 |              |
| 1                                                          | 067               | 13/00                               |                                      |                                                       |                     |            |                                 |                    |                 |              |
|                                                            |                   | 1                                   | _                                    |                                                       |                     |            |                                 |                    |                 |              |
|                                                            |                   | 1                                   |                                      |                                                       |                     |            |                                 |                    |                 |              |
|                                                            | i de E            | 1                                   |                                      |                                                       |                     |            | Continued o                     | n Issue Slip       | Inside File Ja  | acket        |
|                                                            |                   |                                     |                                      |                                                       | -                   |            |                                 |                    |                 |              |
|                                                            | TER               | MINAL                               | = 1                                  |                                                       | DRAWINGS            |            |                                 | CLAIM              | SALLOWE         | D            |
| L                                                          | DISC              | LAIMER                              | Sh                                   | eets Drwg.                                            | Figs. Drwg.         | Print Fig. | Total Claims Print Claim for O. |                    |                 | m for O.G    |
|                                                            | 1                 |                                     | - 1                                  | 7                                                     | 7                   | 1          | 20                              |                    | 1               |              |
|                                                            | a) The ten        | m of this patent                    | +                                    | +                                                     |                     |            | NOTIC                           | E OF ALL           | OWANCE N        | AILED        |
| eu                                                         | psequent to       | (di                                 | ite)                                 | <u></u>                                               |                     |            |                                 |                    |                 |              |
| 100                                                        | been disc         | naimed.<br>m of this patent shal    |                                      | (Assistant E:                                         | XEMINO!)            | (Date)     | 1 11                            | 1-21-              | 00              |              |
| no                                                         | extend be         | yond the expiration of              |                                      | huti                                                  | n                   |            |                                 |                    |                 |              |
| of                                                         | U.S Patent        | . No                                | -                                    |                                                       |                     |            | ISSUE FEE                       |                    |                 |              |
|                                                            |                   | -                                   | VIET D. VU PRIMARY EXAMINER 11-20-00 |                                                       |                     |            | nt Due                          | 100                | Pa/d            |              |
|                                                            |                   | -                                   | (Primary Ex                          | cominer)                                              | (Date)              |            | #1,240.00 2 26 O                |                    |                 |              |
| Co The terminalmonths of this patent have been disclaimed. |                   |                                     | 1                                    | Brendertucker 1/m (Legal instruments Examiner) (Date) |                     |            |                                 | ISSUE BATCH NUMBER |                 |              |
| WARNING:<br>The information disclosed herein may be rest   |                   |                                     |                                      | l. Unauthorized di<br>Mice is restricted t            |                     |            |                                 | Code Title 35      | i, Sections 122 | , 181 and 36 |
| The                                                        | PTO-436A<br>6/98) |                                     |                                      |                                                       |                     |            |                                 |                    |                 |              |

(FACE)

# PATENT APPLICATION

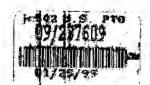

EB049937

INITIALS \_\_\_\_\_

# CONTENTS

|                                                | (Incl. C. of M.)                        |     | Date received<br>(Incl. C. of M.) |
|------------------------------------------------|-----------------------------------------|-----|-----------------------------------|
|                                                | or<br>Date Mailed                       |     | or<br>Date Mulled                 |
| 1. Application 7900. papers.                   | 20,000000000000000000000000000000000000 | 42. |                                   |
| 2. 1/2 - Jec. sees                             | 2-10-99                                 | 43. |                                   |
| 3. Dec les surchaso                            | 4-12-99                                 | 44. |                                   |
| II.S.                                          | 4-12-59                                 | 45. |                                   |
| 5 Corestin                                     | 14-12-99                                | 46. |                                   |
| TE A                                           | 5-21-99                                 | 47. |                                   |
| (Pho-amble 14                                  | 12-21-99                                | 48. |                                   |
| DIA aconque                                    | 2/4/10                                  | 49. |                                   |
| Wolle 3 mos                                    | 41200                                   |     |                                   |
| In Comple                                      | 07-12-20                                | 51. |                                   |
| NO POUSINGS                                    | 7-21.00                                 |     |                                   |
| 12 CAN INTERIOR ASUMMU                         | 7 24 00                                 | 52. |                                   |
| 112. 650 1 1 1 1 1 1 1 1 1 1 1 1 1 1 1 1 1 1 1 | 6110110                                 | 53. |                                   |
| 13.                                            | IIK-W                                   | 54  |                                   |
|                                                | - 10                                    | 55  |                                   |
| Pormal Drawings ( 7 shis) as                   | 121-00                                  | 56  |                                   |
| 16 Course Crawning                             | 2/20/01                                 | 57  |                                   |
| <b>A</b> T                                     |                                         | 58. |                                   |
| 18.                                            | -                                       | 59  |                                   |
| 19.                                            |                                         | 60  |                                   |
| 20                                             |                                         | 61. | -                                 |
| 21,                                            |                                         | 62  |                                   |
| 22.                                            |                                         | 63  |                                   |
| 23.                                            |                                         | 64  | <u> </u>                          |
| 24.                                            | -                                       | 65. |                                   |
| 25                                             |                                         | 66  |                                   |
| 26                                             |                                         | 67. |                                   |
| 27                                             |                                         | 68  |                                   |
| 28.                                            |                                         | 69. |                                   |
| 29                                             |                                         | 70. |                                   |
| 30                                             |                                         | 71  | id to the second                  |
| 31                                             |                                         | 72. |                                   |
| 32.                                            |                                         | 73  |                                   |
| 33                                             |                                         | 74. |                                   |
| 34.                                            |                                         | 75  |                                   |
| 35.                                            |                                         | 76. |                                   |
| 36.                                            |                                         | 77. |                                   |
| 37.                                            |                                         | 78. |                                   |
| 36.                                            |                                         | 79  |                                   |
| 39.                                            |                                         | 80  | Ý                                 |
| 40                                             | _                                       | 81  |                                   |
| N.C.                                           |                                         |     |                                   |
| 41                                             |                                         | 82. |                                   |

# ISSUE SLIP STAPLE AREA (for additional cross references)

| POSITION          | INITIALS | ID NO. | DATE    |
|-------------------|----------|--------|---------|
| E DETERMINATION   |          |        |         |
| I.P.E. CLASSIFIER | (ED)     | 67     | 2-4-99  |
| GRMALITY REVIEW   | 101      | 71555  | 2-10-99 |

| alm            | 0          |      |        | Da  | te ·     |               |        | Clair                                   | n.      |          |     | Date |          |     |           | Cla          | im       |     |      | Date     |   |          |          |
|----------------|------------|------|--------|-----|----------|---------------|--------|-----------------------------------------|---------|----------|-----|------|----------|-----|-----------|--------------|----------|-----|------|----------|---|----------|----------|
| Briginal       | 4.62       | 2190 | 11-200 | M   |          |               |        | Final                                   | Bulging |          |     |      |          |     |           | Final        | Original |     |      |          |   |          |          |
| 心              | DY         | V    | 9      |     |          |               |        | 1                                       | 1       | 100      |     |      |          | 是已  |           |              | 101      |     | ) (T |          |   |          |          |
| 12             |            | 1    | 4      | _   | 14       |               | . 1    |                                         | 2       |          |     | 100  |          |     | Ш         |              | 102      |     |      |          |   |          |          |
| 13             |            | Ц    |        | ġ.  |          |               |        | 100000000000000000000000000000000000000 | 3       |          |     |      |          |     |           | and the same | 103      |     |      |          |   |          |          |
|                |            | Н    | 4      |     | -        |               | -      |                                         | 4       | 1        | +   |      |          |     | Н         |              | 104      | 11  |      |          | + |          | _        |
| 15             |            | Н    | -11-   | +-  | 1        | $\rightarrow$ | +      |                                         | 55      | ++       | +   | +    | H        |     | Н         |              | 105      | ++  | +    | 1        | + | $\vdash$ | Щ        |
| B              | #          | H    |        | +   | +        |               |        |                                         | 6 .     | 11       | -   | -    |          | +   | -         |              | 106      | +   | -    | -        | + | $\vdash$ |          |
| d B            | H          | Н    | +      | +   | 1        | -             | +      | _                                       | 8       | 1-1      | +   |      | $\vdash$ | -   | Н         | 4            | 108      | ++  | +    | -        | + | $\vdash$ | $\dashv$ |
| 7              | -          | . 1  | +1-    | -   | 1        | +             | +      | _                                       | 9       | -        | 1   | +    |          |     | Н         |              | 109      | 1-1 | +    | -        | + | $\vdash$ | $\dashv$ |
| 16             | +          | -    | ++     | +   | $\vdash$ | 1             | -      |                                         | 10      | ++       | +   | 9    |          | -   | Н         |              | 110      | +   | +    | $\vdash$ | + | Н        | -        |
| +              | -          | H    | ++-    | +   |          | +             | +      |                                         | 31      | ++       | +   | +    |          | -   | Н         |              | 111      | ++  | +    |          | + | Н        | $\dashv$ |
| 12             | +          |      | 1      | +   | 1        |               | +      |                                         | 2       | 1        | 11  |      |          |     | $\vdash$  |              | 112      | 1   | -    |          | + |          | -        |
| 113            |            | +    | 1      | +   | 1        |               | -      |                                         | 3       | 11       | +   | -    |          |     | $\vdash$  |              | 113      | 11  | +    |          | + |          |          |
| 114            |            | Ħ    | 11     |     | 1        | 11            | 11     | _                                       | 4       | 11       | 11  | 1    |          |     |           |              | 114      | 11  | +    | 1        | 1 |          |          |
| 115            |            |      | 11     |     |          | 11            | +      |                                         | 5       | 11       | 11  |      |          | _   | Н         |              | 115      | 11  | -    |          | - | H        |          |
| 18             | H          |      | 11     | 1   |          | 11            |        |                                         | 6       |          | 1   |      |          |     | Н         |              | 116      | 11  |      |          |   | T        |          |
| 117            | <b>b</b> . |      |        | 1   |          | 11            |        |                                         | 7       | 11       | 11  |      |          |     | Н         |              | 117      | 11  |      |          |   | Н        |          |
| N              | 1          | -    | _      | 1   |          | 11            |        |                                         | 8       |          |     | 1    |          |     | Н         |              | 118      | 11  | -    |          | + |          |          |
| 19             | H          |      | =      | 151 |          | 7 3           |        | E                                       | 9       |          |     |      |          |     | П         | 100          | 119      |     |      |          |   |          |          |
| 4              | KT.        |      | =      |     |          | 1             |        | 7                                       | 0       |          |     | Ť    |          |     |           |              | 120      | 11  |      |          |   | П        |          |
| d              | 扯          | 4    | =      | N.  | 1 1      | ++            | 11     | 1                                       | 11      | +        | +++ |      |          | -   | Н         |              | 121      | +   |      | 1        |   | $\vdash$ |          |
| 22             |            |      |        |     |          |               | +1     |                                         | 2       | 1        | 11  |      |          |     | $\vdash$  |              | 122      | 1   |      |          |   | H        |          |
| 22<br>23<br>24 |            |      |        |     |          |               |        |                                         | 3       |          | 11  | 1    |          |     | П         |              | 123      |     |      |          |   |          |          |
| 24             |            |      |        |     | 11       | 11            |        |                                         | 4       |          |     |      |          |     |           |              | 124      |     |      |          | 1 |          |          |
| 25             |            |      | - 7    |     |          | 1             |        | 7                                       | 5       |          |     | 1    |          |     | П         | J 77         | 125      |     |      |          |   |          |          |
| 25<br>26       |            | 17   | 479    |     | -        |               |        | 7                                       | 6       |          |     |      |          | 7 6 |           |              | 126      |     |      |          |   |          |          |
| 27             |            | •    |        |     |          |               |        | 7                                       | 7       |          |     |      |          |     |           |              | 127      |     |      |          |   |          |          |
| 28             |            |      |        |     |          |               |        | 7                                       | 8       |          |     | 7    |          |     | П         |              | 128      |     |      |          |   |          |          |
| 28<br>29       |            |      | 17     |     |          |               | 7      | 7                                       | 9       | 1        |     |      |          |     | П         |              | 129      |     |      |          |   |          |          |
| 30             |            | 1    |        |     |          |               |        | 8                                       | 10      |          |     |      |          | 7   | П         | 1 11         | 130      |     |      |          |   |          |          |
| 31             |            |      | Æ.     |     |          |               |        | 8                                       | 11      |          |     |      |          |     |           |              | 131      |     |      |          |   |          |          |
| 32             |            |      |        |     | П        |               |        |                                         | 2       |          |     |      |          |     |           |              | 132      |     |      | E I      |   |          |          |
|                |            |      |        |     |          | 3 =           |        |                                         | 3       |          | 3   |      | -        |     | $\Box$    |              | 133      |     |      | -        |   |          |          |
| 34             |            |      |        |     |          |               | 1 be 1 |                                         | 4       |          |     |      |          |     |           |              | 134      |     |      |          |   |          |          |
| 35             |            |      |        | 3   | $\sqcup$ |               | 4      |                                         | 5       | $\perp$  | 1   |      |          |     | Ц         |              | 135      |     |      |          |   |          | Ш        |
| 36             |            |      | 4      | -   |          |               | 44     | -                                       | 6       | 1        |     | -    |          |     |           |              | 136      | -   | -    |          | 1 |          |          |
| 37             |            |      |        |     | 1        |               | -      |                                         | 7       | 1        | +-+ |      |          |     |           |              | 137      | +   | 4    |          |   |          |          |
| 38             | 40000      |      |        |     |          | -             |        |                                         | 8       | $\vdash$ | ++  | _    | Н        |     | Н         | _            | 138      | +   | -    | -        | - | 1        |          |
| 39             |            | _    |        |     |          | -             | -      |                                         | 9       | -        | ++  |      |          |     | $\vdash$  | _            | 139      | -   | -    |          | - |          | Щ        |
| 40             |            |      | -      | -   |          | $\perp$       | +      |                                         | 0       | 1.1      | -   | -    |          |     | Н         | _            | 140      | +   | +    |          | - | Н        |          |
| 41             |            |      | -      |     |          | 11            | 44     | 9                                       | _       | 11       | 1-  |      | Н        |     | Н         |              | 141      | 44  | 4    |          | 4 |          | _        |
| 42             |            |      | -      | -   |          | 1.1           |        |                                         | 2       | 11       | 11  |      |          |     |           |              | 142      | +   | -    |          | - | Н        | -        |
| 43             |            |      |        |     | 1        |               | -      | -                                       | 3       | 1        | 11  |      |          |     |           | _            | 143      | 11  | 1    | 1        |   | 1        | 11       |
| 44             |            |      |        |     | _        |               |        |                                         | 14      |          | +   |      |          |     | $\Box$    |              | 144      | 1   | _    |          |   |          | E,       |
| 45             |            |      |        |     |          | $\perp$       |        |                                         | 5       |          | +   |      |          |     | $\square$ |              | 145      | 1   | -    | -        | 1 |          |          |
| 46             | -          |      | _      | -   |          |               | -      |                                         | 6       | -        | 11  |      |          |     | H         |              | 146      | ++  | -    |          | - | $\vdash$ | 1        |
| 47             |            | 15   |        |     |          | 4             | 44     |                                         | 7       |          | 11  |      | $\vdash$ |     | $\vdash$  |              | 147      | 11  | -    | 1        | - |          | 1        |
| 48             |            |      |        |     | 1        | $\perp$       |        |                                         | 8       |          | 11  |      |          |     | $\Box$    | -            | 148      | 1   | -    |          | 1 | Н        |          |
| 49             | -          |      |        | 41  |          |               |        | 10                                      | 9       |          |     |      |          | 307 |           |              | 149      | 1 1 | -    |          |   |          |          |

If more than 150 claims or 10 actions staple additional sheet here

(LEFT INSIDE)

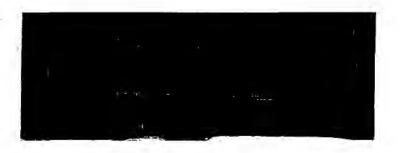

| 709 202 4-6-00 UV. 203 223 223 223 223 223 223 223 223 223 | Class           | Sub.                                    | Date   | Exmr. |
|------------------------------------------------------------|-----------------|-----------------------------------------|--------|-------|
| updated all 7-19-00 U. updated all 10-10-00 U.             |                 | 2 6 2 2 2 2 2 2 2 2 2 2 2 2 2 2 2 2 2 2 | 4-6-00 |       |
|                                                            | updated updated | all                                     |        |       |

| Class | Sub.    | Date     | Exmr |
|-------|---------|----------|------|
| 709   | 217     | 11-20-00 | JV.  |
|       | 219 225 | 1        | 1 15 |
| 1     | 225     | f        | X    |
|       |         | 1/1      |      |
| V     | 10-1    | V        | W .  |
| /     | 329     | 1        |      |

|      | Date    | Exmi |
|------|---------|------|
| EAST | 4-6-00  | VV,  |
| EAST | 2-19-00 | UV.  |
|      |         |      |
| X I  |         |      |
|      |         |      |
|      |         | , ,  |
|      |         |      |
| **   |         |      |

(RIGHT OUTSIDE)

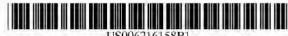

# (12) United States Patent Luo et al.

(10) Patent No.: US 6,216,158 B1

(45) Date of Patent: Apr. 10, 2001

#### SYSTEM AND METHOD USING A PALM SIZED COMPUTER TO CONTROL NETWORK DEVICES

| (75) | Inventors: | Wenjun Luo, Fremont;    | Elaine P.     |
|------|------------|-------------------------|---------------|
|      |            | Lusher, Pleasanton, bot | th of CA (US) |

#### (73) Assignee: 3COM Corporation, Santa Clara, CA (US)

Notice: Subject to any disclaimer, the term of this patent is extended or adjusted under 35 U.S.C. 154(b) by 0 days.

| (21) | Appl. No.: 09/237,609                  |
|------|----------------------------------------|
| (22) | Filed: Jan. 25, 1999                   |
| (51) | Int. Cl. G06F 13/00                    |
| (52) | U.S. Cl                                |
|      | 709/313; 709/329                       |
| (58) | Field of Search                        |
|      | 709/217, 219, 223, 225, 230, 250, 313, |

#### (56)References Cited

#### U.S. PATENT DOCUMENTS

| 5,564,070 | 2 | 10/1996 | Want et al.     | 455/507 |
|-----------|---|---------|-----------------|---------|
| 5,790,977 |   | 8/1998  | Ezekiel         | 702/122 |
| 5,832,506 | # | 11/1998 | Kuzma           | 707/200 |
| 5,909,545 | 8 | 6/1999  | Frese II et al. | 709/208 |

| 5,923,885 | * | 7/1999  | Johnson et al | 395/712 |
|-----------|---|---------|---------------|---------|
| 5.964,836 | * | 10/1999 | Rowe et al    | 709/221 |
| 5,973,696 | - | 10/1999 | Agranat et al | 345/357 |

#### OTHER PUBLICATIONS

M.G. Lamming, Institute for Personalized Information Environment 1994 "Towards Future Personalised Information Environments" Technical Report EPC-1994-104, Dec. 21, 1993.

McCandless, Michael, "The PalmPiolt and the Handhled Revolution", IEEE Expert, Nov./Dec. 1997, pp. 6-8.

Primary Examiner-Viet D. Vu (74) Attorney, Agent, or Firm-Mark A. Haynes; Haynes & Beffel LLP

#### ABSTRACT

Controlling network services using palm sized computers is described. A program on the palm sized computer is used to access a registry of network services that may be available. The registry includes descriptions for various services. Each description includes at least a reference to program code that can be downloaded to the palm sized computer. Executing this program causes the palm sized computer to issue commands directly to the specific network services needed. In some cases, these network services include application services for running desktop applications that the palm sized computer could not execute.

#### 20 Claims, 7 Drawing Sheets

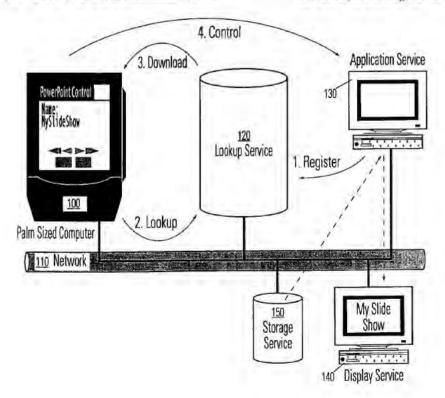

319, 328, 329

cited by examiner

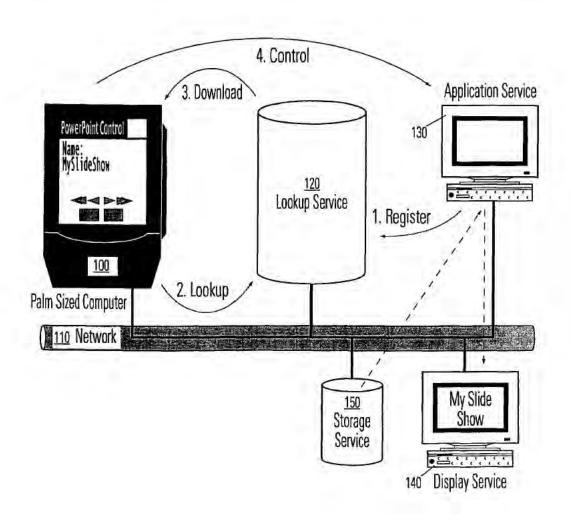

FIG. 1

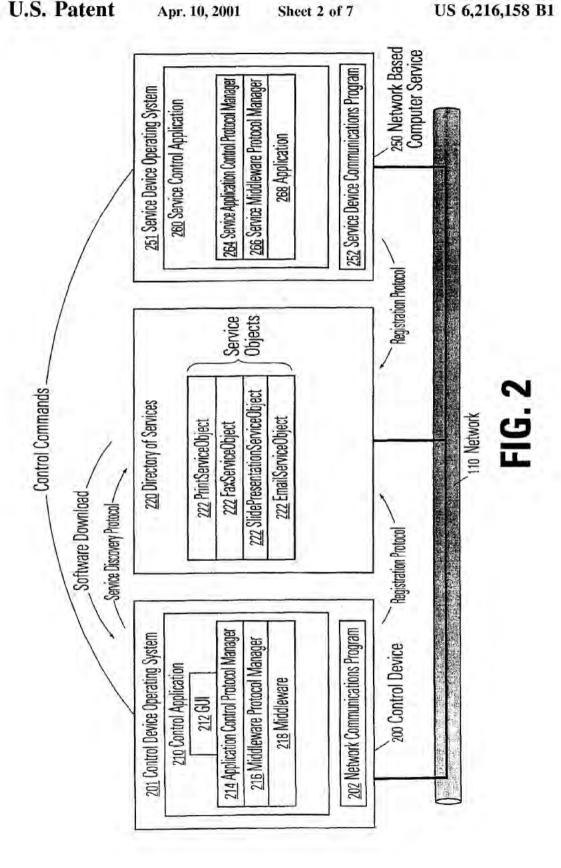

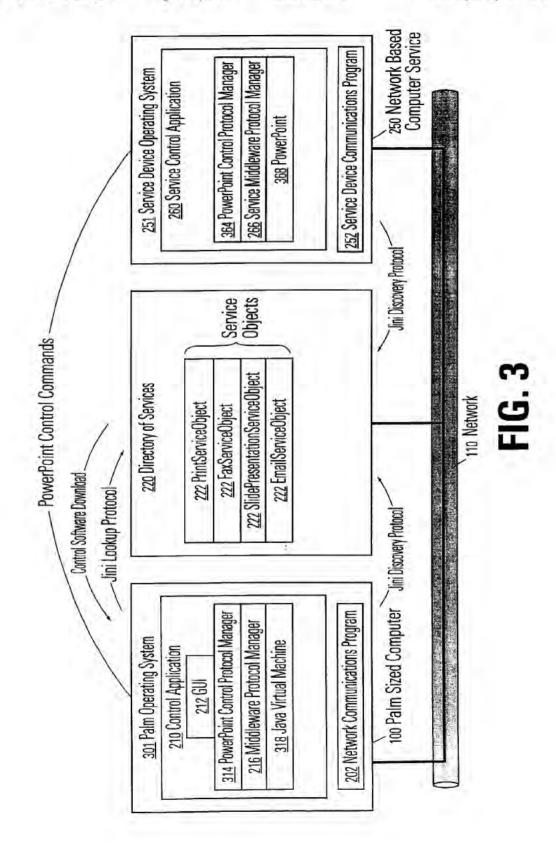

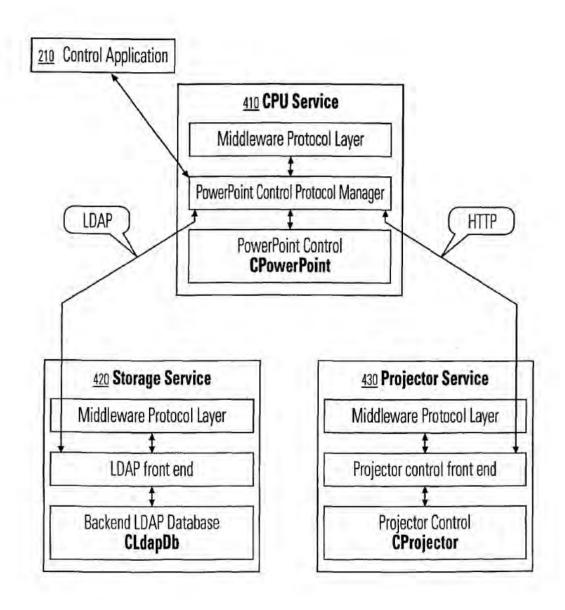

FIG. 4

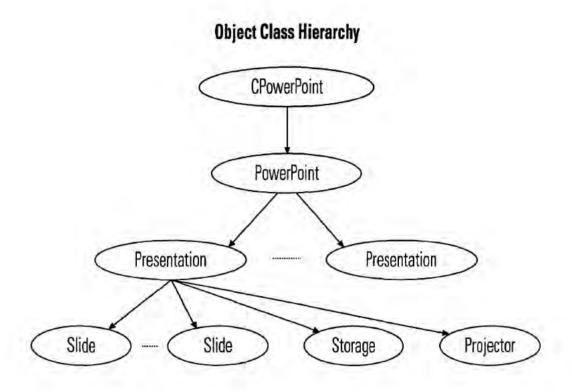

FIG. 5

# **Object Class Hierarchy for Network Services**

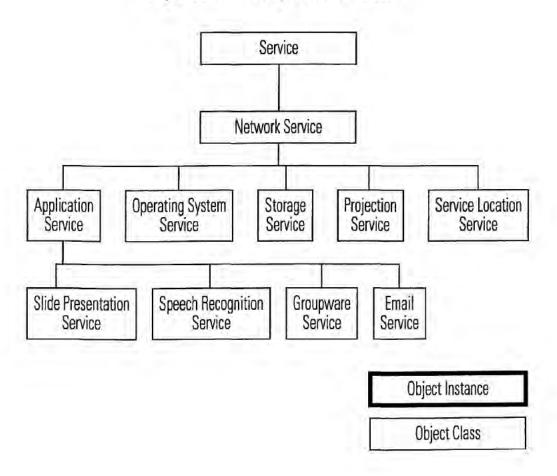

FIG. 6

# **Object Class Hierarchy for Application Services**

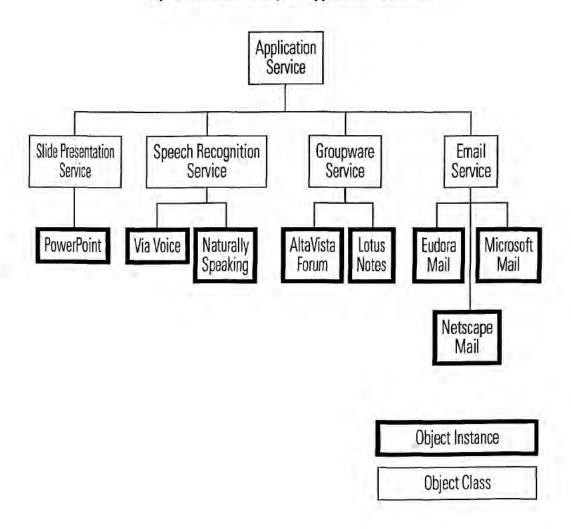

FIG. 7

#### SYSTEM AND METHOD USING A PALM SIZED COMPUTER TO CONTROL NETWORK DEVICES

#### BACKGROUND OF THE INVENTION

#### 1. Field of the Invention

This invention relates to the field of networked computer. In particular, the invention relates to a system and method to control network devices using a palm sized, or otherwise reduced functionality, computer.

#### 2. Description of the Related Art

Palm sized computers, also referred to as Personal Digital Assistants (PDAs), are portable devices which perform an agement and address book storage. The adoption of palm sized computers has been rapid. Some palm sized computers are able to interface with conventional computing devices, such as PCs, on an as-needed basis. For example, palm sized computers such as 3Com's Palm PlatformTM computers can 20 reside on the device and are more suitable for execution by upload personal appointments to a PC-based calendar.

Palm sized computers generally have the following characteristics. Relative to desktop and laptop computers, palm sized computers have limited processing, display and input capabilities. As a result of these limitations, palm sized computers do not run the same applications as desktop or laptop computers. Other limitations of palm sized computers include limited battery life and lower bandwidth communications with other devices.

One big advantage of palm sized computers is their portability. Therefore, it is desirable to be able to access desktop functionality from palm sized computers.

#### SUMMARY OF THE INVENTION

Controlling network services using palm sized computers is described. A program on the palm sized computer is used to access a registry of network services that may be available. The registry includes descriptions for various services. Each description includes at least a reference to program code that can be downloaded to the palm sized computer. Executing this program causes the palm sized computer to issue commands directly to the specific network services needed. In some cases, these network services include application services for running desktop applications that the 45 palm sized computer could not execute

In some embodiments, the device executing the network services and the palm sized computer are executing middleware applications for communicating with the registry. In some embodiments, this middleware includes Jini technol- 50 ogy from Sun Microsystems. Additionally, the programs downloaded can include Java program code.

#### BRIEF DESCRIPTION OF THE FIGURES

FIG. 1 illustrates a system having a palm sized computer 55 controlling operations of various network devices.

FIG. 2 illustrates a software architecture for use in the system of FIG. 1.

FIG. 3 illustrates an example architecture for controlling a PowerPoint presentation.

FIG. 4 illustrates a detailed software architecture for the example of FIG. 3.

FIG. 5 illustrates a class hierarchy that can be used in the example of FIG. 3.

FIG. 6 illustrates an example class hierarchy for network services that can be provided in the system of FIG. 1.

FIG. 7 illustrates an example class hierarchy for application services that can be provided in the system of FIG. 1.

#### DETAILED DESCRIPTION

#### A. System Overview

A palm sized computer can serve as a network portal to usher in a new generation of mobile computing. Palm sized computers are the ideal next generation computing device in that they are inherently mobile and have the lightweight form factor necessary for mobile computing. The fundamental obstacle to palm sized computers as the next generation computing device can be removed by viewing the network as an extension of the palm sized computer's resources. Functions can be downloaded into the device as needed, and array of personal management tasks such as calendar man- 15 overlaid after they have been used. This allows the palm sized computer to adapt to a changing environment (as the mobile user's location changes) and to access exactly the set of services it needs. These services are stored on the network and can be used at will. Many of these services may never a conventional computer. However, they are accessible and can be controlled via a lightweight computing device, such as a palm sized computer.

B. Building Blocks of Network-Enabled Palm Sized Com-25 puters

The building blocks for lightweight mobile computing include a palm sized computer, a compute/memory/storageintensive device(s), and a network.

Middleware allows palm sized computers to discover network-based computing resources. Once discovered, this middleware provides a mechanism for the palm sized computer to use these resources. This middleware typically includes a directory of resources (or services), a protocol for storing and retrieving from the directory, and mechanisms to transfer software from the directory to a palm sized computer.

Control applications reside on a lightweight computing device, such as a palm sized computer, but manipulate computing services on the network. Control applications assume the use of middleware, such as Sun Microsystems Jini, for access to network-based resources. (Note in some embodiments, the control application is distributed between the palm sized computer and a control proxy server.)

Example Registry and Control Infrastructure: Jini

Jini™ is a technology developed by Sun Microsystems which addresses the problem of computing and network complexity. It eases the burden of accessing services by providing seamless access and automatic registration of network resources. Jini accomplishes this by adopting a model in which devices announce their presence and capabilities to the network, and access the same type of information in order to locate services they wish to use.

The Jini approach relies on Java and a Jini "registry" (i.e. database of services) as the underlying infrastructure. Each device is expected to run a Java Virtual Machine (JVM), or rely on a Jini proxy which runs a JVM on the device's behalf. Key to Java is the idea that software (as well as data) can be dynamically downloaded to a device. The Java model assumes a distributed, network-centric model in which the behavior of a device can be dynamically altered to accommodate changing conditions,

Jini eases network connectivity problems. Jini acts as middleware to access network resources, as it lets devices locate services and download software for those services. 65 Other middleware could be substituted for Jini if it provides discovery and software download for network-based serC. Definitions

A control device is a device which runs Jini (or some other discovery and software download technology) and is capable of accessing a wide range of network-centric services, including services which are incapable of running on the control device. The control device is the access device for a wide class of computing services otherwise inaccessible to devices with restricted computing power. 3Com's palm sized computer, the Palm Computing platform, is an example of such a control device. Windows CE compatible devices may also be used

A control application is as an application that relies on resources located off of the control device (e.g. on a network), but uses a control device to initiate and control the application. The resources are accessed and controlled, but not resident, on the control device. Examples of such compute/memory-intensive services include PowerPoint slide presentations and speech recognition systems. These services can be both invoked and controlled via a control

Network-based services can be used by any control device. Services offer a discrete task to the control device. This contrasts with a traditional model in which devices, such as a PC, house the entirety of resources a control device might utilize. Services are fine-grained and represent a distributed set of capabilities residing on a network. Services may or may not be co-located with other services on the same physical device. Services are offered (via a network and a Directory of Services, such as the Jini Lookup) in as small a unit as is justifiable given the application tasks users will typically want to accomplish. Fine-grained services can be used by a variety of consumers who need precisely that function. The model that emerges is a network-based model that offers a wide range of narrowly-defined computing services of interest to a wide range of applications. Services will be physically distributed across devices but accessible via a central repository (e.g. database) of services. This model of distributed computing is inherently scalable in that the set of services offered via the network grows seamlessly as devices "plug in" and announce their capabilities. D. An Example of the Control Application

To help illustrate the use of a control device and a control application, a PowerPoint slide presentation control is described herein. (FIG. 1 illustrates a generalized view of such an example.) In this example, a palm sized computer 45 100 accesses network 110 resources (via a Directory of Services, such as the lookup service 120) to locate the elements it requires to remotely control a presentation located on the network. The palm sized computer 100 uses three services to function as a control device to display a 50 PowerPoint presentation:

an application service 130 (to run PowerPoint)

a persistent storage service 150 (to store the presentation) a display service 140 (to display the presentation images)

Each of these services will have registered with the 55 lookup service 100. A service in this example, is tied to different hardware devices. However, this is not required. Storage, processing, and/or display could be supported by one or more computer systems.

None of these services are resident on the palm sized 60 computer 100. Once the palm sized computer 100 has located the necessary services, it downloads the code required to control those services (using the lookup and download protocols). Middleware, such as Sun's Java/Jini technology, is used to move the code.

The palm sized computer 100 is then capable of directly controlling the services it requires.

In this example, all the devices can communicate on the network 110, however, they need not all be connected to the network in the same way.

Functionally, the devices play the following roles: palm sized computer 100: the remote control device

application services: a set of resources and services, such as compute power and applications

network 110: the physical medium which connects devices and services

lookup service 120: a database of network services E. Architecture

As noted above, the palm sized computer 100 functions as the remote control device for the PowerPoint presentation. It is a multi-function control device in that it can control a host of resources accessible via the network. The palm sized computer 100 accomplishes this via middleware (e.g. Jini) and a generic control protocol capable of issuing control commands to an offboard resource. The palm sized computer 100 implements this control via the software components depicted in FIG. 2. These software components represent a generic architecture for control of any networkbased resource using a reduced functionality computer such as a palm sized computer. The software architecture, middleware, and control protocol implement a new model for lightweight mobile computing. This model of lightweight mobile computing is particularly well-served by devices such as a palm sized computer, as they possess the requisite size and portability.

In FIG. 2, the control device 200 is able to control services on the network 110, such as the network based service 250. The directory of services 220 provides the registry functions

used to enable the system.

The control device 200 includes a control device operating system 201 which supports a network communications program 202 and a control application 210. The network communications program 202 allows the control device 200 to communicate with other devices on the network. The control application 210 includes the following elements:

a GUI 212 to display the available network-based services and accept user input

- an application control protocol manager 214 which interfaces between the control device 200 and the network based computer service 250 by requesting tasks from that service (e.g. slide manipulation). This module is responsible for generating the application control protocol to command the selected service,
- a middleware protocol manager 216 to transfer data between the control device 200 and the directory of services 220 (e.g. communication between Palm platform and the Jini Lookup). This module is responsible for generating the syntax necessary to communicate based on the type of middleware being used.

The service device operating system 251 includes a service device communications program 252 and a service control application 260. The service device communications program 252 is responsible for communicating with the network 110. The service control application 260 includes the following components:

- service application control protocol manager 262 that interfaces between the network based computer service: 250 and the control device 200 and accepts control tasks (e.g. slide manipulation) issued from the control device 200. This module is capable of sending back a response (e.g. status) to the control device 200,
- a middleware protocol manager 266 to transfer data between the network based computer service 250 and

the directory service (e.g. communication between the application service 130 and the Jini Lookup). This module is responsible for generating the syntax used to communicate based on the type of middleware being used.

an application 268 to perform functions on the network. The application 268 can be a desktop application that would not execute on a palm sized computer.

Returning to the specific example of the PowerPoint presentation, FIG. 3 illustrates the architecture that could be used to implement such a system. In FIG. 3, the control device 200 has been replaced with a palm sized computer 100 executing the Palm OS 301. The GUI 212 is specifically for PowerPoint control (see FIG. 1 for an example of such a GUI). The Java Virtual Machine 318 is executing on the palm sized computer 100 and replaces the middleware 218. The middleware protocol manager 216 supports Jini discovery, lookup and download protocols. PowerPoint control commands are issued to the network based computer service 250. The PowerPoint control protocol manager 364 provides the interface for these commands and controls the 20 PowerPoint application 368.

#### F. Control Flow

The process for accessing and controlling network-based services is described below. The specific implementation control of a PowerPoint Service via a 3Com Palm Comput- 25 ing platform is used as an example. Refer to FIG. 1.

- Configure a computer hosting the directory of services 220 and connect it to the network 110. For instance, a Jini lookup service is configured to listen at a preset TCP, or UDP, port for service registration or service lookup 30 requests
- 2. Establish a network connection from the network based computer service 250 to the network 110.
- 3. Register the computing service with a directory of services 220. For example, in the Jini model, the computing 35 service initially sends out a multicast packet announcing its presence on the network. Once the directory service 220 receives the packet, it sends a unicast packet back to the announcer. The packet includes an interface (e.g. Java code) for uploading code back to the directory service 220 40. as well as for searching and downloading code from the directory service 220.
- Upload service description to the directory service 220. If Jini is adopted as the middleware, the application service 130 receives the response from the directory service 220 and uses the included interface to upload its service interface to the directory service 220. When the service interface is called, it contacts the directory service 220 which in turn creates an entry (represented by an object) for this new service and sets the proper fields such as 50 service name, attributes and optionally the corresponding service interface. Other middleware may choose to use protocol-based approaches such as FTP or TFTP for the uploading process.
- via the same process.
- 6. Establish a network connection from the control device 200 to the network 110. For Palm computers, there are multiple options for network connectivity. Possible solutions include using the infrared (IR) port to talk to a IR-LAN bridge or router, using the serial port to talk to a serial-to-LAN bridge or router, using either the IR or the serial port to talk to a digital cell phone and dial up a modem server, and/or using wireless data communica-
- Launch the service control graphical user interface (GUI) 212 on the control device 200.

8. Via the service control GUI 212, accept user input, such as the selection of an application (for example, a Power-Point application) to be controlled.

Optionally register the control device 200 with the directory service via a registration protocol, such as the Jini Discovery Protocol. This step is the same as the above one for the other services. It is executed only if the control device 200 has resources to offer.

10. Search the directory service 220 and download the desired service descriptor. In the case of Jini, after the control device 200 receives the response from the directory service 220, it uses the included interface to search the directory service 220 for an application service using the object type representing the service (such as an object type of PowerPoint presentation service) and the desired service attributes (such as the name and the physical location of the service). Once the directory service 220 finds such a service entry, the control device 200 is notified, which in turn uses the downloading interface to download the application service descriptor. One example of these services is the GUI code for controlling a PowerPoint presentation.

11. Send requests from the control device 200 to the network based computer service 250 to control the desired application. For example, a "next slide" request could be sent from a palm sized computer 100 to an application service 130 running PowerPoint. The communication can be based on a protocol such as the following one:

Control Type Application File Name Control Function

#### Where:

Control Type={Request, Reply}

Application={PowerPoint, FAX, Print, Email, Phonebook

File Name={3ComPalmVIISpecification}

Control function={File Load, Slide Forward, Slide Backward, File Close, .

Alternatively, techniques such as Java's Remote Method Invocation (RMI) can be used to achieve the same goal. In this case, the control device makes a local function call such as doForwardSlide(). The RMI mechanism will transfer the call to a remote machine which implements and carries out the function call. The PowerPoint presentation service may in turn use other services such as the storage service 150 and the display service 140. The procedure to employ these services is similar to steps 10-11 above.

12. Accept any response to requests sent from the control device 200 to the network based computer server 250 and process any errors.

#### G. Control Device GUI

An important element of the control application 210 is a GUI front-end which accepts user input for controlling the 5. Register the storage service 150 and display service 140 55 PowerPoint presentation (or other application) and a control protocol manager backend which takes user input and translates it into commands to the CPU service. An example GUI is depicted in FIG. 1. The example GUI allows the user to click on "forward", "backward", "go-to-first-page" or "goto-last-page" buttons to control the slide show. The user can also click a "get-list" button to get a full list of the slide titles in the current presentation and choose to go to a particular slide. By clicking the "scribble" button, the window switches to graphics mode. In this mode, the user can draw at random on the panel, and the result of the drawing will be sent to the CPU service and eventually displayed on the projection service.

As explained in the software flow section, there are multiple ways to implement the application control protocol manager 214, the following illustrates one approach. The protocol takes the following form:

| Control Type | Application                | File Name   | Control Function  |    |
|--------------|----------------------------|-------------|-------------------|----|
| Where:       |                            |             |                   |    |
| Control Ty   | pe={Request                | , Reply}    |                   |    |
|              | on={Power.                 | Point, FAZ  | X, Print, Email   | è  |
| File Name    | ={3ComPaln                 | VIISpecific | cation}           |    |
|              | nction ={Filed, File Close |             | de Forward, Slid  | 8  |
| When the use | er elieks any              | button or d | raws something of | 'n |

When the user clicks any button or draws something on the GUI, the application control protocol manager 214 generates the corresponding field in the protocol and sends a command to the network based computer service 250 via a TCP/IP channel.

#### H. Service Control Application Design

FIG. 4 illustrates a detailed software architecture for the service control application of FIG. 3. The architecture includes three main elements: a CPU service 410 (corresponding to the application service 130), a storage service 420 (corresponding to the storage service 150) and a projector service 430 (corresponding to the display service 140). Each of the elements include middleware protocol layer management modules. Each module has a corresponding service application control module (e.g., PowerPoint Control Protocol Manager). To control specific network services, instances of those services are instantiated and are used by the corresponding control protocol manager. The following describes examples of such classes that can be instantiated for specific network services.

#### PowerPoint Control

The PowerPoint control, through OLE automation, instantiates and controls an instance of PowerPoint application. The PowerPoint control also communicates with the storage service 420 to store/retrieve presentations and the projector service 430 to view slides.

The PowerPoint control has the ability to have many presentations open at the same time and is capable of switching between presentations. A presentation has a collection of slides in it. Once open, the PowerPoint control allows easy traversal of the slides either by commands like previous, next slide or by direct access (e.g. slide number or slide title). When any change in slide position occurs, the PowerPoint application automatically generates the image that needs to be shown by the projector control and invokes the method on the projector control to show the changed slide.

Once a presentation is open, the PowerPoint control can have facilities such as Add Comments and Add Scribbled Graphics to the current slide. Additionally, it can allow the adding of new slides to the presentation.

FIG. 5 illustrates an example object class hierarchy for the 65 PowerPoint control class. The following describes the elements of FIG. 5 in more detail.

|   | Property/Method Name | Type                 | Description                                         |  |  |
|---|----------------------|----------------------|-----------------------------------------------------|--|--|
| , | PowerPoint           |                      |                                                     |  |  |
|   | Presentations        | Collection<br>Preser | List of open presentations atation                  |  |  |
|   | Slides               | Collection           | Array of slides in presentation                     |  |  |
| ō | Location             | Storage              | Location where presentation loader                  |  |  |
|   | View                 | Projector            | Projector where presentation is<br>viewed           |  |  |
|   |                      | Shi                  | de                                                  |  |  |
| 5 | Title                | String               | Title for the slide                                 |  |  |
|   | AddComments          | Method               | Add given comments to slide at<br>given coordinates |  |  |
|   | AddScribble          | Method               | Add given graphics to slide at<br>given coordinates |  |  |
|   |                      | Stor                 |                                                     |  |  |
| 0 | Host                 | String               | LDAP Server host where the                          |  |  |
|   | FileName             | String               | File name and other details for presentation        |  |  |
|   |                      | Proje                | setor                                               |  |  |
| 5 | Host                 | String               | Projector host where slides shown                   |  |  |
|   | ShowSlide            | Method               | Show stide image on projector                       |  |  |

#### LDAP Database Control

The LDAP database control provides file system services to store and retrieve presentations. This control gets commands from the PowerPoint control through the LDAP protocol, to search for presentations and return presentations.

An object class hierarchy for CLdapDB could include 40 CLdapDb having to a specific storage system reference.

| Storage                |                      |                                                                        |  |  |
|------------------------|----------------------|------------------------------------------------------------------------|--|--|
| Property/Method Name   | Type                 | Description                                                            |  |  |
| FileFilter<br>FileList | String<br>Collection | File filter used to get file list<br>List of files found on<br>storage |  |  |

#### Projector Control

The projector control provides image viewing services and has a simple image viewer that shows the image on a projection screen, monitor, display device or canvas. The control gets commands from the PowerPoint control. Specifically, to display images, the projector control could cause frames generated by the PowerPoint control to be displayed at the device controlled by the projector control. Other embodiments use more sophisticated techniques for displaying the PowerPoint information (e.g., support windowing system API calls that an application may make).

An object class hierarchy for CProjector could include CProjector having to a specific image view reference.

|                      | ImageView |                                 |
|----------------------|-----------|---------------------------------|
| Property/Method Name | Турс      | Description                     |
| FileName             | String    | File name to be displayed       |
| View                 | Method    | Show the image on the projector |
| Mede                 | Long      | FullScreen mode                 |

I. Directory of Services Design

The directory of services 220 encodes the set of services available on the network 110. The directory of services 220 describes the characteristics of these services and provides a means to locate those services. To illustrate this concept, an object-oriented directory service is used. The directory service will have objects whose attributes describe the features of available services and optionally include either code to invoke those services or a reference to such code. A directory service will typically be one of several components offered in the middleware a control device 200 will use.

FIG. 6 illustrates an object class hierarchy which models several network-based services. These network-based services are Application Service, Operating System Service, 25 Storage Service, Projection Service, and Service Location Service. Examples of each of these services are now given. Define-Class Service

Superclass: root

Attributes:

Name

Status

Define-Class NetworkService

Superclass: Service

Attributes:

Location

**Physical Address** 

**PhysicalMachine** 

Owner

Vendor

Version

Define-Class ApplicationService

Superclass: NetworkService

Attributes:

CodeLocation

SerialNumber

**SupportedFeatures** 

Define-Class OperatingSystemService

Superclass: NetworkService

Attributes:

RealTimeOS?

Define-Class StorageService

Superclass: NetworkService

Attributes:

**DatabaseType** 

Schema

Define-Class ProjectionService

Superclass: NetworkService

Attributes

Resolution

Define-Class ServiceLocationService

Superclass: NetworkService

Attributes:

QueryProtocol

Schema

FIG. 7 illustrates a partial object class hierarchy which models Application Services, including the PowerPoint Application Service:

Define-Class SlidePresentationService

Superclass: ApplicationService

Define-Class GroupwareService

Superclass: ApplicationService Define-Class EmailService

Superclass: ApplicationService

Define-Class SpeechRecognitionService

Superclass: ApplicationService

Based on this object class hierarchy, objects which represent network services can be defined. These objects are stored in a directory of services 220, such as a Jini Lookup.

An object to instantiate a SlidePresentationService could

look as follows:

Make-Instance SlidePresentationService

Name "PowerPoint"

Status "Active"

Location "3Com Intranet"

PhysicalAddress "Building300.Floor2.Cube323"

PhysicalMachine "PowerBook G3"

Owner "Elaine Lusher"

Vendor "Microsoft"

Version "98"

CodeLocation "system/applications/office/powerpoint:"

SerialNumber "169-43-4666"

SupportedFeatures "Scribble"

Other examples of objects which represent application services include:

Make-Instance SpeechRecognitionService

Name "Naturally Speaking"

Status "Active"

Location "3Com Intranet"

PhysicalAddress "Building300.Floor2.Cube100"

PhysicalMachine "Solaris"

Owner "Wenjun Luo"

Vendor "Dragon Systems"

Version "4.1"

CodeLocation "system/applications/research/ dragonspeech"

SerialNumber "157-89-4323"

SupportedFeatures "Dictation for Microsoft Word"

Make-Instance GroupwareService

Name "Alta Vista Forum"

Status "Active"

Location "3Com Intranet"

PhysicalAddress "Building300.Floor2.Cube220"

PhysicalMachine "Windows NT"

Owner "Paul Huard"

Vendor "Microsoft"

Version "3.1"

CodeLocation "http://3Community/code/groupware/

latest

SerialNumber "444-56-7777"

SupportedFeatures "Virtual Chat Room"

Make-Instance EmailService

Name "Netscape Mail"

Status "Active"

Location "3Com Intranet"

Physical Address "Building 300. Floor 2. Cube 300"

PhysicalMachine "Solaris"

Owner "Rick Nottingham"

Vendor "Netscape"

Version "5.0"

CodeLocation "http://3Community/code/email/latest

SerialNumber "456-34-6786"

If middleware resides on a proxy device (rather than on the control device 200), the control device 200 will need to locate such a proxy service. An Operating System Service class can encode services such as a JVM Service, a Linux Service, or a Jini proxy.

Make-Instance OperatingSystemService

Name "Jini Proxy"

Status "Active"

Location "3Com Intranet"

PhysicalAddress "Building300.Floor2.Cube120"

PhysicalMachine "Solaris"

Owner "Rick Nottingham"

Vendor "Sun"

Version "5.0"

RealTimeOS? "no"

Finally, directory services 220 (such as the Jini Lookup) are modeled. This could be encoded in a class such as the Service Location Service.

Make-Instance ServiceLocationService

Name "Jini Lookup"

Status "Active"

Location "3Com Intranet"

PhysicalAddress "Building 300. Floor 2. Cube 150"

PhysicalMachine "Solaris"

Owner "Rick Nottingham"

Vendor "Sun"

Version "5.0"

QueryProtocol "Jini Lookup Protocol"

Schema "Service Directory Schema 1.0"

J. Variations on the Network-based Control Application Several variations of the general control paradigm can be defined:

The middleware (Jini, in our example) may not be physically resident on the control device 200. In this case, a proxy is used which runs middleware on behalf of the control device 200. Functionally speaking, the same design will still apply. One change to the design can be used to support a modified GUI for the control device. In these embodiments, the GUI program is modified by the proxy device to account for specific limitations of the control device. Also, in some embodiments, the control device may include preset applications that interface directly with the proxy device. Such an architecture would support a limited set of network services but would likely result in very small and lightweight applications on the control device.

The control paradigm is not limited to palm sized computers. Any computing device with restricted computing power could be used as a control device 200 for any network-based resource. Switches, hubs, routers, and other networking devices are candidates for a control device 200. The network-based resources they use could include any service that cannot physically reside on the networking device due to restrictions such as limited memory.

Some embodiments of the invention include only the control device and the programs on the control device; other embodiments include some and/or all of the programs in computer readable media, or in electromagnetic waveforms.

K. Conclusion

The foregoing description of various embodiments of the invention has been presented for purposes of illustration and description. It is not intended to limit the invention to the precise forms disclosed. Many modifications and equivalent arrangements will be apparent.

What is claimed is:

 A method of controlling a service on a network using a palm sized computer, the palm sized computer being to coupled in communications with the network, the method comprising:

accessing a description of the service from a directory of services, the description of the service including at least a reference to program code for controlling the service;

downloading the program code to the palm sized comnuter:

the palm sized computer executing at least a portion of the program code; and

sending control commands to the service from the palm sized computer in response to the executing, wherein the service controls an application that cannot be executed on the palm sized computer.

 The method of claim 1 further comprising registering the service in the directory of services by storing the description of the service in the directory of services.

3. The method of claim 1 wherein the directory of services includes a Jini Lookup directory, wherein the accessing the description includes executing a Jini discovery protocol to locate the Jini Lookup directory and executing a Jini Lookup protocol to retrieve the description of the service.

4. The method of claim 1 wherein the description of the service includes an object reference corresponding to an object representing the service and a set of service attributes including the name of the service and the physical location of the service.

5. The method of claim I wherein the program code includes Java code and wherein the palm sized computer is executing a Java Virtual Machine to execute at least a portion of the program code.

 The method of claim 1 wherein the program code includes code to implement a graphical user interface on the palm sized computer.

7. The method of claim 1 wherein the application includes

a desktop program.

8. A method of controlling a program on a network device from a palm sized computer, the computer is not capable of executing the program by itself, the network device and computer being coupled in communications via a network, the method comprising:

accessing a directory of services, a service in the directory of services corresponding to the program, the description of the service including at least a reference to program code for controlling the service;

loading the program code;

issuing control commands to the network device using the program code, the control commands causing the network device to control the program.

9. The method of claim 8, wherein loading the program code includes loading the program code onto the palm sized computer and the issuing the control commands includes the palm sized computer issuing the control commands.

- 10. The method of claim 8, wherein a proxy device is coupled to the network and wherein accessing the directory of services includes the palm sized computer accessing the proxy device, and the proxy device accessing the directory of services, and wherein the loading the program code includes loading the program code onto the proxy device, and wherein the issuing the control commands includes the palm sized computer issuing a set of first set of commands to the proxy device and the proxy device issuing the control commands.
- 11. The method of claim 10, wherein the program code includes a user interface program and wherein the proxy device receives the user interface program and generates a second user interface for the palm sized computer.
- code includes loading the program code onto the palm sized computer from the directory of services.
- 13. The method of claim 8, wherein the palm sized computer includes a Palm OS compatible computer, wherein the program code includes Java code and wherein the 20 directory of services includes a Jini directory of services.
- 14. The method of claim 8 further comprising the network device registering the description of the service with the directory of services.

15. The method of claim 8 wherein the program includes 25 a desktop program.

- 16. The method of claim 8 wherein the program includes a desktop program and wherein the services controlled include a CPU service for executing the program, a storage service for providing data to the CPU service and a display 30 service for displaying information generated from the CPU service.
- 17. A system for controlling a network service compris
  - a network based computer service for controlling an 35 application that cannot exectuted by a control device;
  - a directory of services including a registry of services, each service in the registry of services corresponding to a service on the network;

the control device having a program for sending control commands to the network based computer service, the

- program being loaded onto the control device as a result of locating a reference to the network based computer service in the directory of services;
- a network coupled in communications with the network based computer service, the directory of services and the control device;
- wherein the control device includes a palm sized computer having an operating system, a network communications program, a protocol program for communicating with the directory of services and wherein the program includes a graphical user interface.
- 18. The method of claim 17 wherein the network based computer service includes a computer having an operating 12. The method of claim 8 wherein loading the program 15 system, a network communications program, a protocol program for communicating with the directory of services and the application.
  - 19. A method for controlling a service in a network using a palm sized computer, the method comprising:
  - accessing a description of a service, the description of the service including at least a reference to program code for controlling the service;

downloading the program code;

executing at least a portion of the program code; and

sending control commands to the service in response to the executing, wherein the service includes a CPU service.

20. A system comprising:

means for accessing a description of a service, the description of the service including at least a reference to program code for controlling a service;

means for downloading the program code;

means for executing at least a portion of the program code; and

means for sending control commands to the service in response to the means for executing, wherein the service controls an application that cannot be executed on the means for executing.

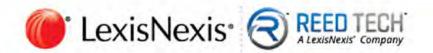

# The serial number sheet is missing

# ABSTRACT

Controlling network services using palm sized computers is described. A program on the palm sized computer is used to access a registry of network services that may be available. The registry includes descriptions for various services. Each description includes at least a reference to program code that can be downloaded to the palm sized computer. Executing this program causes the palm sized computer to issue commands directly to the specific network services needed. In some cases, these network services include application services for running desktop applications that the palm sized computer could not execute.

C4NRPORTBL/PALib1/km/992994.2 (32876)

. .

Attorney Docket Number 15886 318

# UNITED STATES PATENT APPLICATION

OF

WENJUN LUO

AND

**ELAINE P. LUSHER** 

FOR

SYSTEM AND METHOD USING A PALM SIZED COMPUTER TO CONTROL NETWORK DEVICES

PREPARED BY WILSON SONSINI GOODRICH & ROSATI

C:NRPORTBL/PALib1/kr/1992994.2 (32876)

Attorney Docket Number: 15886,318

15

#### BACKGROUND OF THE INVENTION

#### Field of the Invention

This invention relates to the field of networked computer. In particular, the invention relates to a system and method to control network devices using a palm sized, or otherwise reduced functionality, computer.

# Description of the Related Art

Palm sized computers, also referred to as Personal Digital Assistants (PDAs), are portable devices which perform an array of personal management tasks such as calendar management and address book storage. The adoption of palm sized computers has been rapid. Some palm sized computers are able to interface with conventional computing devices, such as PCs, on an as-needed basis. For example, palm sized computers such as 3Com's Palm Platform<sup>TM</sup> computers can upload personal appointments to a PC-based calendar.

Palm sized computers generally have the following characteristics. Relative to desktop and laptop computers, palm sized computers have limited processing, display and input capabilities. As a result of these limitations, palm sized computers do not run the same applications as desktop or laptop computers. Other limitations of palm sized computers battery include limited batter life and lower bandwidth communications with other

20 devices.

One big advantage of palm sized computers is their portability. Therefore, it is desirable to be able to access desktop functionality from palm sized computers.

C:\MRPORTBL\PALI6 |\krr\992994.2 (32876)

7

Attorney Docket Number: 15886.315

#### SUMMARY OF THE INVENTION

Controlling network services using palm sized computers is described. A program on the palm sized computer is used to access a registry of network services that may be available. The registry includes descriptions for various services. Each description includes at least a reference to program code that can be downloaded to the palm sized computer. Executing this program causes the palm sized computer to issue commands directly to the specific network services needed. In some cases, these network services include application services for running desktop applications that the palm sized computer could not execute.

In some embodiments, the device executing the network services and the palm applications sized computer are executing middleware application for communicating with the registry. In some embodiments, this middleware includes Jini technology from Sun Microsystems. Additionally, the programs downloaded can include Java program code.

Attorney Docket Number: 15886,31

# BRIEF DESCRIPTION OF THE FIGURES

Figure 1 illustrates a system having a palm sized computer controlling operations of various network devices.

Figure 2 illustrates a software architecture for use in the system of Figure 1.

5 Figure 3 illustrates an example architecture for controlling a PowerPoint presentation.

Figure 4 illustrates a detailed software architecture for the example of Figure 3.

Figure 5 illustrates a class hierarchy that can be used in the example of Figure 3.

Figure 6 illustrates an example class hierarchy for network services that can be provided in the system of Figure 1.

Figure 7 illustrates an example class hierarchy for application services that can be provided in the system of Figure 1.

20

5

#### DETAILED DESCRIPTION

# A. System Overview

A palm sized computer can serve as a network portal to usher in a new generation of mobile computing. Palm sized computers are the ideal next generation computing device in that they are inherently mobile and have the lightweight form factor necessary for mobile computing. The fundamental obstacle to palm sized computers as the next generation computing device can be removed by viewing the network as an extension of the palm sized computer's resources. Functions can be downloaded into the device as needed, and overlaid after they have been used. This allows the palm sized computer to adapt to a changing environment (as the mobile user's location changes) and to access exactly the set of services it needs. These services are stored on the network and can be used at will. Many of these services may never reside on the device and are more suitable for execution by a conventional computer. However, they are accessible and can be controlled via a lightweight computing device, such as a palm sized computer.

# 15 B. Building Blocks of Network-enabled Palm Sized Computers

The building blocks for lightweight mobile computing include a palm sized computer, a compute/memory/storage-intensive device(s), and a network.

Middleware allows palm sized computers to discover network-based computing resources. Once discovered, this middleware provides a mechanism for the palm sized computer to use these resources. This middleware typically includes a directory of resources (or services), a protocol for storing and retrieving from the directory, and mechanisms to transfer software from the directory to a palm sized computer.

C-WRPORTBL\PALib1\km\992994.2 (32876)

55

Attorney Docket Number: 15896.318

20

Control applications reside on a lightweight computing device, such as a palm sized computer, but manipulate computing services on the network. Control applications assume the use of middleware, such as Sun Microsystems Jini, for access to network-based resources. (Note in some embodiments, the control application is distributed between the palm sized computer and a control proxy server.)

# Example Registry and Control Infrastructure: Jini

Jini<sup>TM</sup> is a technology developed by Sun Microsystems which addresses the problem of computing and network complexity. It eases the burden of accessing services by providing seamless access and automatic registration of network resources. Jini accomplishes this by adopting a model in which devices announce their presence and capabilities to the network, and access the same type of information in order to locate services they wish to use.

The Jini approach relies on Java and a Jini "registry" (i.e. database of services) as the underlying infrastructure. Each device is expected to run a Java Virtual Machine (JVM), or rely on a Jini proxy which runs a JVM on the device's behalf. Key to Java is the idea that software (as well as data) can be dynamically downloaded to a device. The Java model assumes a distributed, network-centric model in which the behavior of a device can be dynamically altered to accommodate changing conditions.

Jini eases network connectivity problems. Jini acts as middleware to access network resources, as it lets devices locate services and download software for those services. Other middleware could be substituted for Jini if it provides discovery and software download for network-based services.

C:\NRPORTBL\PALib1\km\992994.2 (32876)

6

Attorney Docket Number: 15886.318

15

20

25

## C. Definitions

A control device is as a device which runs Jini (or some other discovery and software download technology) and is capable of accessing a wide range of network-centric services, including services which are incapable of running on the control device.

The control device is the access device for a wide class of computing services otherwise inaccessible to devices with restricted computing power. 3Com's palm sized computer, the Palm Computing platform, is an example of such a control device. Windows CE compatible devices may also be used.

A control application is as an application that relies on resources located off of the control device (e.g. on a network), but uses a control device to initiate and control the application. The resources are accessed and controlled, but not resident, on the control device. Examples of such compute/memory-intensive services include PowerPoint slide presentations and speech recognition systems. These services can be both invoked and controlled via a control device.

Network-based services (rather than devices) can be used by any control device. Services offer a discrete task to the control device. This contrasts with a traditional model in which devices, such as a PC, house the entirety of resources a control device might utilize. Services are fine-grained and represent a distributed set of capabilities residing on a network. Services may or may not be co-located with other services on the same physical device. Services are offered (via a network and a Directory of Services, such as the Jini Lookup) in as small a unit as is justifiable given the application tasks users will typically want to accomplish. Fine-grained services can be used by a variety of consumers who need precisely that function. The model that emerges is a network-based model that offers a wide range of narrowly-defined computing services of interest to a wide range of applications. Services will be physically distributed across devices but accessible via a

CANRPORTBLAPALIBIAM 992994.2 (32876)

Attorney Docket Number: 15886.

-

蜡

15

20

10

central repository (e.g. database) of services. This model of distributed computing is inherently scalable in that the set of services offered via the network grows seamlessly as devices "plug in" and announce their capabilities.

# D. An Example of the Control Application

To help illustrate the use of control device and a control application, a PowerPoint slide presentation control described herein. (Figure 1 illustrates a generalized view of such an example.) In this example, a palm sized computer 100 accesses network 110 resources (via a Directory of Services, such as the lookup service 120) to locate the elements it requires to remotely control a presentation located on the network. The palm sized computer 100 uses three services to function as a control device to display a PowerPoint presentation:

- an application service 130 (to run PowerPoint)
- a persistent storage service 150 (to store the presentation)
- a display service 140 (to display the presentation images)

Each of these services will have registered with the lookup service 100. A service in this example, is tied to different hardware devices. However, this is not required. Storage, processing, and/or display could be supported by one or more computer systems.

None of these services are resident on the palm sized computer 100. Once the palm sized computer 100 has located the necessary services, it downloads the code required to *control* those services (using the lookup and download protocols).

Middleware, such as Sun's Java/Jini technology, is used to move the code.

The palm sized computer 100 is then capable of directly controlling the services it requires.

C:\NRPORTEL\PALib|\km\992994,2 (32876)

Attorney Docket Number: 15886.

15

20

In this example, all the devices can communicate on the network 110, however, they need not all be connected to the network in the same way.

Functionally, the devices play the following roles:

- palm sized computer 100: the remote control device
- application services: a set of resources and services, such as compute power and applications
  - · network 110: the physical medium which connects devices and services
  - lookup service 120: a database of network services

# E. Architecture

As noted above, the palm sized computer 100 functions as the remote control device for the PowerPoint presentation. It is a multi-function control device in that it can control a host of resources accessible via the network. The palm sized computer 100 accomplishes this via middleware (e.g. Jini) and a generic control protocol capable of issuing control commands to an offboard resource. The palm sized computer 100 implements this control via the software components depicted in Figure 2. These software components represent a generic architecture for *control* of any network-based resource using a reduced functionality computer such as a palm sized computer. The software architecture, middleware, and control protocol implement a new model for lightweight mobile computing. This model of lightweight mobile computing is particularly well-served by devices such as a palm sized computer, as they possess the requisite size and portability.

In Figure 2, the control device 200 is able to control services on the network 110, such as the network based service 250. The directory of services 220 provides the registry functions used to enable the system.

C:\NRPORTBL\PALib\\km\992994.2 (32876)

9

Attorney Docket Number: 15886 318

The control device 200 includes a control device operating system 201 which supports a network communications program 202 and a control application 210. The network communications program 202 allows the control device 200 to communicate with other devices on the network. The control application 210 includes the following elements:

- a GUI 212 to display the available network-based services and accept user input
  - an application control protocol manager 214 which interfaces between the control
    device 200 and the network based computer service 250 by requesting tasks from that
    service (e.g. slide manipulation). This module is responsible for generating the
    application control protocol to command the selected service.
- a middleware protocol manager 216 to transfer data between the control device 200
  and the directory of services 220 (e.g. communication between Palm platform and the
  Jini Lookup). This module is responsible for generating the syntax necessary to
  communicate based on the type of middleware being used.

The service device operating system 251 includes a service device communications program 252 and a service control application 260. The service device communications program 252 is responsible for communicating with the network 110. The service control application 260 includes the following components:

- a service application control protocol manager 262 that interfaces between the network
  based computer service 250 and the control device 200 and accepts control tasks (e.g.
  slide manipulation) issued from the control device 200. This module is capable of
  sending back a response (e.g. status) to the control device 200.
- a middleware protocol manager 266 to transfer data between the network based computer service 250 and the directory service (e.g. communication between the application service 130 and the Jini Lookup). This module is responsible for

C:\NRPORTBL\PALib1\kit\992994.2 (32876

Assorney Docket Number 15886

10

15

20

generating the syntax used to communicate based on the type of middleware being used.

an application 268 to perform functions on the network. The application 268 can be a
desktop application that would not execute on a palm sized computer.

Returning to the specific example of the PowerPoint presentation, Figure 3 illustrates the architecture that could be used to implement such a system. In Figure 3, the control device 200 has been replaced with a palm sized computer 100 executing the Palm OS 301. The GUI 212 is specifically for PowerPoint control (see Figure 1 for an example of such a GUI). The Java Virtual Machine 318 is executing on the palm sized computer 100 and replaces the middleware 218. The middleware protocol manager 216 supports Jini discovery, lookup and download protocols. PowerPoint control commands are issued to the network based computer service 250. The PowerPoint control protocol manager 364 provides the interface for these commands and controls the PowerPoint application 368.

## F. Control Flow

The process for accessing and controlling network-based services is described below. The specific implementation is control of a PowerPoint Service via a 3Com Palm Computing platform is used as an example.

- Configure a computer hosting the directory of services 220 and connect it to the network 110. For instance, a Jini lookup service is configured to listen at a preset TCP, or UDP, port for service registration or service lookup requests.
- Establish a network connection from the network based computer service 250 to the network 110.
- Register the computing service with a directory of services 220. For example, in the
   Jini model, the computing service initially sends out a multicast packet announcing its

C:WRPORTBL\PALib1\\m\992994.2 (32876)

Attorney Docket Number 158

presence on the network. Once the directory service 220 receives the packet, it sends a unicast packet back to the announcer. The packet includes an interface (e.g. Java code) for uploading code back to the directory service 220 as well as for searching and downloading code from the directory service 220.

- 4. Upload service description to the directory service 220. If Jini is adopted as the middleware, the application service 130 receives the response from the directory service 220 and uses the included interface to upload its service interface to the directory service 220. When the service interface is called, it contacts the directory service 220 which in turn creates an entry (represented by an object) for this new service and sets the proper fields such as service name, attributes and optionally the corresponding service interface. Other middleware may choose to use protocol-based approach such as FTP or TFTP for the uploading process.
  - 5. Register the storage service 150 and display service 140 via the same process.
  - 6. Establish a network connection from the control device 200 to the network 110. For Palm computers, there are multiple options for network connectivity. Possible solutions include using the infrared (IR) port to talk to a IR-LAN bridge or router, using the serial port to talk to a serial-to-LAN bridge or router, using either the IR or the serial port to talk to a digital cell phone and dial up a modem server, and/or using wireless data communications.
- Launch the service control graphical user interface (GUI) 212 on the control device
   200.
  - Via the service control GUI 212, accept user input, such as the selection of an application (for example, a PowerPoint application) to be controlled.
- Optionally register the control device 200 with the directory service via a registration
   protocol, such as the Jini Discovery Protocol. This step is the same as the above one

CANRPORTBUPALib1\2rr\992994.2 (32876)

Attorney Docket Number: 15886.318

for the other services. It is executed only if the control device 200 has resources to offer.

- 10. Search the directory service 220 and download the desired service descriptor. In the case of Jini, after the control device 200 receives the response from the directory service 220, it uses the included interface to search the directory service 220 for an application service using the object type representing the service (such as an object type of PowerPoint presentation service) and the desired service attributes (such as the name and the physical location of the service). Once the directory service 220 finds such a service entry, the control device 200 is notified, which in turn uses the downloading interface to download the application service descriptor. One example of these services is the GUI code for controlling a PowerPoint presentation.
- 11. Send requests from the control device 200 to the network based computer service 250 to control the desired application. For example, a "next slide" request could be sent from a palm sized computer 100 to an application service 130 running PowerPoint. The communication can be based on a protocol such as the following one:

Control Type | Application | File Name | Control Function

Where: Control Type = {Request, Reply}
Application = {PowerPoint, FAX, Print, Email, Phonebook, ....}

File Name = {3ComPalmVIISpecification}

Control function = {File Load, Slide Forward, Slide Backward, File Close,

Alternatively, techniques such as Java's Remote Method Invocation (RMI) can be used to achieve the same goal. In this case, the control device makes a local function call such as doForwardSlide(). The RMI mechanism will transfer the call to a remote machine which implements and carries out the function call. The PowerPoint presentation service may in turn use other services such as the storage service 150 and the display service 140. The procedure to employ these services is similar to steps 10-11 above.

5

13

T.I

U

CI

7 ......

113

TU 130

10

15

20

25

13

Attorney Docket Number: 15886.318.

10

12. Accept any response to requests sent from the control device 200 to the network based computer server 250 and process any errors.

# G. Control Device GUI

An important element of the control application 210 is a GUI front-end which accepts user input for controlling the PowerPoint presentation (or other application) and a control protocol manager backend which takes user input and translates it into commands to the CPU service. An example GUI is depicted in Figure 1. The example GUI allows the user to click on "forward", "backward", "go-to-first-page" or "go-to-last-page" buttons to control the slide show. The user can also click a "get-list" button to get a full list of the slide titles in the current presentation and choose to go to a particular slide. By clicking the "scribble" button, the window switches to graphics mode. In this mode, the user can draw at random on the panel, and the result of the drawing will be sent to the CPU service and eventually displayed on the projection service.

As explained in the software flow section, there are multiple ways to implement the application control protocol manager 214, the following illustrates one approach. The protocol takes the following form:

```
Control Type | Application | File Name | Control Function

Where:

Control Type = {Request, Reply}
Application = {PowerPoint, FAX, Print, Email, Phonebook, ....}
File Name = {3ComPalmVIISpecification}
Control function = {File Load, Slide Forward, Slide Backward, File Close, ....}
```

When the user clicks any button or draws something on the GUI, the application control protocol manager 214 generates the corresponding field in the protocol and sends a command to the network based computer service 250 via a TCP/IP channel.

```
C:\NkPORTBL\PALib\\km992994.2 (32876) 14 Attorney Docket Number: 15886.33
```

15

20

# H. Service Control Application Design

Figure 4 illustrates a detailed software architecture for the service control application of Figure 3. The architecture includes three main elements: a CPU service 410 (corresponding to the application service 130), a storage service 420 (corresponding to the storage service 150) and a projector service 430 (corresponding to the display service 140). Each of the elements include middleware protocol layer management modules. Each module has a corresponding service application control module (e.g., PowerPoint Control Protocol Manager). To control specific network services, instances of those services are instantiated and are used by the corresponding control protocol manager. The following describes examples of such classes that can be instantiated for specific network services.

# PowerPoint Control

The PowerPoint control, through OLE automation, instantiates and controls an instance of PowerPoint application. The PowerPoint control also communicates with the storage service 420 to store/retrieve presentations and the projector service 430 to view slides.

The PowerPoint control has the ability to have many presentations open at the same time and is capable of switching between presentations. A presentation has a collection of slides in it. Once open, the PowerPoint control allows easy traversal of the slides either by commands like previous, next slide or by direct access (e.g. slide number or slide title). When any change in slide position occurs, the PowerPoint application automatically generates the image that needs to be shown by the projector control and invokes the method on the projector control to show the changed slide.

C:NRPORTBL\PALi61\km\992994.2 (32876)

Attorney Docker Number: 15886.318

Once a presentation is open, the PowerPoint control can have facilities such as Add Comments and Add Scribbled Graphics to the current slide. Additionally, it can allow the adding of new slides to the presentation.

Figure 5 illustrates an example object class hierarchy for the PowerPoint control class. The following describes the elements of Figure 5 in more detail.

## T, 3160

### **PowerPoint**

| Property/Method Name | Туре       | Description                |  |
|----------------------|------------|----------------------------|--|
| Presentations        | Collection | List of open presentations |  |

#### Presentation

| Property/Method Name | Type       | Description                             |
|----------------------|------------|-----------------------------------------|
| Slides               | Collection | Array of slides in presentation         |
| Location             | Storage    | Location where presentation loaded from |
| View                 | Projector  | Projector where presentation is viewed  |

## Slide

| Property/Method Name | Type   | Description                                           |
|----------------------|--------|-------------------------------------------------------|
| Title                | String | Title for the slide                                   |
| AddComments          | Method | Add given comments to slide at given co-<br>ordinates |
| AddScribble          | Method | Add given graphics to slide at given co-<br>ordinates |

#### Storage

| Property/Method Name | Type   | Description                                    |
|----------------------|--------|------------------------------------------------|
| Host                 | String | LDAP Server host where the presentation stored |
| FileName             | String | File name and other details for presentation   |

## 10

## Projector

| Property/Method Name | Type   | Description                       |
|----------------------|--------|-----------------------------------|
| Host                 | String | Projector host where slides shown |
| ShowSlide            | Method | Show slide image on projector     |

16

Attorney Drocket Number: 15886.318

## LDAP Database Control

The LDAP database control provides file system services to store and retrieve presentations. This control gets commands from the PowerPoint control through the LDAP protocol, to search for presentations and return presentations.

An object class hierarchy for CLdapDB could include CLdapDb having to a specific storage system reference.

Ta:10

13

6

10

15

5

#### Storage

| Property/Method Name | Туре       | Description                       |
|----------------------|------------|-----------------------------------|
| FileFilter           | String     | File filter used to get file list |
| FileList             | Collection | List of files found on storage    |

#### Projector Control

The projector control provides image viewing services and has a simple image viewer that shows the image on a projection screen, monitor, display device or canvas. The control gets commands from the PowerPoint control. Specifically, to display images, the projector control could cause frames generated by the PowerPoint control to be displayed at the device controlled by the projector control. Other embodiments use more sophisticated techniques for displaying the PowerPoint information (e.g., support windowing system API calls that an application may make).

An object class hierarchy for CProjector could include CProjector having to a specific image view reference.

## T.0171

#### **ImageView**

| Property/Method Name | Туре   | Description               |
|----------------------|--------|---------------------------|
| FileName             | String | File name to be displayed |
| View                 | Method | Show the image on the     |

17

Attorney Docket Number: 15886.318

5

|      |      | projector       |
|------|------|-----------------|
| Mode | Long | FullScreen mode |

## I. Directory of Services Design

The directory of services 220 encodes the set of services available on the network

110. The directory of services 220 describes the characteristics of these services and
provides a means to locate those services. To illustrate this concept, an object-oriented
directory service is used. The directory service will have objects whose attributes describe
the features of available services and optionally include either code to invoke those
services or a reference to such code. A directory service will typically be one of several
components offered in the middleware a control device 200 will use.

Figure 6 illustrates an object class hierarchy which models several network-based services. These network-based services are Application Service, Operating System Service, Storage Service, Projection Service, and Service Location Service. Examples of each of these services are now given.

15 Define-Class Service

Superclass: root

Attributes:

Name Status

20

Define-Class NetworkService

Superclass: Service

Attributes:

Location

25 Physical Address

PhysicalMachine

Owner

Vendor Version

30

Define-Class ApplicationService Superclass: NetworkService

C:\NRPORTBL\PALib1\kn\992994.2 (32876)

18

Attorney Docket Number 15886.318

| -      |
|--------|
|        |
| 4      |
| FI     |
|        |
| E .    |
| (i)    |
| ĽĪ     |
| H.     |
| n      |
|        |
| ļurb.  |
| TI.    |
| U1     |
| 41     |
| 411    |
| 141 -4 |

|   |    | Attributes: CodeLocation SerialNumber SupportedFeatures                                    |                         |                                     |
|---|----|--------------------------------------------------------------------------------------------|-------------------------|-------------------------------------|
|   | 5  | Supported reatures                                                                         |                         |                                     |
|   | 3  | Define-Class OperatingSystemSe<br>Superclass: NetworkService<br>Attributes:<br>RealTimeOS? |                         |                                     |
|   | 10 | Real TimeOS:                                                                               |                         |                                     |
|   |    | Define-Class StorageService<br>Superclass: NetworkServic<br>Attributes:<br>DatabaseType    | e                       |                                     |
|   | 15 | Schema                                                                                     |                         |                                     |
|   | 20 | Define-Class ProjectionService<br>Superclass: NetworkService<br>Attributes:<br>Resolution  | e                       |                                     |
|   |    | Define-Class ServiceLocationSer<br>Superclass: NetworkServic<br>Attributes:                |                         |                                     |
|   | 25 | QueryProtocol<br>Schema                                                                    |                         |                                     |
|   |    | Figure 7 illustrates a parti                                                               | al object class hierarc | hy which models Application         |
|   |    | Services, including the PowerPoi                                                           | nt Application Servic   | e;                                  |
|   | 30 |                                                                                            |                         |                                     |
|   | Ų0 | Define-Class SlidePresentationSer<br>Superclass: ApplicationSer                            |                         |                                     |
|   | 35 | Define-Class GroupwareService<br>Superclass: ApplicationSer                                | vice                    |                                     |
|   |    | Define-Class EmailService<br>Superclass: ApplicationSer                                    | vice                    |                                     |
| , | 40 | Define-Class SpeechRecognition<br>Superclass: ApplicationSer                               |                         |                                     |
|   |    | Based on this object class                                                                 | hierarchy, objects wh   | nich represent network services car |
|   |    | be defined. These objects are sto                                                          | red in a directory of s | ervices 220, such as a Jini Lookup  |
|   | 45 | An object to instantiate a                                                                 | SlidePresentationServ   | rice could look as follows:         |
|   |    | C:\NRPORTBL\PALib(\\\\\\\\\\\\\\\\\\\\\\\\\\\\\\\\\\\\                                     | 19                      | Attorney Docket Number: 15886,318   |

Make-Instance SlidePresentationService Name "PowerPoint" Status "Active" Location "3Com Intranet" 5 Physical Address "Building 300. Floor 2. Cube 323" PhysicalMachine "PowerBook G3" Owner "Elaine Lusher" Vendor "Microsoft" Version "98" 10 CodeLocation "system/applications/office/powerpoint:" SerialNumber "169-43-4666" SupportedFeatures "Scribble" 15 Other examples of objects which represent application services include: Make-Instance SpeechRecognitionService

Name "Naturally Speaking" 4 FI Status "Active" U. GES Location "3Com Intranet" 20 PhysicalAddress "Building300.Floor2.Cube100" PhysicalMachine "Solaris" Owner "Wenjun Luo" Vendor "Dragon Systems" 25 Version "4.1" [m] CodeLocation "system/applications/research/dragonspeech" fait Mi SerialNumber "157-89-4323" SupportedFeatures "Dictation for Microsoft Word" 11 ď. Make-Instance GroupwareService 413 30 Name "Alta Vista Forum" Status "Active" Location "3Com Intranet" Physical Address "Building 300. Floor 2. Cube 220" PhysicalMachine "Windows NT" 35 Owner "Paul Huard" Vendor "Microsoft" Version "3,1" CodeLocation "http://3Community/code/groupware/latest SerialNumber "444-56-7777" 40 SupportedFeatures "Virtual Chat Room"

Make-Instance EmailService

Name "Netscape Mail" Status "Active"

45

Location "3Com Intranet"

PhysicalAddress "Building300.Floor2.Cube300"

PhysicalMachine "Solaris"

C:\NRPGRTBL\PALib|\km\992994 2 (32876)

20

Attorney Docket Number: 15856-318

5

Owner "Rick Nottingham" Vendor "Netscape" Version "5.0" CodeLocation "http://3Community/code/email/latest SerialNumber "456-34-6786"

If middleware resides on a proxy device (rather than on the control device 200), the control device 200 will need to locate such a proxy service. An Operating System Service class can encode services such as a JVM Service, a Linux Service, or a Jini proxy.

Make-Instance Operating System Service
Name "Jini Proxy"
Status "Active"
Location "3Com Intranet"

15 Physical Address "Building 300. Floor 2. Cube 120"
Physical Machine "Solaris"
Owner "Rick Nottingham"
Vendor "Sun"
Version "5.0"

20 Real Time OS? "no"

Finally, directory services 220 (such as the Jini Lookup) are modeled. This could be encoded in a class such as the Service Location Service.

25 Make-Instance ServiceLocationService

Name "Jini Lookup" Status "Active"

Location "3Com Intranet"

PhysicalAddress "Building300.Floor2.Cube150"

30 PhysicalMachine "Solaris"
Owner "Rick Nottingham"
Vendor "Sun"
Version "5.0"
QueryProtocol "Jini Lookup Protocol"

Schema "Service Directory Schema 1.0"

#### J. Variations on the Network-based Control Application

Several variations of the general control paradigm can be defined:

The middleware (Jini, in our example) may not be physically resident on the control
device 200. In this case, a proxy is used which runs middleware on behalf of the

C:\NRPORTBL\PALib1\krr\992994.2 (32876)

21

Attorney Docket Number: 15886.318

15

20

5

control device 200. Functionally speaking, the same design will still apply. One change to the design can be used to support a modified GUI for the control device. In these embodiments, the GUI program is modified by the proxy device to account for specific limitations of the control device. Also, in some embodiments, the control device may include preset applications that interface directly with the proxy device. Such an architecture would support a limited set of network services but would likely result in very small and lightweight applications on the control device.

- The control paradigm is not limited to palm sized computers. Any computing device with restricted computing power could be used as a control device 200 for any network-based resource. Switches, hubs, routers, and other networking devices are candidates for a control device 200. The network-based resources they use could include any service that cannot physically reside on the networking device due to restrictions such as limited memory.
- Some embodiments of the invention include only the control device and the programs
  on the control device; other embodiments include some and/or all of the programs in
  computer readable media, or in electromagnetic waveforms.

#### K. Conclusion

The foregoing description of various embodiments of the invention has been presented for purposes of illustration and description. It is not intended to limit the invention to the precise forms disclosed. Many modifications and equivalent arrangements will be apparent.

C:\NICPORTBL\PALib1\kri\992994.2 (32876)

Autorney Docket Number: 15886.318

## CLAIMS

| Marie San |    |   | 4   | - 1 |    |
|-----------|----|---|-----|-----|----|
| What      | 18 | C | air | ned | 18 |

| 1  | 1. | A method of controlling a service on a network using a palm sized computer, the       |
|----|----|---------------------------------------------------------------------------------------|
| 2  |    | palm sized computer being coupled in communications with the network, the             |
| 3  |    | method comprising:                                                                    |
| 4  |    | accessing a description of the service from a directory of services, the description  |
| 5  |    | of the service including at least a reference to program code for controlling the     |
| 6  |    | service;                                                                              |
| 7  |    | downloading the program code to the palm sized computer;                              |
| 8  |    | the palm sized computer executing at least a portion of the program code; and         |
| 9  |    | sending control commands to the service from the palm sized computer in response      |
| 10 |    | to the executing, wherein the service controls an application that cannot be          |
| 11 |    | executed on the palm sized computer.                                                  |
| 1  | 2. | The method of claim 1 further comprising registering the service in the directory of  |
| 2  |    | services by storing the description of the service in the directory of services.      |
| 1  | 3. | The method of claim 1 wherein the directory of services includes a Jini Lookup        |
| 2  |    | directory, wherein the accessing the description includes executing a Jini discovery  |
| 3  |    | protocol to locate the Jini Lookup directory and executing a Jini Lookup protocol     |
| 4  |    | to retrieve the description of the service.                                           |
| 1  | 4. | The method of claim 1 wherein the description of the service includes an object       |
| 2  |    | reference corresponding to an object representing the service and a set of service    |
| 2  |    | attributes including the name of the service and the physical location of the service |

| 5                                        | Jag L |
|------------------------------------------|-------|
|                                          | 13    |
|                                          | 4     |
|                                          | 5     |
|                                          | 6     |
| - C- C- C- C- C- C- C- C- C- C- C- C- C- | 7     |
|                                          | 8     |
|                                          | 9     |
|                                          | 1     |
| 1                                        | 2     |
|                                          | 3     |
|                                          |       |

| 1  | 5.  | The method of claim 1 wherein the program code includes Java code and wherein      |
|----|-----|------------------------------------------------------------------------------------|
| 2  |     | the palm sized computer is executing a Java Virtual Machine to execute at least a  |
| 3  |     | portion of the program code.                                                       |
| 1  | 6.  | The method of claim 1 wherein the program code includes code to implement a        |
| 2  |     | graphical user interface on the palm sized computer.                               |
| 1  | 7.  | The method of claim 1 wherein the application includes a desktop program.          |
| 1  | 18  | A method of controlling a program on a network device from a computer, the         |
| B) | X   | computer is not capable of executing the program by itself, the network device and |
| 3  |     | computer being coupled in communications via a network, the method comprising:     |
| 4  |     | accessing a directory of services, a service in the directory of services          |
| 5  |     | corresponding to the program, the description of the service including at least a  |
| 6  |     | reference to program code for controlling the service;                             |
| 7  |     | loading the program code;                                                          |
| 8  | Ĺ   | issuing control commands to the network device using the program code, the         |
| 9  |     | control commands causing the network device to control the program.                |
| 1  | 9.  | The method of claim 8 wherein loading the program code includes loading the        |
| 2  |     | program code onto the computer and the issuing the control commands includes       |
| 3  |     | the computer issuing the control commands.                                         |
| 1  | 10, | The method of claim 8 wherein a proxy device is coupled to the network and         |
| 2  |     | wherein accessing the directory of services includes the computer accessing the    |
| 3  |     | proxy device, and the proxy device accessing the directory of services, and        |
| 4  |     | wherein the loading the program code includes loading the program code onto the    |
| 5  |     | proxy device, and wherein the issuing the control commands includes the computer   |
| 6  |     | issuing a set of first set of commands to the proxy device and the proxy device    |
| 7  |     | issuing the control commands.                                                      |
|    |     | \.                                                                                 |

| 1      | · v                                                                                     |
|--------|-----------------------------------------------------------------------------------------|
| 10     | a network coupled in communications with the network based computer service,            |
| 11     | the directory of services and the control device.                                       |
| 1 18.  | The method of claim 17 wherein the control device includes a palm sized computer        |
| 2      | having an operating system, a network communications program, a protocol                |
| 3      | program for communicating with the directory of services and wherein the                |
| L4 18  | program includes a graphical user interface.                                            |
| 1 19.  | The method of claim 17 wherein the network based computer service includes a            |
| 2      | computer having an operating system, a network communications program, a                |
| 3      | protocol program for communicating with the directory of services and the               |
| ) 4    | application.                                                                            |
| TD 20. | A method for controlling a service in a network using a computer, the method            |
| 83>    | comprising:                                                                             |
| 3/     | accessing a description of a service, the description of the service including at least |
| 4      | a reference to program code for controlling the service;                                |
| 5      | downloading the program code;                                                           |
| 6      | executing at least a portion of the program code; and                                   |
| 7      | sending control commands to the service in response to the executing, wherein the       |
| 8 20   | service includes a CPD service.                                                         |
| 1 21.  | A system comprising:                                                                    |
| 2      | means for accessing a description of a service, the description of the service          |
| 3      | including at least a reference to program code for controlling a service;               |
| 4      | means for downloading the program code;                                                 |
| 5      | means for executing at least a portion of the program code; and                         |

C:INRPORTBL/PALIBUNIT/992994.2 (32876

Atterney Docket Number: 1588

26 26

| 5 | means for sending control commands to the service in response to the means for |
|---|--------------------------------------------------------------------------------|
| 7 | executing, wherein the service controls an application that cannot be executed |
| 3 | on the means for executing.                                                    |

PATENT Attorney Docket No. 15886-318

# OMBINED DECLARATION AND POWER OF ATTORNEY FOR UTILITY PATENT APPLICATION

As a below-named inventor, I hereby declare that:

My residence, post office address and citizenship are as stated below next to my name;

I believe I am the original, first and sole inventor (if only one name is listed below) or an original, first and joint inventor (if plural names are listed below) of the subject matter which is claimed and for which a patent is sought on the invention entitled:

#### SYSTEM AND METHOD USING A PALM SIZED COMPUTER TO CONTROL NETWORK DEVICES

| the specification o | f which                                                                         |
|---------------------|---------------------------------------------------------------------------------|
| wijec               | is attached hereto.                                                             |
| <u>X</u>            | was filed on 25 January 1999 as Application No. 09/237.609 and was amended on * |
|                     | (If Applicable)                                                                 |

I hereby state that I have reviewed and understand the contents of the above-identified specification, including the claims, as amended by any amendment referred to above.

I acknowledge the duty to disclose information which is material to the examination of this application in accordance with Title 37, Code of Federal Regulations, §1.56(a) which states in relevant part: "Each individual associated with the filing and prosecution of a patent application has a duty of candor and good faith in dealing with the Office, which includes a duty to disclose to the Office all information known to that individual to be material to patentability as defined in this section....The duty to disclose all information known to be material to patentability is deemed to be satisfied if all information known to be material to patentability of any claim issued in a patent was cited by the Office or submitted to the Office in the manner prescribed by §§ 1.97(b)-(d) and 1.98."

I hereby claim foreign priority benefits under Title 35, United States Code, §119 of any foreign application(s) for patent or inventor's certificate as indicated below and have also identified below any foreign application for patent or inventor's certificate on this invention having a filing date before that of the application on which priority is claimed:

-1 of 3 -

C:NRPORTBLYALIBINACW\1001718.1

| Prior Foreign Application(s) |           | Priority Claimed       |     |    |
|------------------------------|-----------|------------------------|-----|----|
| (Number)                     | (Country) | (Day/Month/Year Filed) | Yes | No |
| (Number)                     | (Country) | (Day/Month/Year Filed) | Yes | No |

I hereby claim the benefit under Title 35, United States Code, §120 of any United States application(s), and under §119(e) of any United States provisional application(s), listed below and, insofar as the subject matter of each of the claims of this application is not disclosed in the prior United States application in the manner provided by the first paragraph of Title 35, United States Code, §112, I acknowledge the duty to disclose material information as defined in Title 37, Code of Federal Regulation, §1.56(a) which occurred between the filing date of the prior application and the national or PCT international filing date of this application:

| (Application Serial No.) | (Filing Date) | (Patented, Pending, Abandoned) |
|--------------------------|---------------|--------------------------------|
| (Application Serial No.) | (Filing Date) | (Patented, Pending, Abandoned) |

I hereby appoint the following attorney(s) and/or agent(s) to prosecute this application and transact all business in the Patent and Trademark Office connected therewith, and to file, prosecute and to transact all business in connection with international applications directed to said invention:

| Paul Davis         | 29,294 |
|--------------------|--------|
| John J. Bruckner   | 35,816 |
| Charles C. Cary    | 36,764 |
| Michael J. Murphy  | 37,404 |
| David J. Weitz     | 38,362 |
| Kent R. Richardson | 39,443 |
| David J. Abraham   | 39,554 |
| U.P. Peter Eng     | 39,666 |
| George A. Willman  | 41,378 |
| Henry J. Groth     | 39,696 |
| Steven J. Benerofe | 41,613 |
| Travis L. Dodd     | 42,491 |
| Jinntung Su        | 42,174 |
| Hayward A. Verdun  | 43,223 |
| Van Mahamedi       | 42,828 |
| Shantanu Basú      | 43,318 |
| Jeffrey Wheeler    | 39,066 |
|                    |        |

-2 of 3 -

Address all correspondence to:

Kent R. Richardson
Wilson Sonsini Goodrich & Rosati
650 Page Mill Road
Palo Alto, CA 94304

Direct all telephone calls to Kent R. Richardson at (650) 493-9300.

I hereby declare that all statements made herein of my own knowledge are true and that all statements made on information and belief are believed to be true; and further that these statements were made with the knowledge that willful false statements and the like so made are punishable by fine or imprisonment, or both, under Title 18, United States Code, §1001 and that such willful false statements may jeopardize the validity of the application or any patent issued thereon.

| Full name of sole or first inventor:        | Weniun Luo                                   |
|---------------------------------------------|----------------------------------------------|
| Inventor's signature;                       | Illyanju din                                 |
| Date:                                       | 3/11/99                                      |
| Citizenship:                                | China                                        |
| Residence:                                  | 40664 Witherspoon Terrace, Fremont, CA 94538 |
| Post Office Address:                        | Same as above.                               |
| Full name of second joint inventor, if any: | Elaine P. Lusher                             |
| Inventor's signature:                       | - Of the layer                               |
| Date:                                       |                                              |
| Citizenship:                                | United States                                |
| Residence:                                  | 456 Montori Court, Pleasanton, CA 94566      |
| Post Office Address:                        | Same as above.                               |

-3 of 3 -

CANRPORTEL PALIBILACW (1001718)

のでは、10mmのでは、10mmのでは、

Figure 2

HIPRIVATEICLENTI15896 3COM316 Palm Sized Notwork Management Device and SystemWig 02 Architecture, veld

10

(F)

Figure 3

H.PRIVATEICLENTHS886 3COM318 Palm Szed Network Management Device and System/Fig 03 Exemple.ved

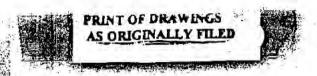

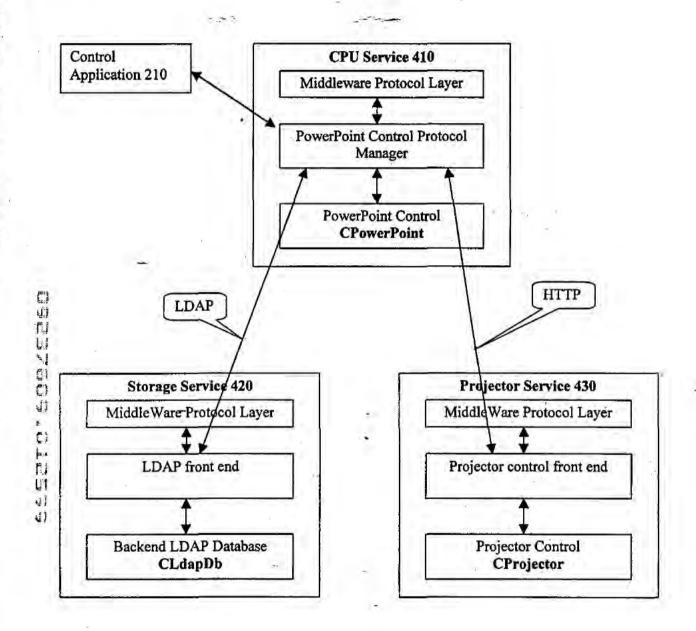

Figure 4

HAPRIVATE/CLIENT/158863COMUIS Palm Sized Network Management Device and System/Fig & Example Detail.doc

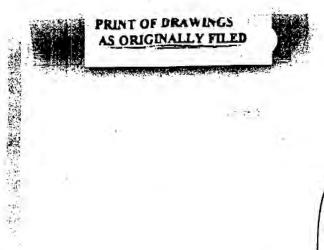

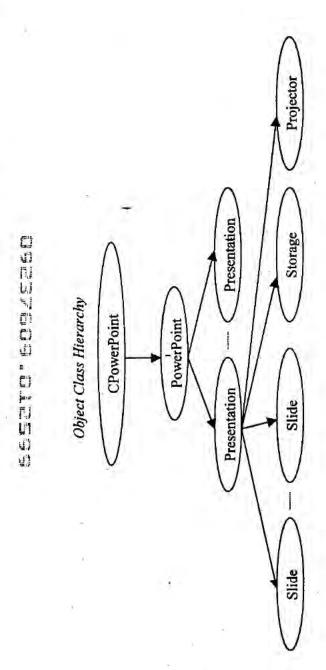

Figure

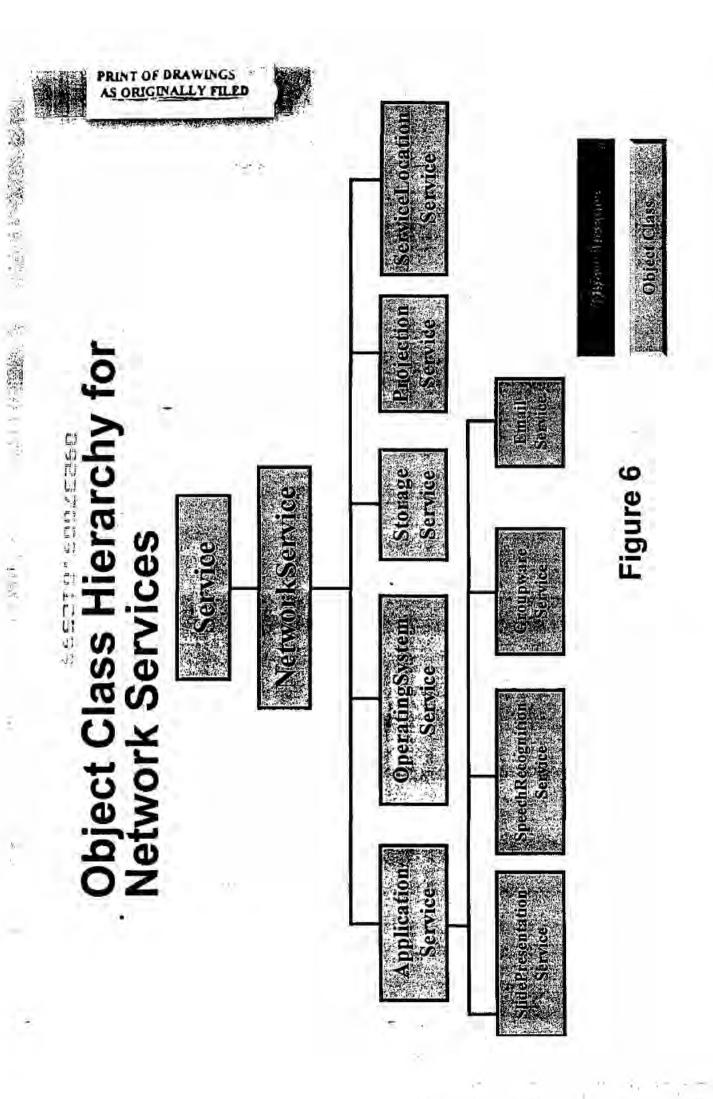

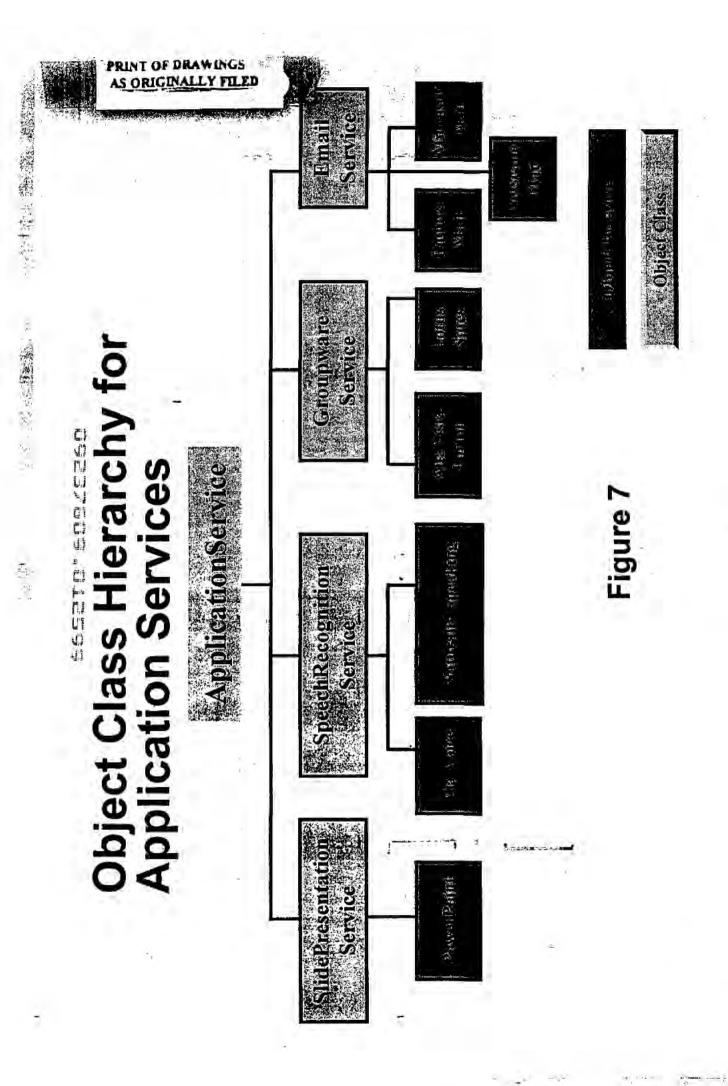

H-VPRIVATEICLENT/15886 3COM318 Palm Sized Network Management Device and System/Fig 01 System, vsd

Figure 1

THE WINE WAS TO

Figure 2

HIPRIVATEICLIENTIS886 3COMIS18 Paim Sized Network Management Device and SystemiFig 02 Architecture, ved

Figure 3

H.PRIVATEICLIENTN 5866 3COMISI & Patra Sizad Network Management Device and System Fig 03 Example, vsd

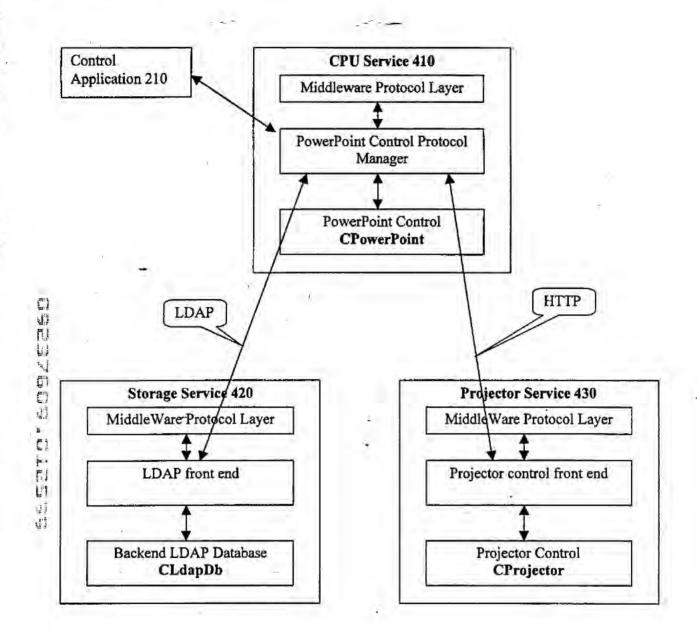

Figure 4

H:\PRIVATE\CLIENT\15886\_3COM\318 Palm Sized Network Management Device and System\Fig 4 Example Detail.doc

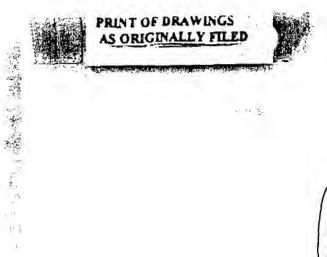

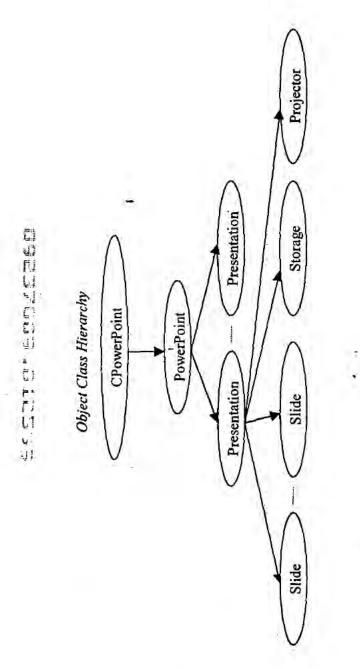

igure .

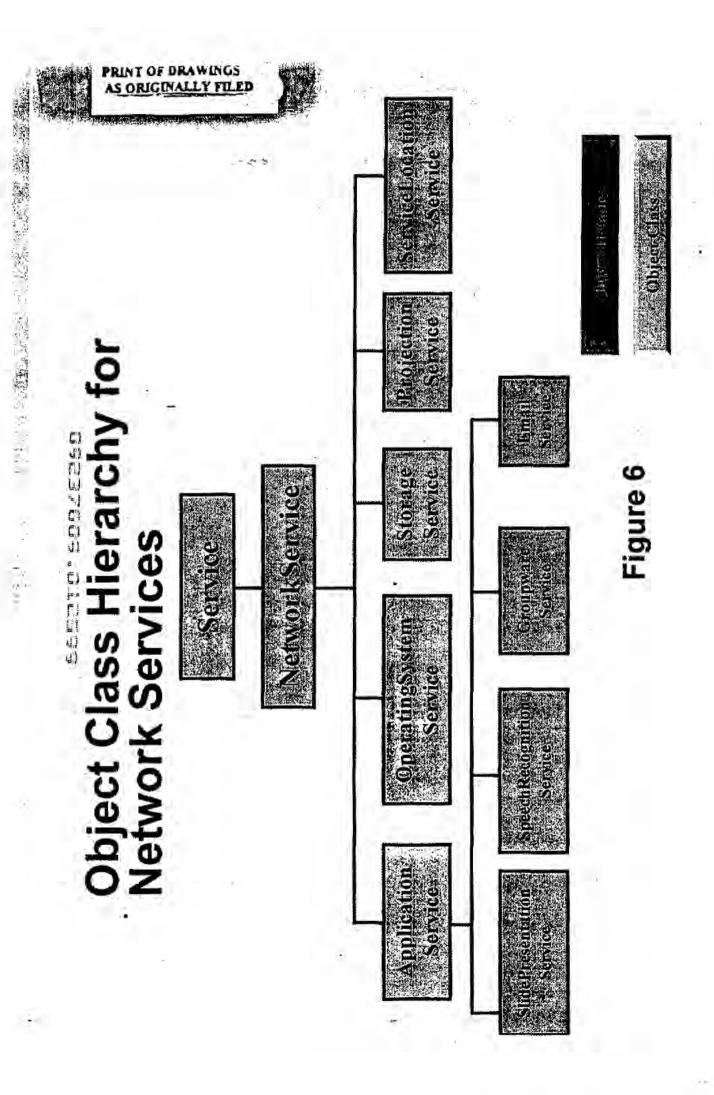

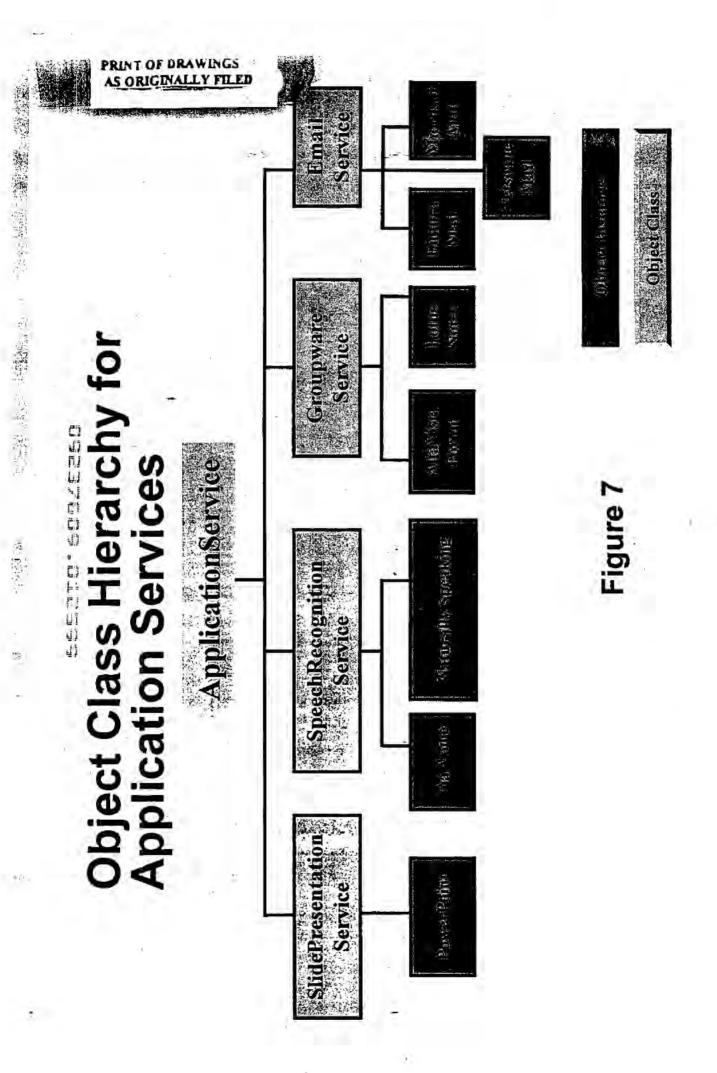

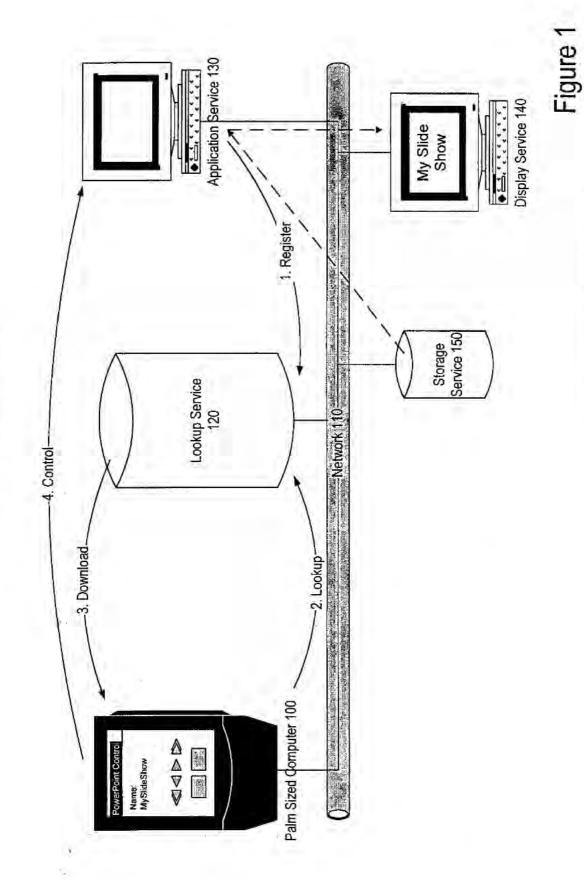

HIPRIVATEICLIENTH5885 3COMM318 Palm Sized Network Management Device and SystemFig 01 System, vsd

Figure 2

H (PRIVATE)CLENTY 5886 3COM318 Pam Sized Network Management Device and SystemVFIg 02 Architecture, vsd

Figure 3

H.PPRIVATE/CLIENT/15885 3.COM/318 Palm Sized Network Management Device and SystemIFFIg 03 Exemple.vsd

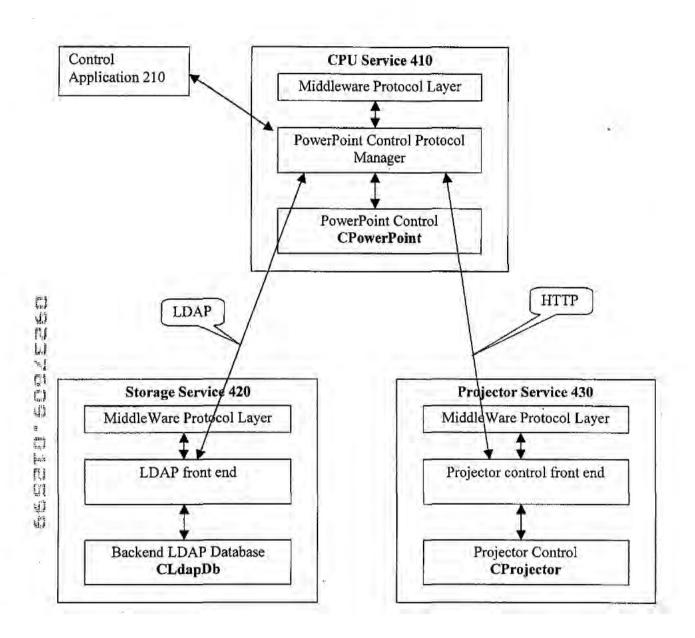

Figure 4

H.PRIVATE\CLIENT\15886 3COM3 18 Palm Sized Network Management Device and SystemFig 4 Example Detail.doc

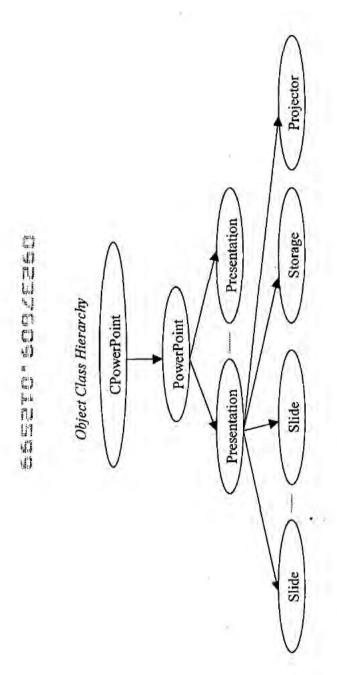

Figure 5

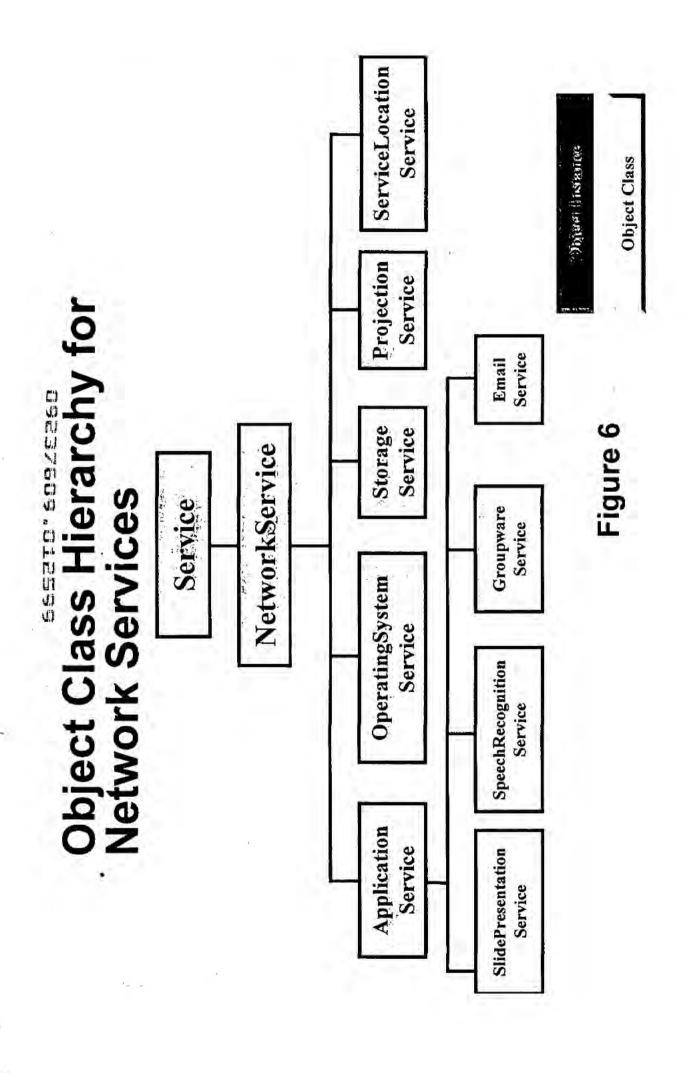

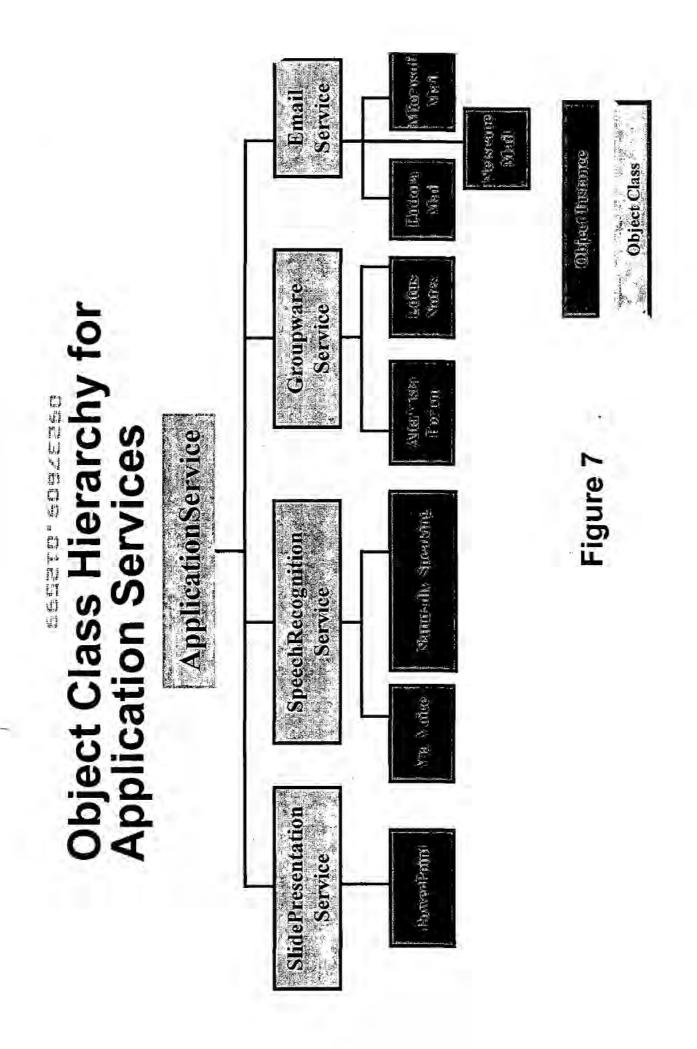

| L          |                                           | Effe                                                                                                    | ctive 'Nov             | ember 10, 1                                                                                  | 998                                                         |                                                                           | 0923                   | 76                   | 09                                                                             |                        |
|------------|-------------------------------------------|----------------------------------------------------------------------------------------------------|------------------------|----------------------------------------------------------------------------------------------|-------------------------------------------------------------|---------------------------------------------------------------------------|------------------------|----------------------|--------------------------------------------------------------------------------|------------------------|
|            |                                           | CLAIMS A                                                                                                    | AS FILED<br>Column 1)  |                                                                                              | olumn 2)                                                    | SMALL                                                                     | LENTITY                | OR                   | Testing Towner of the                                                          | R THAN                 |
| F          | OR                                        | NUME                                                                                                    | ER FILED               | NUMBE                                                                                        | R EXTRA                                                     | RATE                                                                      | FEE                    | 7                    | RATE                                                                           | T FEE                  |
| B          | ASIC FEE                                  |                                                                                                    |                        |                                                                                              |                                                             | 7 E                                                                       | 380.00                 | OR                   | D.                                                                             | 760.0                  |
| 7          | OTAL CLAIMS                               | 21                                                                                                    | កាកែធ                  | 20= *                                                                                        | /                                                           | X\$ 9=                                                                    |                        |                      | X\$18=                                                                         | 18                     |
| N          | DEPENDENT O                               |                                                                                                    | utilm.                 | s3= ° 6                                                                                      | 2.                                                          |                                                                           | -                      | OR                   |                                                                                |                        |
|            | ·                                         | NDENT CLAIM F                                                                                               |                        |                                                                                              |                                                             | X39=                                                                      | 4-                     | RO                   | X78=                                                                           | 156                    |
|            |                                           |                                                                                                    |                        |                                                                                              |                                                             | +130=                                                                     |                        | OR                   | +260=                                                                          |                        |
| 1          | f the differenc                           | e in column 1 is                                                                                            | less than :            | tero, enter "0" i                                                                            | n column 2                                                  | TOTAL                                                                     |                        | OR                   | TOTAL                                                                          | 934                    |
|            |                                           | CLAIMS AS                                                                                                   | AMENDE                 | D - PART II                                                                                  | (10%                                                        | 11.                                                                       |                        |                      | 10, 4 2 5 11.                                                                  | THAN                   |
| -          |                                           | (Column 1)                                                                                                  | <del></del>            | (Column 2)                                                                                   | (Column 3)                                                  | SMALL                                                                     | ENTITY                 | OR                   | SMALL                                                                          | ENTITY                 |
| A LUBERT A |                                           | REMAINING<br>AFTER<br>AMENDMENT                                                                             |                        | PREVIOUSLY<br>PAID FOR                                                                       | PRESENT<br>EXTRA                                            | PATE                                                                      | ADDI-<br>TIONAL<br>FEE |                      | RATE                                                                           | TIONA<br>FEE           |
|            | Total -                                   | *                                                                                                    | Minus                  |                                                                                              |                                                             | X\$ 9=                                                                    |                        | OR                   | X\$18=                                                                         |                        |
| 1          | Independent                               |                                                                                                    | A Decree               |                                                                                              |                                                             |                                                                           |                        | 1                    | -                                                                              | -                      |
|            |                                           | •                                                                                                    | Minus                  | and .                                                                                        |                                                             | X39-                                                                      | 1                      |                      | X78-                                                                           |                        |
|            |                                           | ENTATION OF M                                                                                               | Access to the          |                                                                                              |                                                             | X39≈<br>+130=<br>TOTAL<br>ADDIT. FEE                                      |                        | OR<br>OR<br>OR       | X78=<br>+260=<br>TOTAL<br>ADDIT, FEE                                           |                        |
|            |                                           | (Column 1)                                                                                                  | Access to the          | (Column 2)                                                                                   | (Column 3)                                                  | +130=                                                                     |                        | ОЯ                   | +260=                                                                          |                        |
|            |                                           | (Column 1)                                                                                                  | Access to the          | PENDENT CLA                                                                                  | м                                                           | +130=                                                                     |                        | ОЯ                   | +260=                                                                          | ADDI-                  |
|            | FIRST PRESI                               | (Column 1) CLAIMS REMAINING AFTER                                                                           | Access to the          | (Column 2) HIGHEST NUMBER PREVIOUSLY                                                         | (Column 3) PRESENT                                          | +130=<br>TOTAL<br>ADDIT. FEE                                              | ADDI-<br>TIONAL        | OR<br>OR             | +260=<br>TOTAL<br>ADDIT. FEE                                                   | ADDI-<br>TIONAI        |
|            | FIRST PRESI                               | (Column 1) .CLAIMS REMAINING AFTER AMENDMENT *                                                              | Minus<br>Minus         | (Column 2) HIGHEST NUMBER PREVIOUSLY PAID FOR                                                | (Column 3)  PRESENT EXTRA                                   | +130=<br>TOTAL<br>ADDIT. FEE<br>PATE<br>X\$ 9=                            | ADDI-<br>TIONAL        | ОЯ                   | +260=<br>TOTAL<br>ADDIT. FEE<br>RATE<br>X\$18=                                 | ADDI-<br>TIONAI        |
|            | FIRST PRESI                               | (Column 1) .CLAIMS REMAINING AFTER AMENDMENT                                                                | Minus<br>Minus         | (Column 2) HIGHEST NUMBER PREVIOUSLY PAID FOR                                                | (Column 3)  PRESENT EXTRA                                   | +130=<br>TOTAL<br>ADDIT. FEE<br>PATE<br>X\$ 9=<br>X39=                    | ADDI-<br>TIONAL        | OR<br>OR             | +260= TOTAL ADDIT. FEE  RATE  X\$18=  X78=                                     | ADDI-<br>TIONAI        |
|            | FIRST PRESI                               | (Column 1) .CLAIMS REMAINING AFTER AMENDMENT *                                                              | Minus<br>Minus         | (Column 2) HIGHEST NUMBER PREVIOUSLY PAID FOR                                                | (Column 3)  PRESENT EXTRA                                   | +130=<br>TOTAL<br>ADDIT. FEE<br>PATE<br>X\$ 9=<br>X39=<br>+130=           | ADDI-<br>TIONAL        | OR<br>OR             | +260=<br>TOTAL<br>ADDIT. FEE<br>RATE<br>X\$18=<br>X78=<br>+260=                | ADDI-<br>TIONAI        |
|            | FIRST PRESI                               | (Column 1) CLAIMS REMAINING AFTER AMENOMENT  * NTATION OF M                                                 | Minus<br>Minus         | (Column 2) HIGHEST NUMBER PREVIOUSLY PAID FOR                                                | (Column 3)  PRESENT EXTRA                                   | +130=<br>TOTAL<br>ADDIT. FEE<br>PATE<br>X\$ 9=<br>X39=                    | ADDI-<br>TIONAL        | OR<br>OR<br>OR<br>OR | +260= TOTAL ADDIT. FEE  RATE  X\$18=  X78=                                     | ADDI-<br>TIONAI        |
|            | FIRST PRESI                               | (Column 1) .CLAIMS REMAINING AFTER AMENDMENT *                                                              | Minus<br>Minus         | (Column 2) HIGHEST NUMBER PREVIOUSLY PAID FOR PENDENT CLAI                                   | (Column 3)  PRESENT EXTRA                                   | +130= TOTAL ADDIT. FEE  PATE  X\$ 9=  X39=  +130= TOTAL                   | ADDI-<br>TIONAL<br>FEE | OR<br>OR<br>OR<br>OR | +260= TOTAL ADDIT, FEE  RATE  X\$18=  X78= +260=                               | ADDI-<br>TIONAI        |
|            | FIRST PRESI                               | (Column 1) CLAIMS REMAINING AFTER AMENOMENT  * NTATION OF M                                                 | Minus<br>Minus         | (Column 2) HIGHEST NUMBER PREVIOUSLY PAID FOR                                                | (Column 3)  PRESENT EXTRA                                   | +130= TOTAL ADDIT. FEE  PATE  X\$ 9=  X39=  +130= TOTAL                   | ADDI-<br>TIONAL<br>FEE | OR<br>OR<br>OR<br>OR | +260= TOTAL ADDIT, FEE  RATE  X\$18=  X78= +260=                               | ADDI-<br>TIONAL<br>FEE |
|            | FIRST PRESI                               | (Column 1) CLAIMS REMAINING AFTER AMENDMENT  * * * * * * * * * * * * * * * * * *                            | Minus<br>Minus         | (Column 2) HIGHEST NUMBER PREVIOUSLY PAID FOR  COlumn 2) HIGHEST NUMBER PREVIOUSLY           | (Column 3)  PRESENT EXTRA  = M  -(Column 3)  PRESENT        | +130= TOTAL ADDIT. FEE  RATE  X\$ 9=  X39= +130= TOTAL ADDIT. FEE         | ADDI-<br>TIONAL<br>FEE | OR<br>OR<br>OR<br>OR | +260= TOTAL ADDIT. FEE  RATE  X\$18=  X78= +260= TOTAL DOTT. FEE               | ADDI-<br>TIONAI<br>FEE |
|            | Total Total Independent Total Independent | (Column 1) CLAIMS REMAINING AFTER AMENDMENT  * NTATION OF M  (Column 1) CLAIMS REMAINING AFTER AMENDMENT  * | Minus Minus ULTIPLE DE | (Column 2) HIGHEST NUMBER PREVIOUSLY PAID FOR  (COlumn 2) HIGHEST NUMBER PREVIOUSLY PAID FOR | (Column 3)  PRESENT EXTRA  =  M  -(Column 3)  PRESENT EXTRA | +130= TOTAL ADDIT. FEE  RATE  X\$ 9=  130= TOTAL ADDIT. FEE  RATE  X\$ 9= | ADDI-<br>TIONAL<br>FEE | OR<br>OR<br>OR<br>OR | +260= TOTAL ADDIT. FEE  RATE  X\$18=  X78= +260= TOTAL DOTT. FEE  RATE  X\$18= | ADDI-<br>TIONAL<br>FEE |
|            | Total Total Independent Total Independent | (Column 1) CLAIMS REMAINING AFTER AMENDMENT  * * * * * * * * * * * * * * * * * *                            | Minus Minus ULTIPLE DE | (Column 2) HIGHEST NUMBER PREVIOUSLY PAID FOR  (COlumn 2) HIGHEST NUMBER PREVIOUSLY PAID FOR | (Column 3)  PRESENT EXTRA  =  M  -(Column 3)  PRESENT EXTRA | +130= TOTAL ADDIT. FEE  RATE  X\$ 9=  X39= +130= TOTAL ADDIT. FEE         | ADDI-<br>TIONAL<br>FEE | OR<br>OR<br>OR<br>OR | +260= TOTAL ADDIT. FEE  RATE  X\$18=  X78= +260= TOTAL DOTT. FEE               | ADDI-<br>TIONAL<br>FEE |

| Filing Date  First Named Inventor  Group/Art Unit  Examiner Name  Attorney Docket Number  LOSURES (check all that apply)  ssignment Papers or an Application)  trawing(s)  icensing-related Papers entition Routing Slip (PTO/SB/69) and Accompanying Petition etition to Convert to a | to Group  Appeal Communication to Boot Appeals and Interferences  Appeal Communication to Go                                                                                                    |
|----------------------------------------------------------------------------------------------------|----------------------------------------------------------------------------------------------------|
| Group/Art Unit  Examiner Name  Attorney Docket Number  LOSURES (check all that apply)  ssignment Papers or an Application)  rawing(s)  icensing-related Papers  etition Routing Slip (PTO/SB/69) and Accompanying Petition  etition to Convert to a                                    | 2756 TI 2 2 1 1 1 1 1 1 1 1 1 1 1 1 1 1 1 1 1                                                                                                    |
| Examiner Name  Attorney Docket Number  LOSURES (check all that apply)  ssignment Papers or an Application)  rawing(s)  icensing-related Papers  etition Routing Slip (PTO/SB/69) and Accompanying Petition  etition to Convert to a                                                    | Not Yet Assigned 3  15886-318  After Allowance Communication Group Appeal Communication to Book of Appeals and Interferences Appeal Communication to Grappeal Notice, Brief, Reply Brief            |
| Examiner Name  Attorney Docket Number  LOSURES (check all that apply)  ssignment Papers or an Application)  rawing(s)  icensing-related Papers  etition Routing Slip (PTO/SB/69) and Accompanying Petition  etition to Convert to a                                                    | After Allowance Communicator Group Appeal Communication to Boof Appeals and Interferences Appeal Communication to Grappeal Communication to Grappeal Motice, Brief, Reply Brief                     |
| LOSURES (check all that apply)  ssignment Papers for an Application)  trawing(s)  icensing-related Papers  etition Routing Slip (PTO/SB/69) and Accompanying Petition  etition to Convert to a                                                                                         | After Allowance Communicato Group Appeal Communication to Bood Appeals and Interferences Appeal Communication to Grapheal Communication to Grapheal Notice, Brief, Reply Brief                      |
| ssignment Papers for an Application)  trawing(s)  icensing-related Papers  etition Routing Slip (PTO/SB/69) and Accompanying Petition  etition to Convert to a                                                                                                    | to Group Appeal Communication to Boot Appeals and Interferences Appeal Communication to Grand (Appeal Notice, Brief, Reply Brief)                                                                   |
| or an Application)  (rawing(s)  icensing-related Papers  etition Routing Slip (PTO/SB/69) and Accompanying Petition  etition to Convert to a                                                                                                    | to Group Appeal Communication to Boot Appeals and Interferences Appeal Communication to Grand (Appeal Notice, Brief, Reply Brief)                                                                   |
| mall Entity Statement equest for Refund s                                                                                                    | Preliminary Amendment:<br>Return Postcard                                                                                                    |
| 1 1/1 0                                                                                                    |                                                                                                    |
| RTIFICATE OF MAILING                                                                                                    |                                                                                                    |
| Te Si Re Re Re Re Re Re Re Re Re Re Re Re Re                                                                                                    | Terminal Disclaimer  Small Entity Statement  Request for Refund  arks  OF APPLICANT, ATTORNEY OR AGENT  ATTORNEY OR AGENT  CERTIFICATE OF MAILING  posited with the United States Postal Service as |

Burden Hour Statement: This forth is estimated to take 0.2 hours to complete. Time will vary depending upon the needs of the individual case. Any comments on the amount of time you are required to complete this form should be sent to the Chief Information Officer, Patent and Trademark Office, Washington, DC 20231. DO NOT SEND FEES OR COMPLETED FORMS TO THIS ADDRESS. SEND TO: Assistant Commissioner for Patents, Washington, DC 20231.

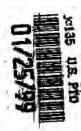

| Please type a plus sign (+) inside th | ×→F   |
|---------------------------------------|-------|
| rease type a pids sign (1) maide u    | , , 🖂 |

Approved for

PTO/SB/05 (12/97) hrough 09/30/00. OMB 0651-0032

DEPARTMENT OF COMMERCE

Total Pages

Patent and Trademark Office: Under the Paperwork Reduction Act of 1995, no persons are required to respond to a collection of information unless it displays a valid OMB control

UTILITY PATENT APPLICATION

First Named Inventor or Application Identifier

15886-318

Wenjun LUO et al., "System and Method Using a Palm Sized Computer to Control Network Devices"

Only for new nonprovisional applications under 37 CFR 1.53(b Express Mail Label No. EM089310933 US

Attorney Docket No.

| APPLICATION ELEMENTS See MPEP chapter 600 concerning utility patent application contents.                                                                                                    |                     |                                                                                                    | Assistant Commissioner for Patents  ADDRESS TO: Box Patent Application Washington, DC 20231                                                                                                    |  |  |  |  |
|----------------------------------------------------------------------------------------------------|---------------------|----------------------------------------------------------------------------------------------------|----------------------------------------------------------------------------------------------------|--|--|--|--|
| Fee Transmittal Form (Submit an original, and a duplicate for fee processing)  [Total Pages 1] (preferred arrangement set forth below)  - Descriptive title of the Invention  - Cross References to Related Applications  - Statement Regarding Fed sponsored R&D  - Reference to Microfiche Appendix  - Background of the Invention  - Brief Summary of the Invention  - Brief Description of the Drawings  - Detailed Description  - Claim(s)                                                                                                    |                     |                                                                                                    | 6. Microfiche Computer Program (Appendix) 7. Nucleotide and/or Amino Acid Sequence Submission= (if applicable, all necessary) a. Computer Readable Copy b. Paper Copy (identical to computer copy) c. Statement verifying identify of above copies  8. [ ] Assignment Papers (cover sheet & documents(s))  9. [ ] 37 CFR 3.73(b) Statement (when there is an assignee) [ ] Power of Attorney |  |  |  |  |
| - Abstract of th<br>3. [X] Drawing(s) (3'                                                                                                    |                     | Total Sheets 7                                                                                                    | 10. [ ] English Translation Document (if applicable)                                                                                                    |  |  |  |  |
| 4. [ ] Oath or Declar                                                                                                    |                     | [Total Pages ]                                                                                                    | 11. [ ] Information Disclosure   Copies of IDS   Statement (IDS)PTO-1449   Citations                                                                                                    |  |  |  |  |
| a.[ } Newly                                                                                                    | Tally 18.1.7        |                                                                                                    | 12. [ ] Preliminary Amendment                                                                                                    |  |  |  |  |
| b. [ ] Copy from a prior application (37 CFR 1.63(d))  (for continuation/divisional with Box 17 completed)  [Note Box 5 below]  i. [ ] DELETION OF INVENTOR(S)  Signed statement attached deleting Inventor(s) named in the prior application, see 37 CFR 1.63(d)(2) and 1.33(b).  5. [ ] Incorporation By Reference (useable if Box 4b is checked The entire disclosure of the prior application, from which a copy of the oath or declaration is supplied under Box 4b is considered as being part of the disclosure of the accompanying application and is hereby incorporated by reference therein. |                     |                                                                                                    | 13. [X] Return Receipt Postcard (MPEP 503)  (Should be specifically itemized)  14. [ 1 Small Entity Statement filed in prior application, Statement(s) [ 1 Status still proper and desired  15. [ ] Certified Copy of Priority Document(s) (if foreign priority is claimed)  d) 16. [ ] Other:                                                                                               |  |  |  |  |
|                                                                                                    | Divisional          |                                                                                                    | iate box and supply the requisite information:                                                                                                    |  |  |  |  |
| [ ] Continuation                                                                                                    | [ ] Divisional      |                                                                                                    | ion-in-part (CIP) of prior application No/  ONDING ADDRESS                                                                                                    |  |  |  |  |
| [X] Customer Numb                                                                                                    | per of Bar Code Lab | el <u> </u>                                                                                                    | 021971 or [ ] Correspondence address below<br>or Attach har code label here)                                                                                                    |  |  |  |  |
|                                                                                                    | -03                 |                                                                                                    |                                                                                                    |  |  |  |  |
| ADDRESS                                                                                                    |                     | in the second second se |                                                                                                    |  |  |  |  |
| CITY                                                                                                    |                     | STATE                                                                                                    | ZIP CODE                                                                                                    |  |  |  |  |
| COUNTRY                                                                                                    |                     | TELEPHONE                                                                                                    | FAX                                                                                                    |  |  |  |  |
| SUBMITTED BY Typed or Printed Name Ke Signature                                                                                                    | ot R Richardson     | H                                                                                                    | Reg. Number 39,443  Date January 25, 1999                                                                                                    |  |  |  |  |

DRHC:\NRPORTBL\PALIBI\DRH\993330.1

PTO/SB/17 (12-97)
Approved for use through 9/30/00. OMB 0651-0032
Palent and Trademark Office: U.S. DEPARTMENT OF COMMERCE

|                                                                                                    | C          |                      |            |           | Complete if Known                                              |      |
|----------------------------------------------------------------------------------------------------|------------|----------------------|------------|-----------|----------------------------------------------------------------|------|
| FEE TRANSMIT (ALAPR 1 2 18                                                                                                    | Appli      | cation N             | lumber     |           | 09/237,609                                                     | ***  |
| FEE I KANSIVIII (AL                                                                                                    | Filing     | Date                 |            |           | 25 January 1999                                                | 100  |
| Note: Effective December 8, 1998                                                                                                    | Bet        | Named I              | invento    | r         | Wenjun Luo                                                     |      |
| Note: Effective December 8, 1998 Patent fees are subject to annual revision & TRADEN                                                                          | Group      | Art Unit             |            |           | 2756                                                           |      |
|                                                                                                    | Exam       | iner Nan             | ne         |           | Not Yet Assigned                                               |      |
| TOTAL AMOUNT OF PAYMENT (\$) 1,169.00                                                                                                    | Attorn     | ey Dock              | et Num     | ber       | 15886-318                                                      |      |
| METHOD OF PAYMENT (check one)                                                                                                    |            |                      |            | FEE (     | CALCULATION (continued)                                        |      |
| The Commissioner is hereby authorized to charge                                                                                                    | 3. At      | OITIO                | NALF       | EES       |                                                                |      |
| indicated fees and credit any over payments to:                                                                                                    | Large      | Entity               | Small      | Entity    |                                                                |      |
| Deposit<br>Account 23-2415 (15886-318)                                                                                                    | Fee        | Fee                  | Fee        | Fee       | Textestor at a                                                 | -40  |
| Number                                                                                                    | Code       |                      | Code       | (\$)      | Fee Description Fee I                                          | -    |
| Deposit<br>Account Wilson Sonsini Goodrich & Rosati                                                                                                    | 105<br>127 | 130                  | 205<br>227 | 65<br>25  | Surcharge - late provisional filing fee or                     | 0.00 |
| Name                                                                                                    | 139        | 130                  | 139        | 130       | cover sheet<br>Non-English specification                       |      |
| Charge Any Additional Charge the Issue Fee Set in 37 CFR 1.18 at the Mailing of                                                                               | 147        | 2,520                | 147        | 2,520     |                                                                | -    |
| x Charge Any Additional<br>Fee Required Under<br>37 CFR 1,16 and 1,17 Charge the Issue Fee Set in<br>37 CFR 1,18 at the Mailing of<br>the Notice of Allowance | 112        | 920*                 | 112        | 920*      | 그렇게 하나요? 그리다 하나는 맛있는 맛없다면 하다. 무슨 없는 것이 하는 것이 없는 것이 없다.         |      |
| 2. X Payment Enclosed: Check Money X Other                                                                                                    | 113        | 1,840*               | 113        | 1,840*    | Requesting publication of SIR after<br>Examiner action         |      |
| FEE CALCULATION                                                                                                    | 115        | 110                  | 215        | 55        | Extension for reply within first month                         |      |
| 1. FILING FEE                                                                                                    | 116        | 380                  | 216        | 190       | Extension for reply within second month                        |      |
| Large Entity Small Entity                                                                                                    | 117        | 870                  | 217        | 435       | Extension for reply within third month                         | -    |
| Fee Fee Fee                                                                                                    | 118        | 1,360                | 218        | 680       | Extension for reply within fourth month                        | -    |
| Code (\$) Code (\$) Fee Description Fee Paid                                                                                                    | 128        | 1,850                | 228        | 925       | Extension for reply within fifth month                         |      |
| 101 760 201 380 Utility filing fee 760.00                                                                                                    | 119        | 300                  | 219        | 150       | Notice of Appeal                                               |      |
| 106 310 206 155 Design filing fee                                                                                                    | 120        | 300                  | 220        | 150       | Filing a brief in support of an appeal                         |      |
| 107 480 207 240 Plant filing fee                                                                                                    | 121        | 260                  | 221        | 130       | Request for oral hearing                                       |      |
| 108 760 208 380 Reissue filing fee                                                                                                    | 138        | 1,510                | 138        | 1,510     | Petition to institute a public use proceeding                  | - 71 |
| 114 150 214 75 Provisional filing fee                                                                                                    | 140        | 110                  | 240        | 55        | Petition to revive - unavoidable                               | -    |
| SUBTOTAL (1)(\$) 780.00                                                                                                    | 141        | 1.210                | 241        | 605       | Petition to revive - unintentional                             |      |
| Fee from                                                                                                    | 142        | 1,210                | 242        | 605       | Utility issue fee (or reissue)                                 |      |
| 2. CLAIMS Extra below Fee Paid                                                                                                    | 143        | 430                  | 243        | 215       | Design issue fee                                               |      |
| Total Claims 21 - 20 = 1 X 18 = 18.00                                                                                                    | 144        | 580                  | 244        | 290       | Plant issue fee                                                |      |
| Independent 5 - 3 = 2 X 78 = 156.00                                                                                                    | 122        | 130                  | 122        | 130       | Petitions to the Commissioner                                  | _    |
| Multiple Dependent Claims X 260 =                                                                                                    | 123        | 50                   | 123        | 50        | Petitions related to provisional applications                  | _    |
| models populating statute                                                                                                    | 126        | 240                  | 126        | Arrest of | Submission of Information Disclosure Stmt                      | _    |
| Large Entity Small Entity                                                                                                    | 581        | 40                   | 581        | 40        | Recording each patent assignment per                           |      |
| Fee Fee Fee Fee                                                                                                    | 3.75       | 400                  |            |           | property (times number of properties)                          | 0.00 |
| Code (\$) Code (\$) Fee Description<br>103 18 203 9 Claims in excess of 20                                                                                    | 146        | 790                  | 246        | 395       | Filing a submission after final rejection (37 CFR 1.129(a))    |      |
| 102 78 202 39 Independent claims in excess of 3                                                                                                    | 149        | 760                  | 249        | 380       | For each additional invention to be examined (37 CFR 1 129(b)) |      |
| 104 260 204 130 Multiple dependent claim                                                                                                    |            |                      |            | 5.000     | examined (37 CFR 1 129(b))                                     | -X.  |
| 109 78 209 39 Reissue independent claims over<br>original patent                                                                                              | Othe       | r fee (sp            | ecify)     | 25        | Request for Corrected Filing Receipt 25                        | 5.00 |
| 110 18 210 9 Reissue claims in excess of 20 and over original patent                                                                                          | 10.00      |                      |            |           |                                                                |      |
| and over original patent SUBTOTAL (2)(\$)  174.00)                                                                                                    |            | r fee (sp<br>duced b |            | Filing F  | ee Paid SUBTOTAL (3)(\$) 235.0                                 | 00   |
|                                                                                                    | 1/         | /                    | , early    |           |                                                                |      |
| Typed or Kent P. Pilotten                                                                                                    | 4          | -                    |            | _         | Complete (if applicable)                                       |      |
| Typed or<br>Printed Name Kent R. Richardson                                                                                                    |            |                      |            | _         | Reg. Number 39,443                                             |      |
| Signature                                                                                                    | 71         | >-                   |            | Date      | 4/9/8 Deposit Account 23-2415<br>User ID (15886-318)           |      |

Burden Hour Statement: This form is estimated to take 0.2 hours to complete. Time will vary depending upon the needs of the individual case. Any comments on the amount of time you are required to complete this form should be sent to the Chief Information Officer, Patent and Trademark Office, Washington, DC 20231. DO NOT SEND FEES OR COMPLETED FORMS TO THIS ADDRESS. SEND TO: Assistant Commissioner for Patents, Washington, DC 20231.

DRHC:\NRPORTBL\PALIB1\ACW1019411.1

| 09/237,                                                                             |                                                | The second second secon | CLASS                      | , Sin                     | OUP ART UNIT                | ATTORNEY D            | CORL NO.                   |
|-------------------------------------------------------------------------------------|------------------------------------------------|----------------------------------------------------------------------------------------------------|----------------------------|---------------------------|-----------------------------|-----------------------|----------------------------|
| 30,700                                                                              | 609                                            | 01/25/99                                                                                                    | 709                        |                           | 2154                        | 15886-3               | 118                        |
| WENJUN LU                                                                           | o, fremont,                                    | CA; BLAINE P                                                                                                    | . Lusher,                  | PLEASANT                  | ON, CA.                     |                       |                            |
| **CONTINU<br>VERIFIED                                                               | ING DOMEST                                     | C DATA*****                                                                                                    | ********                   | ****                      | (*)                         |                       |                            |
| None, V                                                                             | 1.                                             |                                                                                                    |                            |                           |                             |                       |                            |
| **371 (NA<br>VERIFIED                                                               | I'L STAGE)                                     | DATA******                                                                                                    | ****                       | ***                       |                             |                       |                            |
| None, VV                                                                            | i.                                             |                                                                                                    |                            |                           |                             |                       |                            |
|                                                                                     |                                                |                                                                                                    |                            |                           |                             |                       |                            |
|                                                                                     |                                                |                                                                                                    |                            |                           |                             |                       |                            |
|                                                                                     | APPLICATIO                                     | NS******                                                                                                    | *                          |                           |                             |                       |                            |
| **FOREIGN<br>VERIFIED                                                               | APPLICATIO                                     | NS*******                                                                                                    | *                          |                           |                             |                       |                            |
| Alvne, v                                                                            |                                                |                                                                                                    |                            | 22/12/2                   |                             |                       |                            |
| VERIFIED  AVNE, V)  IF REQUIRE  Foreign Priority clail  5 USC 119 (e-d)             | ED, FOREIGN med conditions met wledged         | FILING LICEN:<br>□yesÆfno<br>□yes Zuno □Met aft                                                                                                    | SE GRANTEI                 |                           | 9<br>SHEETS<br>DRAWING<br>7 | TOTAL<br>CLAIMS<br>21 | INDEPENDENT<br>CLAIMS<br>5 |
| IF REQUIR Foreign Priority cla 35 USC 119 (e-d) Verified and Acknowledge            | ED, FOREIGN med conditions met wledged         | I FILING LICEN:<br>□yes Zino □Met aft<br>VV.<br>FEINMAIS IN                                                                                                    | SE GRANTEI                 | STATE OR COUNTRY          | SHEETS<br>DRAWING           |                       | The second second          |
| IF REQUIR Foreign Priority claim 35 USC 119 (e-d) Verified and Acknowledge SEE CUST | ED, FOREIGN med conditions met wledged Examine | I FILING LICEN:<br>□yes Zino □Met aft<br>VV.<br>FEINMAIS IN                                                                                                    | SE GRANTEI<br>er Allowance | STATE OR<br>COUNTRY<br>CA | SHEETS<br>DRAWING<br>7      | 21                    | The second second          |

# This Form is for INTERNAL P O USE ONLY and does NOT get mailed to the applicant.

# NOTICE OF FILING / CLAIM FEE(S) DUE (CALCULATION SHEET)

| APPLICATION                                                                                                    | NUMBER:         |          | <del>, , ,</del>          |             | •   | м.,                           |
|----------------------------------------------------------------------------------------------------|-----------------|----------|---------------------------|-------------|-----|-------------------------------|
|                                                                                                    | Fee Code        | Total Fo | ee Calculati Number Extra | on<br>X Fee | Fee | = Total                       |
| Basic Filing Fee  Total Claims >20  Independent Claims >3  Mult. Dep Claim Present  Surcharge  English Translation  TOTAL FEE CALCUL | 205(05)<br>_139 | -        | 5                         | Sm. Ent     |     | 60 = 740<br>8 = 18<br>2 = 157 |
| Fees due upon filing                                                                                                    |                 | on:      |                           |             |     |                               |
| Total Filing Fees Du                                                                                                    | e = \$.         | 106      | 4                         | -           | ē   |                               |
| Less Filing Fees Sub                                                                                                    | mitted - S      |          |                           | _           |     |                               |
| BALANCE DUE Office of Initial Pate                                                                                                   | = \$            | 104      | 4                         |             | *   | 4                             |

FORM OIPE-RAM-01 (Rev. 12/97)

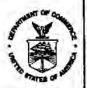

## UNITED STATES LIEPARTMENT OF COMMERCE

Patent and Trademark Office
Address: COMMISSIONER OF PATENTS AND TRADEMARKS
Washington, D.C. 20231

APPLICATION NUMBER FILING/RECEIPT DATE FIRST NAMED APPLICANT ATTORNEY DOCKET NO./TITLE 09/207,609 01725799 LUG 13 7 15 11 15 Com 3 14 021971 021270210 WILSON SONSINI GOODRICH & BOSATE NOT ASSIGNED 650 PAGE MILL ROAD PALO ALTO CA 94304-1050 2755 DATE MAILED: サンプエリアラウ NOTICE TO FILE MISSING PARTS OF APPLICATION Filing Date Granted An Application Number and Filing Date have been assigned to this application. The items indicated below, however, are missing. Applicant is given TWO MONTHS FROM THE DATE OF THIS NOTICE within which to file all required items and pay any fees required below to avoid abandonment. Extensions of time may be obtained by filling a petition accompanied by the extension fee under the provisions of 37 CFR 1:136(a). If any of items 1 or 3 through 5 are indicated as missing, the SURCHARGE set forth in 37 CFR 1:16(e) of \$\square\$\$ \$150.00 for a small entity, must also be timely submitted in reply to this NOTICE to avoid abandonment. The statutory basic filing fee is: missing.
insufficient. Applicant must submit \$ to complete the basic filing fee and/or file a small entity statement claiming such status (37 CFR 1.27). The following additional claims fees are due: total claims over 20. independent claims over 3. for multiple dependent claim surcharge. Applicant must either submit the additional claim fees or cancel additional claims for which fees are due. The oath or declaration: is missing or unsigned.

does not cover the newly submitted items. An oath or declaration in compliance with 37 CFR 1. 63, including residence Information and identifying the application by the above Application Number and Filing Date is required.

4. The signature(s) to the oath or declaration is/are by a person other than inventor or person qualified under 37 CFR 1.42, A properly signed oath or declaration in compliance with 37 CFR 1.63, identifying the application by the above Application Number and Filing Date, is required.  $\ \square$  5. The signature of the following joint inventor(s) is missing from the oath or declaration: An oath or declaration in compliance with 37 CFR 1,63 listing the names of all inventors and signed by the omitted inventor(s), identifying this application by the above Application Number and Filing Date, is required. 6. A \$50.00 processing fee is required since your check was returned without payment (37 CFR 1.21(m)). 7. Your filing receipt was mailed in error because your check was returned without payment. ☐ 8. The application was filed in a language other than English. Applicant must file a verified English translation of the application, the \$130.00 set forth in 37 CFR 1.17(k), unless previously submitted, and a statement that the translation is accurate (37 CFR 1.52(d)).

Direct the reply and any questions about this notice to "Attention: Box Missing Parts."

A copy of this notice MUST be returned with the reply.

Customer Service Center

☐ 9. OTHER:

Initial Patent Examination Division (703) 308-1202

FORM PTO-1533 (REV. 9/98)

U.S. GPO: 1998-446-824

PART'3 - OFFICE COPY

KKR

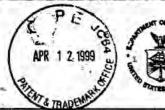

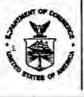

#### UNITED STATES DEPARTMENT OF COMMERCE Patent and Trademark Office

Address: COMMISSIONER OF PATENTS AND TRADEMARKS

Washington, D.C. 20231

APPLICATION NUMBER

G/RECEIPT DATE

FIRST NAMED APPLICANT

ATTORNEY DOCKET NO,/TITLE

09/237,609

01/25/99

15886-318

021971 0212/0210 WILSON SONSINI GOODRICH & ROSATI

650 PAGE MILL ROAD PALO ALTO CA 94304-1050 NOT ASSIGNED

2756

DATE MAILED:

02/10/99

## NOTICE TO FILE MISSING PARTS OF APPLICATION Filing Date Granted

An Application Number and Filing Date have been assigned to this application. The items indicated below, however, are missing. Applicant is given TWO MONTHS FROM THE DATE OF THIS NOTICE within which to file all required items and pay any fees required below to avoid abandonment. Extensions of time may be obtained by filing a petition accompanied by the extension fee under the provisions of 37 CFR 1:136(a). If any of items 1 or 3 through 5 are indicated as missing, the SURCHARGE set forth in 37 CFR 1:16(e) of \$65.00 for a small entity in compliance with 37 CFR 1:27, or \$130.00 for a non-small entity, must also be timely submitted in reply to this NOTICE to evold abandonment. to this NOTICE to avoid abandonment.

|   |              | I required items on this form are filed within the period set above, the total an<br>mail entity (statement filed) Cnon-small entity is \$ 1064.                        | nount owed by applicant as                            | ia -         | Ã.       |
|---|--------------|----------------------------------------------------------------------------------------------------|-------------------------------------------------------|--------------|----------|
|   | $\times$ 1.  | The statutory basic filing fée is:     Missing.                                                                                                    |                                                       | 1.0          |          |
|   |              | [ ] insufficient                                                                                                    |                                                       |              |          |
| , | <b>2</b> .   | Applicant must submit \$ 0 to complete the basic filing fee a claiming such status (37 CFR 1.27).  The following additional claims fees are due:                        | and/or file a small entity state                      | ment         |          |
| 1 |              | \$ 18 for 1 total claims over 20.                                                                                                    | J di                                                  | ul           | 44 ×     |
|   |              | 1=1                                                                                                    | 21                                                    | 0199 B       | 140-     |
|   |              | \$ 156 for 2 independent claims over 3.                                                                                                    | 43 6                                                  | 15- 4/10/    | 99       |
|   |              | for multiple dependent claim surcharge.                                                                                                    |                                                       | NAC- BIO     | 199      |
|   | 1            | Applicant must either submit the additional claim fees or cancel additional claim                                                                                       | ns for which fees are due.                            | - 50-        |          |
|   | <b>X</b> (3. | 3. The oath or declaration:                                                                                                    | 50W                                                   | 1588         | 6.318    |
|   |              | is missing or unsigned.  does not cover the newly submitted items.                                                                                                    |                                                       |              |          |
|   |              | An oath or declaration in compliance with 37 CFR 1. 63, including residence info                                                                                        | rmation and identifying the a                         | pplication t | by       |
|   | 34           | the above Application Number and Filing Date is required.                                                                                                    |                                                       |              |          |
|   | □ 4,         | <ol> <li>The signature(s) to the oath or declaration is/are by a person other than inventor<br/>1.43 or 1.47.</li> </ol>                                                |                                                       |              | Min heri |
|   |              | A properly signed oath or declaration in compliance with 37 CFR 1.63, identifyin<br>Application Number and Filing Date, is required.                                    | g the application by the abov                         | 0            |          |
|   | □ 5.         | <ol><li>The signature of the following joint inventor(s) is missing from the oath or declara</li></ol>                                                                  | tion:                                                 |              |          |
|   |              | An oath or declaration in compliance with 37 CFR 1.63 listing the names of all in<br>inventor(s), identifying this application by the above Application Number and Fili | ventors and signed by the or<br>ng Date, is required. | nitted       |          |
|   | □ 6.         | <ol> <li>A \$50.00 processing fee is required since your check was returned without</li> </ol>                                                                          | payment (37 CFR 1.21(m)).                             |              |          |
|   |              | <ol><li>Your filing receipt was mailed in error because your check was returned without p</li></ol>                                                                     | payment.                                              |              |          |
|   | □ 8.         | B. The application was filed in a language other than English.                                                                                                    | ent forth in 27 CER 1 17/k)                           | nloon        |          |
|   | 25           | Applicant must file a verified English translation of the application, the \$130.00 or previously submitted, and a statement that the translation is accurate (37 CFR   | (.52/d)).                                             | 11000        |          |
|   | T 9          | S. OTHER:                                                                                                    |                                                       |              |          |
| 1 | 72.00        |                                                                                                    |                                                       | (m)          | 47       |
| × | Direc        | ict the reply and any questions about this notice to "Attention: Box Missing Parts."                                                                                    | (F)                                                   | - ' ' '      | 2        |
|   | 100          | A copy of this notice MUST be returned with                                                                                                    | h the reply.                                          | 1            | *        |
|   |              | A copy of this floate meet to                                                                                                    | an diavis sandress                                    |              |          |

|            | A copy of this notice <u>MUST</u> be returned with the reply. |               |                   |                 |          |  |  |
|------------|---------------------------------------------------------------|---------------|-------------------|-----------------|----------|--|--|
| 11.        |                                                               | 6/ M          | 04/14/1999 TLUU11 | 00000039 232415 | 09237605 |  |  |
| 5          |                                                               |               | 01 FC:101         | 760.00 CH       |          |  |  |
| ervice Cer | iter                                                          | 1 12          | 02 FC:102         | 156.00 CH       |          |  |  |
| Evamina    | tion Division                                                 | 703) 308-1202 | · 03 FC:103       | 18.00 CH        |          |  |  |
| LAGITITIC  | uon Division (                                                | 100) 000 1202 | 04 FC:105         | 130.00 CH       |          |  |  |

Initial Patent Examination Division (703) 308-1202

FORM PTO-1533 (REV. 9/98)

U.S. GPO: 1998-446-824

PART 2 - COPY TO BE RETURNED WITH RESPONSE

\$ SECTOR

| CER | TIFIC | ATE | OF | MA | ILING |
|-----|-------|-----|----|----|-------|
|     |       |     |    |    |       |

I hereby certify that this correspondence is being deposited with the U.S. Postal Service with sufficient postage as first class mail in an envelope addressed to: Assistant Commissioner for Potents, Washington, D.G. 2023 Long. 9 April 1999

Patents, Washington, D.G. 20231, on 9 April 1999

Ann C. Williams

APR 1 2 1999

PATENT Attorney Docket No.: 15886-318

IN THE UNITED STATES PATENT AND TRADEMARK OFFICE

In re Application of

Wenjun Luo, Elaine P. Lusher

Group Art Unit: 2756

Application No.: 09/237,609

Examiner: Not Yet Assigned

Filed: 25 January 1999

For: System And Method Using A Palm Sized )
Computer To Control Network Devices )

## TRANSMITTAL LETTER FOR MISSING PARTS OF APPLICATION

BOX MISSING PARTS

Assistant Commissioner for Patents Washington, D.C. 20231

Sir:

In complete response to the Notice to File Missing Parts of Application dated 10 February 1999, enclosed please find:

- [x] Form PTO-1533 (copy of Notice to be returned with response);
- [x] Fee Transmittal (Form PTO/SB/17) for \$1,169.00;
- [x] two (2) Combined Declaration and Power of Attorney forms signed by the inventor(s) and the surcharge of \$130.00 as set forth in 37 CFR § 1.16(e);
- [ ] a Declaration Claiming Small Entity Status;

C:\NRPORTBL\PALIB1\ACW\1019424.1

Application No.: 09/237,609 Page 2

- [x] two (2) Assignment documents, Form PTO-1595s, and the \$40.00 Assignment Recordation Fee for each;
- [ ] Revocation & New Power of Attorney by Assignee of Entire Interest;
- [ ] a verified English translation of the Application, and the \$130.00 fee as set forth in 37 CFR § 1.17(k);
- [x] Other: Request for Corrected Filing Receipt and Redlined Filing Receipt (\$25.00);
- [x] Other: <u>Information Disclosure Statement: Information Disclosure Citation</u>
  (FormPTO 1449) and One Cited Reference;
- [] A check in the amount of \$\_\_\_\_\_
- [x] Charge \$1,169.00 to Deposit Account No. 23-2415 (Docket No. 15886-318).

The Commissioner is hereby authorized to charge any fees that may be required by this paper, and to credit any overpayment, to Deposit Account No. 23-2415 (Docket No. 15886-318). A duplicate of this paper is enclosed.

Respectfully submitted,

WILSON, SONSINI, OCODEJEH & ROSATI

Date: 1/1/1/

Kent R. Richardson

Registration No. 39,443

WILSON SONSINI GOODRICH & ROSATI 650 Page Mill Road Palo Alto, CA 94304-1050 (650) 493-9300

C:\NRPORTBL\PALIB1\ACW\1019424.1

PATENT Attorney Docket No. 15886-318

## COMBINED DECLARATION AND POWER OF ATTORNEY FOR UTILITY PATENT APPLICATION

As a below-named inventor, I hereby declare that:

My residence, post office address and citizenship are as stated below next to my name;

I believe I am the original, first and sole inventor (if only one name is listed below) or an original, first and joint inventor (if plural names are listed below) of the subject matter which is claimed and for which a patent is sought on the invention entitled:

## SYSTEM AND METHOD USING A PALM SIZED COMPUTER TO CONTROL NETWORK DEVICES

| the specification of | I Which                                                                         |
|----------------------|---------------------------------------------------------------------------------|
| -                    | is attached hereto,                                                             |
| _X_                  | was filed on 25 January 1999 as Application No. 09/237,609 and was amended on * |
|                      | (If Applicable)                                                                 |

I hereby state that I have reviewed and understand the contents of the above-identified specification, including the claims, as amended by any amendment referred to above.

I acknowledge the duty to disclose information which is material to the examination of this application in accordance with Title 37, Code of Federal Regulations, §1.56(a) which states in relevant part: "Each individual associated with the filing and prosecution of a patent application has a duty of candor and good faith in dealing with the Office, which includes a duty to disclose to the Office all information known to that individual to be material to patentability as defined in this section....The duty to disclose all information known to be material to patentability is deemed to be satisfied if all information known to be material to patentability of any claim issued in a patent was cited by the Office or submitted to the Office in the manner prescribed by §§ 1.97(b)-(d) and 1.98."

I hereby claim foreign priority benefits under Title 35. United States Code, §119 of any foreign application(s) for patent or inventor's certificate as indicated below and have also identified below any foreign application for patent or inventor's certificate on this invention having a filing date before that of the application on which priority is claimed:

- 1 of 3 -

| Prior Foreign Application(s) |           |                        | Priority Claimed |    |  |
|------------------------------|-----------|------------------------|------------------|----|--|
| (Number)                     | (Country) | (Day/Month/Year Filed) | Yes              | No |  |
| (Number)                     | (Country) | (Day/Month/Year Filed) | Yes              | No |  |

I hereby claim the benefit under Title 35, United States Code, §120 of any United States application(s), and under §119(e) of any United States provisional application(s), listed below and, insofar as the subject matter of each of the claims of this application is not disclosed in the prior United States application in the manner provided by the first paragraph of Title 35, United States Code, §112, I acknowledge the duty to disclose material information as defined in Title 37, Code of Federal Regulation, §1.56(a) which occurred between the filing date of the prior application and the national or PCT international filing date of this application:

| (Application Serial No.) | (Filing Dare) | (Patented, Pending, Abandoned) |  |  |
|--------------------------|---------------|--------------------------------|--|--|
| (Application Serial No.) | (Filing Date) | (Patented, Pending, Abandoned) |  |  |

I hereby appoint the following attomey(s) and/or agent(s) to prosecute this application and transact all business in the Patent and Trademark Office connected therewith, and to file, prosecute and to transact all business in connection with international applications directed to said invention:

| Paul Davis         | 29,294 |
|--------------------|--------|
| John J. Bruckner   | 35,816 |
| Charles C. Cary    | 36,764 |
| Michael J. Murphy  | 37,404 |
| David J. Weitz     | 38,362 |
| Kent R. Richardson | 39,443 |
| David J. Abraham   | 39,554 |
| U.P. Peter Eng     | 39,666 |
| George A. Willman  | 41,378 |
| Henry J. Groth     | 39,696 |
| Steven J. Benerofe | 41,613 |
| Travis L. Dodd     | 42,491 |
| Jinntung Su        | 42,174 |
| Hayward A. Verdun  | 43,223 |
| Van Mahamedi       | 42,828 |
| Shantanu Basu      | 43,318 |
| Jeffrey Wheeler    | 39,066 |

- 2 of 3 -

Attorney Docket No. 15886-318

Address all correspondence to:

Kent R. Richardson Wilson Sonsini Goodrich & Rosati 650 Page Mill Road Palo Alto, CA 94304

Direct all telephone calls to Kent R. Richardson at (650) 493-9300.

I hereby declare that all statements made herein of my own knowledge are true and that all statements made on information and belief are believed to be true; and further that these statements were made with the knowledge that willful false statements and the like so made are punishable by fine or imprisonment, or both, under Title 18, United States Code, §1001 and that such willful false statements may jeopardize the validity of the application or any patent issued thereon.

| Full name of sole or first inventor:        | Weniun Luo                                   |
|---------------------------------------------|----------------------------------------------|
| Inventor's signature:                       |                                              |
| Date:                                       |                                              |
| Citizenship:                                | China                                        |
| Residence:                                  | 40664 Witherspoon Terrace, Fremont, CA 94538 |
| Post Office Address:                        | Same as above.                               |
| Full name of second joint inventor, if any: | Elaine P. Lusher                             |
| Inventor's signature:                       | Claire & Lusher                              |
| Date:                                       | april 7, 1999                                |
| Citizenship:                                | United States                                |
| Residence:                                  | 456 Montori Court, Pleasanton, CA 94566      |
| Post Office Address:                        | Same as above.                               |

-3 053-

CWRPORTBLYALIBIACWIREITH.

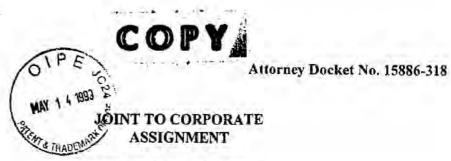

WHEREAS, the undersigned,

LUO, Wenjun 40664 Witherspoon Terrace Fremont, CA 94538 LUSHER, Elaine 456 Montori Court Pleasanton, CA 94566

hereinafter termed "Inventors", have invented certain new and useful improvements in

## SYSTEM AND METHOD USING A PALM SIZED COMPUTER TO CONTROL NETWORK DEVICES

and have filed an application for a United States patent disclosing and identifying the above invention 25 January 1999 as Application No. 09/237.609 (hereinafter termed "application"); and

WHEREAS, 3Com Corporation, a corporation of the State of **Delaware**, having a place of business at 5400 Bayfront Plaza, Santa Clara, California 95052-8145, (hereinafter termed "Assignee"), is desirous of acquiring the entire right, title and interest in and to said application and the invention disclosed therein, and in and to all embodiments of the invention, heretofore conceived, made or discovered jointly or severally by said Inventors (all collectively hereinafter termed "said invention"), and in and to any and all patents, inventor's certificates and other forms of protection (hereinafter termed "patents") thereon granted in the United States and foreign countries.

NOW, THEREFORE, in consideration of good and valuable consideration acknowledged by said Inventors to have been received in full from said Assignee:

- 1. Said Inventors do hereby sell, assign, transfer and convey unto said Assignee the entire right, title and interest (a) in and to said application and said invention; (b) in and to all rights to apply for foreign patents on said invention pursuant to the International Convention for the Protection of Industrial Property or otherwise; (c) in and to any and all applications filed and any and all patents granted on said invention in the United States or any foreign country, including each and every application filed and each and every patent granted on any application which is a divisional, substitution, continuation, or continuation-in-part of any of said applications; and (d) in and to each and every reissue or extensions of any of said patents.
- Assignee to enable said Assignee to enjoy to the fullest extent the right, title and interest herein conveyed in the United States and foreign countries. Such cooperation by said Inventors shall include prompt production of pertinent facts and documents, giving of testimony, execution of petitions, oaths, specifications, declarations or other papers, and other assistance all to the extent deemed necessary or desirable by said Assignee (a) for perfecting in said Assignee the right, title and interest herein conveyed; (b) for prosecuting any of said applications; (c) for filing and prosecuting substitute, divisional, continuing or additional applications covering said invention; (d) for filing and prosecuting applications for reissuance of any said patents; (e) for interference or other priority proceedings involving said invention; and (f) for legal proceedings involving said invention and any applications therefor and any patents granted thereon, including without limitation reissues and reexaminations, opposition proceedings, cancellation proceedings, priority contests, public use proceedings, infringement actions and court actions; provided, however, that the expense incurred by said Inventors in providing such cooperation shall be paid for by said Assignee.

-1 of 2 -

C:\NRPORTBL\PALIBINACW\1001710.T

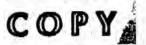

## Attorney Docket No. 15886-318

- 3. The terms and covenants of this assignment shall inure to the benefit of said Assignee, its successors, assigns and other legal representatives, and shall be binding upon said Inventors, their respective heirs, legal representatives and assigns.
- 4. Said Inventors hereby jointly and severally warrant and represent that they have not entered and will not enter into any assignment, contract, or understanding in conflict herewith.

IN WITNESS WHEREOF, said Inventors have executed and delivered this instrument to said Assignee as of the dates written below.

| ssignee as of the dates written below.                                                                                                    |                                                                                                    |
|----------------------------------------------------------------------------------------------------|----------------------------------------------------------------------------------------------------|
| $a0a \bigcirc D$                                                                                                    | State of CALIFORNIA . )                                                                                                    |
| ( Can And de                                                                                                    | County of SALTA CLARA )                                                                                                    |
| Wenjun Luo                                                                                                    | On MARCH /4, 1999, before me, MARY MIZUVE LAIN, personally appeared WENJUN LUO                                                                                                    |
| 3/16/97<br>Date                                                                                                    | personally known to me or proved to me on the basis of satisfactory evidence, to be the person whose name is subscribed to the within instrument and acknowledged to me that he/she executed the same in his/her authorized capacity, and that by his/her signature on the instrument the person or the entity upon behalf of which the person acted, executed the instrument. |
| MARY MIZUYELAN COMM. # 1051101                                                                                                    | WITNESS my hand and official seal.                                                                                                    |
| Notery Public — Collfornia SANTA CLARA COUNTY My Comm. Exoles APR 25, 1999                                                                                                    | Mary Myinge Lain                                                                                                    |
| A STATE OF THE PARTY OF THE PARTY OF THE PAR | (Notary Public)                                                                                                    |
| *                                                                                                    | State of                                                                                                    |
|                                                                                                    | County of                                                                                                    |
| Elaine P. Lusher                                                                                                    | On, 199, before me,, personally appeared,                                                                                                    |
| A CONTRACTOR OF THE PROPERTY OF THE PROPERTY O | personally appeared,  personally known to me or proved to me on the basis of                                                                                                    |
|                                                                                                    | satisfactory evidence, to be the person whose name is subscribed to the within instrument and acknowledged to me that he/she executed                                                                                                    |
| Date                                                                                                    | the same in his/her authorized capacity, and that by his/her signature on the instrument the person or the entity upon behalf of which the person acted, executed the instrument.                                                                                                    |
|                                                                                                    | WITNESS my hand and official seal.                                                                                                    |
|                                                                                                    |                                                                                                    |
|                                                                                                    | (Notary Public)                                                                                                    |
|                                                                                                    |                                                                                                    |
|                                                                                                    |                                                                                                    |

CINRPORTBL\PALIBINACW\1001710.1

-2 of 2 -

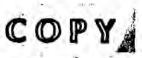

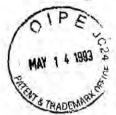

Attorney Docket No. 15886-318

## JOINT TO CORPORATE ASSIGNMENT

WHEREAS, the undersigned,

LUO, Wenjun 40664 Witherspoon Terrace Fremont, CA 94538 LUSHER, Elaine 456 Montori Court Pleasanton, CA 94566

hereinafter termed "Inventors", have invented certain new and useful improvements in

## SYSTEM AND METHOD USING A PALM SIZED COMPUTER TO CONTROL NETWORK DEVICES

and have filed an application for a United States patent disclosing and identifying the above invention 25 January 1999 as Application No. 09/237,609 (hereinafter termed "application"); and

WHEREAS, 3Com Corporation, a corporation of the State of Delaware, having a place of business at 5400 Bayfront Plaza, Santa Clara, California 95052-8145, (hereinafter termed "Assignee"), is desirous of acquiring the entire right, title and interest in and to said application and the invention disclosed therein, and in and to all embodiments of the invention, heretofore conceived, made or discovered jointly or severally by said Inventors (all collectively hereinafter termed "said invention"), and in and to any and all patents, inventor's certificates and other forms of protection (hereinafter termed "patents") thereon granted in the United States and foreign countries.

NOW, THEREFORE, in consideration of good and valuable consideration acknowledged by said inventors to have been received in full from said Assignee:

- 1. Said Inventors do hereby sell, assign, transfer and convey unto said Assignce the entire right, title and interest (a) in and to said application and said invention; (b) in and to all rights to apply for foreign patents on said invention pursuant to the International Convention for the Protection of Industrial Property or otherwise; (c) in and to any and all applications filed and any and all patents granted on said invention in the United States or any foreign country, including each and every application filed and each and every patent granted on any application which is a divisional, substitution, continuation, or continuation-in-part of any of said applications; and (d) in and to each and every reissue or extensions of any of said patents.
- 2. Sald Inventors hereby jointly and severally covenant and agree to cooperate with said Assignee to enable said Assignee to enjoy to the fullest extent the right, title and interest herein conveyed in the United States and foreign countries. Such cooperation by said Inventors shall include prompt production of pertinent facts and documents, giving of testimony, execution of petitions, oaths, specifications, declarations or other papers, and other assistance all to the extent deemed necessary or desirable by said Assignee (a) for perfecting in said Assignee the right, title and Interest herein conveyed; (b) for prosecuting any of said applications; (c) for filing and prosecuting substitute, divisional, continuing or additional applications covering said invention; (d) for filing and prosecuting applications for reissuance of any said patents; (e) for interference or other priority proceedings involving said invention; and (f) for legal proceedings involving said invention and any applications therefor and any patents granted thereon, including without limitation reissues and reexaminations, opposition proceedings, cancellation proceedings, priority contests, public use proceedings, infringement actions and court actions; provided, however, that the expense incurred by said Inventors in providing such cooperation shall be paid for by said Assignee.

WANDONTOLIPALIBILACUATIONTIC.

- 1 of 2 -

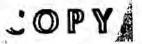

Attorn: ocket No. 15886-318

- 3. The terms and covenants of this assignment shall inure to the benefit of said Assignee, its successors, assigns and other legal representatives, and shall be binding upon said Inventors, their respective heirs, legal representatives and assigns.
- 4. Said Inventors hereby jointly and severally warrant and represent that they have not entered and will not enter into any assignment, contract, or understanding in conflict herewith.

IN WITNESS WHEREOF, said Inventors have executed and delivered this instrument to said Assignee as of the dates written below.

|                  | State of ) County of )                                                                                                    |
|------------------|----------------------------------------------------------------------------------------------------|
| Wenjun Luo       | On 199, before me,                                                                                                    |
| Date             | the within instrument and acknowledged to me that he/she executed the same in his/her authorized capacity, and that by his/her signature on the instrument the person or the entity upon behalf of which the person acted, executed the instrument.  WITNESS my hand and official seal.                                                                                       |
|                  | (Notary Public)                                                                                                    |
| Elaine P. Lushor | State of FLORIDA  County of Collier  On April 2, 1999, before me. Gerald Kapaido, personally appeared Flaire P. Lusher                                                                                                    |
| april 7, 1999    | personally known to me or proved to me on the basis of satisfactory evidence, to be the person whose name is subscribed to the within instrument and acknowledged to me that he she executed the same in by her authorized capacity, and that by his/her signature on the instrument the person or the entity upon behalf of which the person acted, executed the instrument. |
|                  | (Notary Public)                                                                                                    |
|                  | GERALD KORAJDO  My Comm Exp. 3/24/2001  No. CC 63/23/49  I Paranally Known (Dictorar Lt.)                                                                                                    |

CERTIFICATE OF MAILING

I hereby certify that this correspondence is being de th the U.S. Postal Service with sufficient postage as first class mail in an envelope addressed to: Assistant Commissioner for Patents, Washington, D.C. 20231, on 9 April 1999

Ann C. Williams ypod or Printed Name

sture of Person Mailing Paper or Fee)

Attorney Docket No.: 15886-318

## IN THE UNITED STATES PATENT AND TRADEMARK OFFICE

In re Application PATENT APPLICATION Wenjun Luo, Elaine P. Lusher Art Unit: 2756 Application No.: 09/237,609 Examiner: Not Yet Assigned Filed: 25 January 1999 Title: System And Method Using A Palm Sized Computer To Control Network Devices

#### INFORMATION DISCLOSURE STATEMENT UNDER 37 C.F.R. §1.97

Assistant Commissioner for Patents Washington, D.C. 20231

Sir:

Listed below or on an attached Form PTO-1449 is information known to applicant(s). A copy of each listed publication and U.S. and foreign patent, except for pending U.S. applications, is being submitted herewith, along with a concise explanation of information in a foreign language, if any, pursuant to 37 C.F.R. §1.97-1.98.

Applicants respectfully request that the listed information be considered by the Examiner and be made of record in the above-identified application. If form PTO-1449 is enclosed, the Examiner is requested to initial and return it in accordance with MPEP §609.

This statement is not intended to represent that a search has been made or that the information cited in the statement is, or is considered to be, material to patentability as defined in §1.56.

-1-

C:\NRPORTBL\PALIB1\ACW\1019357.1 Attorney Docket No.: 15886-318

| _X_    | This statement qualifies under 37 C.F.R. §1.97, subsection (b) because (check all that apply):                                                                                                    |  |  |  |  |  |  |
|--------|----------------------------------------------------------------------------------------------------|--|--|--|--|--|--|
|        | X (1) It is being filed within 3 months of the application filing date                                                                                                    |  |  |  |  |  |  |
|        | (2) It is being filed within 3 months of entry of a national stage                                                                                                    |  |  |  |  |  |  |
|        | X (3) It is being filed before the mail date of the first Office Action on the merits.                                                                                                    |  |  |  |  |  |  |
| =      | 37 C.F.R. §1.97(c). If this statement is being filed after the latest of: (1) three months beyond the filing date of a national application; (2) three months beyond the date of entry of the national stage as set forth in §1.491 in an international application; or (3) the mailing date of a first Office action on the merits, but before the mailing date of the earlier of a final office action under §1.113 or a notice of allowance under §1.311, then: |  |  |  |  |  |  |
| - 1    | a certification as specified in §1.97(e) is provided below; or                                                                                                    |  |  |  |  |  |  |
|        | a fee of \$240.00 as set forth in \$1.17(p) is authorized below, enclosed, or included with<br>the payment of other papers filed together with this statement.                                                                                                    |  |  |  |  |  |  |
| 9      | 37 C.F.R. §1.97(d). If this statement is being filed after the mailing date of the earlier of a final office action under §1.113 or a notice of allowance under §1.311, but before payment of the issue fee, then:                                                                                                    |  |  |  |  |  |  |
|        | A. a certification as specified in §1.97(e) is completed below; and                                                                                                    |  |  |  |  |  |  |
|        | B. a petition under 37 C.F.R. §1.97(d) requesting consideration of this statement is submitted herewith; and                                                                                                    |  |  |  |  |  |  |
|        | C. a fee of \$130.00 as set forth in §1.17(i)(1) is authorized below, enclosed, or included with<br>the payment of other papers filed together with this statement.                                                                                                    |  |  |  |  |  |  |
| X      | Fee Authorization. The Commissioner is hereby authorized to charge underpayment of any additional fees or credit any overpayment associated with this communication to Deposit Account No. 23-2415 (Docket No.: 15886-318). A duplicate copy of this authorization is enclosed.                                                                                                    |  |  |  |  |  |  |
|        | Respectfully submitted, WILSON SONSINI GOODRICH & ROSATI                                                                                                    |  |  |  |  |  |  |
| Date   | 4/9/59                                                                                                    |  |  |  |  |  |  |
| Date:_ | Rent R. Richardson<br>Reg. No. 39,443                                                                                                    |  |  |  |  |  |  |
|        | age Mill Road                                                                                                    |  |  |  |  |  |  |

(650) 493-9300

I hereby certify that this correspondence is being deposited S. Postal Service with sufficient postage as first class mail in an envelope addressed to: Assistant Commissioner for Patents, Washington, D.C. 20231, on 9 April 1999 Ann C. Williams
(Typed of Printed Name of Person Maring Paper or Fee)

ture of Person Mailing Paper or Fee)

CERTIFICATE OF MAILING

PATENT

Attorney Docket No.: 15886-318

## IN THE UNITED STATES PATENT AND TRADEMARK OFFICE

In re Application PATENT APPLICATION Wenjun Luo, Elaine P. Lusher Art Unit: 2756 Application No.: 09/237,609 Examiner: Not Yet Assigned Filed: 25 January 1999 Title: System And Method Using A Palm Sized Computer To Control Network Devices

## INFORMATION DISCLOSURE STATEMENT UNDER 37 C.F.R. §1.97

Assistant Commissioner for Patents Washington, D.C. 20231

Sir:

Listed below or on an attached Form PTO-1449 is information known to applicant(s). A copy of each listed publication and U.S. and foreign patent, except for pending U.S. applications, is being submitted herewith, along with a concise explanation of information in a foreign language, if any, pursuant to 37 C.F.R. §1.97-1.98.

Applicants respectfully request that the listed information be considered by the Examiner and be made of record in the above-identified application. If form PTO-1449 is enclosed, the Examiner is requested to initial and return it in accordance with MPEP §609.

This statement is not intended to represent that a search has been made or that the information cited in the statement is, or is considered to be, material to patentability as defined in §1.56.

-1-

C:\NRPORTBL\PALIB1\ACW\1019357.1 Attorney Docket No.: 15886-318

|        |                                    | <u>X</u>                        | (1)                             | It is being filed within 3 months of the application filing date OR                                                                                                    |
|--------|------------------------------------|---------------------------------|---------------------------------|----------------------------------------------------------------------------------------------------|
|        |                                    |                                 | (2)                             | It is being filed within 3 months of entry of a national stage                                                                                                    |
|        |                                    | <u>x</u>                        | (3)                             | It is being filed before the mail date of the first Office Action on the merits.                                                                                                    |
| -      | filing da<br>as set fo<br>on the n | ite of a<br>rth in §<br>nerits, | nationa<br>1.491 in<br>but befo | this statement is being filed after the latest of: (1) three months beyond the lapplication; (2) three months beyond the date of entry of the national stage in an international application; or (3) the mailing date of a first Office action ore the mailing date of the earlier of a final office action under §1.113 or a inder §1.311, then: |
|        | 2                                  | a certi                         | ification                       | as specified in §1.97(e) is provided below; or                                                                                                    |
|        | = >                                |                                 |                                 | 00 as set forth in §1.17(p) is authorized below, enclosed, or included with of other papers filed together with this statement.                                                                                                    |
| -      |                                    | ction u                         |                                 | f this statement is being filed after the mailing date of the earlier of a final .113 or a notice of allowance under §1.311, but before payment of the issue                                                                                                    |
|        | A.                                 | a certi                         | ification                       | n as specified in §1.97(e) is completed below; and                                                                                                    |
|        | В.                                 |                                 | ion unde                        | er 37 C.F.R. §1.97(d) requesting consideration of this statement is submitted d                                                                                                    |
|        | C.                                 |                                 |                                 | 00 as set forth in §1.17(i)(1) is authorized below, enclosed, or included with of other papers filed together with this statement.                                                                                                    |
| X      | addition                           | al fees                         | or cred                         | The Commissioner is hereby authorized to charge underpayment of any it any overpayment associated with this communication to Deposit Account No.: 15886-318). A duplicate copy of this authorization is enclosed.                                                                                                    |
|        |                                    |                                 |                                 | Respectfully submitted, WILSON SONSINI GOODRICH & ROSATI                                                                                                    |
|        | ./                                 | /                               | 1                               |                                                                                                    |
| Date:_ | 1/                                 | 7/                              | 22                              | By Jert July                                                                                                    |
|        |                                    |                                 | G                               | Rent R. Richardson<br>Reg. No. 39,443                                                                                                    |

This statement qualifies under 37 C.F.R. §1.97, subsection (b) because (check all that apply):

650 Page Mill Road

Palo Alto, CA 94304-1050 (650) 493-9300

X

| INFORM                 | MATION DISCLOS | THE JOSE     | ATTY. DOCKET NO.: 158        | 886-318                     | SERIAL NO.:                             | 09/237,   | 609       |
|------------------------|----------------|--------------|------------------------------|-----------------------------|-----------------------------------------|-----------|-----------|
|                        | PTO-1449 AS    | R 1 2 1999   | APPLICANT: Wenjun Luc        | o, Elaine Lusher            |                                         |           |           |
|                        | PATE           | VI & TRADENS | FILING DATE: 25 January      | 1999                        | GROUP: 275                              | 21        | 54        |
|                        |                | U.S          | . PATENT DOCUMENTS           |                             |                                         |           |           |
| EXAMINER'S<br>INITIALS | PATENT NO.     | DATE         | NAME                         | CLASS                       | SUBCLASS                                | FIL<br>DA | ING<br>TE |
|                        |                |              |                              |                             |                                         |           |           |
|                        |                |              |                              |                             |                                         |           |           |
|                        |                |              |                              |                             |                                         |           |           |
|                        |                |              |                              |                             |                                         | (0        |           |
| A 0.40                 |                |              |                              |                             |                                         |           |           |
| Sharen Aren            |                |              | IGN PATENT DOCUMENT          |                             |                                         | - 5-4577  | A         |
| EXAMINER'S<br>INITIALS | PATENT NO.     | DATE         | COUNTRY                      | CLASS                       | SUBCLASS                                | YES       | NO        |
|                        |                |              |                              | an always country's country |                                         |           |           |
|                        |                |              |                              |                             |                                         |           |           |
|                        | OTHER DO       | CUMENTS (L   | ncluding Author, Title, Date | . Pertinent Pag             | es, Etc.)                               |           |           |
| VV.                    | I was a second |              | Piolt and the Handhled Revo  |                             |                                         | /Decemb   | er        |
|                        |                |              |                              |                             |                                         |           |           |
|                        |                | -            |                              | - A CALLING A DAME.         | *************************************** |           |           |
|                        |                |              |                              |                             |                                         |           |           |
| EXAMINER V             | die            |              | DATE CONSIDERED              | 1-1-00                      |                                         |           | -         |

EXAMINER: Initial if reference considered, whether or not citation is in conformance with MPEP 609; draw line through citation if not in conformance and not considered. Include copy of this form with next communication to applicant.

CANRPORTBL/PALIBIACW/1019351.1

## INTERNET SERVICES

## The PalmPilot and the handheld revolution

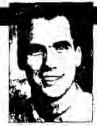

By Michael McCandless MIT Laboratory for Computer Science mikemc@lcs.mit.edu

ave you thought that perhaps the computer belongs in your hand rather than on your desk? With many failed and still-failing efforts, handheld computation has been taking a long time to arrive. However, the unquestionable success of 3Com's PalmPilot heralds the start of a revolution in computation.

Contrary to many past and present devices, the Pilot proves that portable computers don't have to mimic desktops to be useful and successful. As a result, handheld computers are incorporating new technologies, and the market is rapidly changing. Soon, many of us will spend more time interacting with our handheld devices than with our desktop computers.

## The many guises of portable computers

Portable computers come in many forms and under many names. At one extreme are

laptops, which are basically desktop PCs that have been reduced enough to be lugged around. At the other extreme are Personal Digital Assistants (PDAs), which use a stylus or a few buttons, rather than a keyboard, for navigation and input. In between, suffering something of an identity crisis, are the handheld PCs (HPCs) and palmtop devices, sporting tiny fold-up keyboards and running a pared-down version of Windows 95 called Windows CE.

So far, the PC has been the most successful form of computation. As a result, when branching out to produce portable computing devices, most companies simply aim to mimic the PC. However, such a

model is inappropriate for space-starved portable devices. The now-failed Go Corporation was the first company to break tradition and introduce interaction using only a stylus. Apple continued the endeavor, leading to the present MessagePad 2100, but stylus-based PDA's have caught on only gradually. Now, the Pilot has taken the lead at an exceptional pace. According to PC Data, the Pilot accounts for 70% of US retail PDA sales. According to DataQuest, in 1996, the Pilot accounted for 51% of the 1.6 million handheld devices sold worldwide. These figures are amazing, given that

the Pilot first appeared on the market in early 1996. In retrospect, the Pilot will be seen as a turning point in the migration of computation from desktop machines to handheld devices.

## **Behind Pilot's success**

The Pilot comes with numerous built-in applications to manage personal information—for example, calendar, to-do lists, memo pad, and address book. The touch-sensitive monochrome LCD display is used for navigation, and a simplified and easy-to-learn alphabet called Graffiti is used for input. The touch of a button synchronizes the Pilot with a desktop PC, using 3Com's HotSync technology, which also backs up data and installs new applications.

The key to the Pilot's success is its simplicity. The design is achievable rather than overly ambitious. For example, requiring the user to learn a simplified alphabet allows for accurate and predictable letter

recognition. The simple design translates into affordability: the PalmPilot Personal costs \$249, compared to \$1,000 for Apple's MessagePad 2100. It also leads to wonderful portability. The Pilot weighs under six ounces. including batteries, and is a little larger than a wallet. Finally, its open architecture and available software-development systems-for example, Code-Warrior, by Metrowerks-have allowed developers and companies to offer many useful thirdparty applications. By simplifying the design, 3Com achieved a realistic, inexpensive, and practical device.

The Pilot clearly shows that a handheld device driven only with a stylus can be successful. Naturally, other companies are

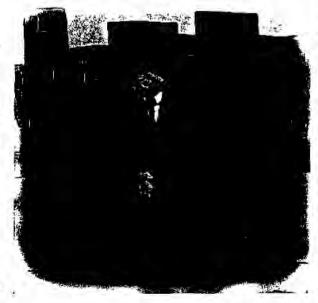

IEEE EXPERT

eager to get in the market. Sharp just released the SE-500 Mobile Organizer, which looks like the Pilot but lacks handwriting recognition and runs with a proprietary OS. Franklin Electronic Publishers created the Rex PC Companion, a stripped-down device with no input, which lets you browse information downloaded from a PC.

## It's all about information

335

Why are these devices so successful in the first place? The answer is clear: people need to keep track of all sorts of personal information. We have always had this need, and our lives are becoming even busier and more connected. We need to schedule our day, look up phone numbers, remember the names of people to whom we were introduced, keep track of birthdays, read the latest news, trade our favorite stocks, and remember what to do, including when and where. There's a name for all these things: Personal Information Management.

The PIM market for desktop PCs is already well-established, including products such as Microsoft Outlook, Lotus Organizer, and Now Up-To-Date. A strong market also exists for paper-based organizers. The Pilot makes carrying all this information with us practical, so that we can access it anywhere and anytime. It's the same crucial information with which we've always been working; the Pilot is just a better means of getting to it and maintaining it.

#### In the pipeline

We're at the beginning of a long race in which many will eagerly contend. Although the Pilot might or might not retain its lead, we consumers will continue to win. Competition will bring prices down while improving functionality. Most important, three enabling technologies loom on the horizon: wireless networking, the Global Positioning System, and cryptography.

Wireless networking. PDAs will soon come with built-in access to a ubiquitous wireless network. This will render HotSync a thing of the past; your PDA will transpar-

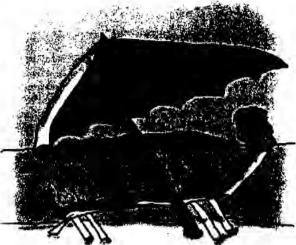

ently back up your data, at all times. In fact, you will no longer worry about where your data actually is, because that will not matter. People will share access to the same underlying data, stored on a central server, despite being separated in space or time. An executive, while traveling, will see changes to his or her calendar as they are made in real time back in the office. All family members will be able to update the grocery list, anywhere and anytime, and whoever does the shopping will see these changes.

Using this network, your PDA will eventually subsume the functionality of the remote controls in your home. You will control and configure your home appliances through your PDA. You will set your alarm clock; read your personalized TV guide and program your VCR; turn down the stereo or select a different song or radio station, and program, from your car or the subway, your home's heater to turn on shortly before you arrive there. This network won't need to be, and probably will not be, very high performance to provide most of these new services. Rather, it will serve as a stepping stone, motivating and then financing better infrastructure

The network relaxes where and how computation occurs. For example, applications that are too compute- or space-intensive to run directly on your PDA will run, instead, on a remote high-performance computer, but then return the output of the computation. When new versions of applications are released, your PDA will automatically update. The boundary between your PDA and the rest of the world will become blurred.

In due time, your PDA will absorb the other things you now feel compelled to carry in your pockets. Keys, now rendered as metal, plastic, or a magnetic strip, will instead be stored as bits in your PDA. All forms of currency will have digital correlates, letting you buy groceries without worrying about visiting the ATM first, Likewise, forms of identification-for example, your driver's license and Social Security card-will be digital. People will no longer be able to lie about their age and identity.

#### Global Positioning System.

Using satellites and land towers, a GPS device, soon to be one chip plus an antenna, can locate its position on the Earth's surface within three meters. PDAs will incorporate GPS. You will consult your PDA to navigate in a foreign city or to find the nearest ATM or gas station, or a good place to eat. Over the network, your PDA will monitor traffic congestion, the weather, and construction conditions, altering its recommended route as needed. You will be able to locate your children or track the entire family in the mall or on the ski slope.

Cryptography. Security is a big concern with present and future PDAs. I store all sorts of very private information on my Pilot—account numbers and passwords. PINs for my credit cards, telephone numbers—all of which I do not want to fall into the wrong hands. And as PDAs come to absorb everything on our key chains and in our wallets, it would seem that if you lose your PDA, you lose yourself.

In the short term, however, there are excellent tools that use strong cryptography to protect your information—for example, Andreas Linke's Secret 2.0 freeware. These tools require you to punch in a password every time you need to access your critical data. Although this is adequate, the danger always exists that you will forget to encrypt certain pieces of important information.

In the long term, PDAs will exploit biometric identification, using your voice, fingerprints, pulse, and other reliable aspects to transparently confirm who you are, before allowing access to your data. Because this procedure will be so simple, everything will be encrypted by default. Also, once a high-

NOVEMBER/DECEMBER 1997

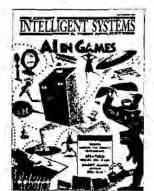

## **Coming Next Issue**

## Al in Health Care

Over the last few years, optimism has grown that the world of medicine is finally going to be truly "online." Many believe that the answer to some of the major challenges faced by the health care community lies in computerization, and it appears that with increased networking capabilities, effective new solutions to old problems are emerging. Furthermore, both administrators as well as practitioners are becoming convinced that technology will change the face of health care, balancing improved quality of patient care with cost effective management procedures.

The role of AI in provoking and supporting these changes is of particular interest; despite AYs long history of research in the medical domain, relatively few AI systems are either currently in clinical practice or about to get there. Guest edited by Erika Rogers of California Polytechnic State University, this special issue considers the following questions: What is the changing face of health care? How does this affect AI research in this area? and What contributions can AI make

towards realizing these changes? Articles in this special issue are

- "Integrating a Knowledge-Based System for Parenteral Nutrition of Neonates into a Clinical Intranet"
- "Guardian: An Intelligent Autonomous Agent for Medical Monitoring and Diagnasis"
- "Neural Network Learning for Intelligent Patient Image Retrieval"
- "Knowledge Architectures for Patient Access to Breast-Concer Information"
- "TraumaTIQ: On-Line Decision Support for Trauma Management"
- "OSSIM: Voice-Enabled, Structured Medical Reporting"

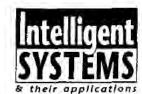

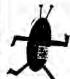

IEEE Expert, covering the full ronge of intelligent systems developments for the AI practitioner, researcher, educator, and user.

IEEE Intelligent Systems: New name in 1998

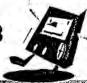

performance wireless network is in place, your sensitive data will not even be stored on the PDA but on a secure, central server, to be downloaded and decrypted on demand and then discarded. Thus, even if you lose your PDA, it will contain no sensitive data. For instance, as you hold your PDA, it will detect your pulse and measure your finger-prints, thereby confirming your identity. It will then unlock doors, let you pay bills at a hotel or restaurant, and provide your driver's license when you rent a car.

Cryptography, when properly implemented, offers tremendous security—security well beyond what we now tolerate in the "real world." Digitally encrypting our credit card number and storing it in a PDA, is far better than stamping it on plastic and storing it in our wallets.

All this and more, Besides these revolutionary changes, evolution will ensure that these devices steadily improve. Memory capacity will increase, as will the processing power and the performance of the wireless network. Battery life will lengthen. The screen, which is rather low-resolution at present, will become color with a very high resolution.

#### The future commodity

The Pilot's success is just the beginning. The market frenzy that the Pilot has created will ensure that PDAs soon incorporate all these technologies, and that they will be priced reasonably. Eventually, PDAs will be a commodity item, much like calculators or digital watches are today. The PDA will just be a rather generic conduit, a standard platform, to access all your private information, securely stored on a distant, reliable server. There will be no risk if you lose your PDA; you will just buy another one, pull out a backup, or borrow your friend's for a few minutes. You will not hesitate to give your children each a PDA, just as you give them each a packed lunch box for school. Your PDA will grant you access to all your important data and devices. Soon you will need to carry little else.

## Related links

Read more about the Pilot Download Pilot software An excellent tutorial on GPS Secret 2.0, for encrypting Pilot data

Metrowerks CodeWarrior developer's kit

http://www.3com.com/pain/ http://www.paimpilotfiles.com http://www.trimble.com/gps/ http://www.trimble.com/gps/ http://www.trihys.uni-heidelberg.de/-linke/pilot/ secret.html

http://www.metrowerks.com

Illustrations by Sally Lee; sally@sls.lcs. mit.edu; http://www.sls.lcs.mit.edu/sally.

8

IEEE EXPERT

FILING RECEIPT

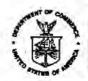

UNITED STATES \_ ZPARTMENT OF COMMERCE Patent and Trademark Office ASSISTANT SECRETARY AND COMMISSIONER OF PATENTS AND TRADEMARKS Washington, D.C. 20231

APPLICATION NUMBER | FILING DATE | GRP ART UNIT | FIL FEE REC'D | ATTORNEY DOCKET NO. | DRWGS | TOT CL | IND CL 09/237,609 01/25/99 \$0.00 15886-318 2756 21

021971

WILSON SONSINI GOODRICH & BOSATE

650 PAGE MILL ROAD

PALO ALTO CA 94304-1050

APR 1 2 1999

Receipt is acknowledged of this nonprovisional Patent Application. It will be considered in its order and you will be notified as to the results of the examination. Be sure to provide the U.S. APPLICATION NUMBER, FILING DATE, NAME OF APPLICANT, and TITLE OF INVENTION when inquiring about this application. Fees transmitted by check or draft are subject to collection. Please verify the accura of the data presented on this receipt. If an error is noted on this Filling Receipt, please write to the Application Processing Division's Customer Correction Branch within 10 days of receipt. Please provide a copy of the Filling Receipt with the changes noted thereon.

Applicant(s)

WENJUN LUQ; ELAINE P. LUSHER.

Framont, California Pleasanton, California

FOREIGN FILING LICENSE GRANTED 02/10/99 TITLE SYSTEM AND METHOD USING A PALM SIZED COMPUTER TO CONTROL NETWORK DEVICES

PRELIMINARY CLASS: 709

The Orror-ust send another filing receipt

DATA ENTRY BY: FLEMING, JEREMY S. TEAM: 01 DATE: 02/10/99

(see reverse)

Patent Application Att. ey's Docket No.: 15886-318

## IN THE UNITED STATES PATENT AND TRADEMARK OFFICE

| In re Patent Application of:                                                     | )                            |
|----------------------------------------------------------------------------------|------------------------------|
| Wenjun Luo, Elaine P. Lusher                                                     | ) Group Art Unit: 2756       |
| Application No.: 09/237,609                                                      | ) Examiner: Not Yet Assigned |
| Filed: 25 January 1999                                                           | }                            |
| For: System And Method Using A Palm Sized<br>Computer To Control Network Devices |                              |

CERTIFICATE OF MAILING UNDER 37 C.F.R.

§ 1.8 - FIRST CLASS MAIL

Williams

I hereby certify that this correspondence is being deposited postage prepaid, with the United States Postal Service as "First Class Mail" in an envelope addressed to the Commissioner of Patents and Trademarks,

20231 on April 9, 1999

(Signature)

## REQUEST FOR CORRECTED FILING RECEIPT

Honorable Commissioner of Patents and Trademarks Washington, D.C. 20231

Sir:

Enclosed is a copy of the official Filing Receipt marked in red to identify the corrections needed. The corrections are as follows:

The city and state for each inventor should be as follows:

Wenjun Luo, Fremont, California; Elaine P. Lusher, Pleasanton, California.

Issuance of a corrected Filing Receipt is respectfully requested.

The Commissioner is authorized to charge the fee of \$25.00 to Deposit Account 23-2415 (15886-318). The Commissioner is authorized to charge any other fees associated with this communication to the above Deposit Account.

Respectfully submitted

WILSON SONSING GOODRICH

nt R. Richardson

Registration No. 39,443

WILSON SONSINI GOODRICH & ROSATI 650 Page Mill Road Palo Alto, CA 94304-1505 (650)493-9300

-1 of 1 -

C:\NRPORTBL\PALIBI\ACW\1019363.1

970-103X

FILING RECEIPT

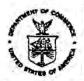

UNITED STATES D RTMENT OF COMMERCE Patent and Trademark Office ASSISTANT SECRETARY AND COMMISSIONER OF PATENTS AND TRADEMARKS Washington, D.C. 20231

| APPLICATION NUMBER | FILING DATE | GRP ART UNIT | FIL FEE REC'D | ATTORNEY DOCKET NO. | DRWGS | TOT CL | IND CL |
|--------------------|-------------|--------------|---------------|---------------------|-------|--------|--------|
| 09/237,609         | 01/25/99    | 2756         | \$0.00        | 15886-318           | 7     | 21     | 5      |

021971

WILSON SONSINI GOODRICH & ROSAND

PALO ALTO CA 94304-1050

APR 12 1999 5

Receipt is acknowledged of this nonprovisional Patent Application. It will be considered in its order and you will be notified as to the results of the examination. Be sure to provide the U.S. APPLICATION NUMBER, FILING DATE, NAME OF APPLICANT, and TITLE OF INVENTION when inquiring about this application. Fees transmitted by check or draft are subject to collection. Please verify the accuracy of the data presented on this receipt. If an error is noted on this Filing Receipt, please write to the Application Processing Division's Customer Correction Branch within 10 days of receipt, Please provide a copy of the Filing Receipt with the changes noted thereon,

Applicant(s)

WENJUN LUC; ELAINE P. LUSHER.

Fremont, California

Pleasanton, California

FOREIGN FILING LICENSE GRANTED 02/10/99
TITLE
SYSTEM AND METHOD USING A PALM SIZED COMPUTER TO CONTROL NETWORK
DEVICES

PRELIMINARY CLASS: 709

DATA ENTRY BY: FLEMING, JEREMY S. TEAM: 01 DATE: 02/10/99

(see reverse)

(Signature)

## IN THE UNITED STATES PATENT AND TRADEMARK OFFICE

In re Patent Application of:

Wenjun Luo, Elaine P. Lusher

Application No.: 09/237,609

Filed: 25 January 1999

For: System And Method Using A Palm Sized Computer To Control Network Devices

Group Art Unit: 2756

Examiner: Not Yet Assigned

CERTIFICATE OF MAILING UNDER 37 C.F.R.

§ 1.8 - FIRST CLASS MAIL

I hereby certify that this correspondence is being deposited postage prepaid, with the United States Postal Service as "First Class Mail" in an envelope addressed to the Commissioner of Patents and Trademarks,

2023) on April 9, 1999

REQUEST FOR CORRECTED FILING RECEIPT

Honorable Commissioner of Patents and Trademarks Washington, D.C. 20231

Sir:

Enclosed is a copy of the official Filing Receipt marked in red to identify the corrections needed. The corrections are as follows:

The city and state for each inventor should be as follows:

Wenjun Luo, Fremont, California; Elaine P. Lusher, Pleasanton, California.

Issuance of a corrected Filing Receipt is respectfully requested.

The Commissioner is authorized to charge the fee of \$25.00 to Deposit Account 23-2415 (15886-318). The Commissioner is authorized to charge any other fees associated with this communication to the above Deposit Account.

Respectfully submitted

WILSON SONSINL GOODXI

Dated:

ent R. Richardson

Registration No. 39,443

WILSON SONSINI GOODRICH & ROSATI 650 Page Mill Road Palo, Alto, CA 94304-1505

(650)493-9300

-1 of 1-

C:\NRPORTBL\PALIB1\ACW\1019363.1

#5/2

# MAY 1 4 1993 A

## IN THE UNITED STATES PATENT AND TRADEMARK OFFICE

## PATENT APPLICATION

Wenjun Luo and
Elaine P. Lusher

Application No.: 09/237,609

Filling Date: 25 January 1999

Title: System And Method Using A Palm
Sized Computer To Control
Network Devices

Description Street Assigned

Examiner: Not Yet Assigned

Group Art Unit: 2756

Froup Art Unit: 2756

Froup Art Unit: 2756

Froup Art Unit: 2756

Froup Art Unit: 2756

Froup Art Unit: 2756

Froup Art Unit: 2756

Froup Art Unit: 2756

Froup Art Unit: 2756

Froup Art Unit: 2756

Froup Art Unit: 2756

## POWER OF ATTORNEY BY ASSIGNEE TO EXCLUSION OF INVENTOR UNDER 37 C.F.R. § 3.71 WITH REVOCATION OF PRIOR POWERS

Commissioner of Patents and Trademarks Washington, D.C. 20231

Sir:

The undersigned ASSIGNEE of the entire interest in the above-identified application for letters patent hereby appoints:

| Paul Davis         | 29,294 |
|--------------------|--------|
| John J. Bruckner   | 35,816 |
| Charles C. Cary    | 36,764 |
| Michael J. Murphy  | 37,404 |
| David J. Weitz     | 38,362 |
| Kent R. Richardson | 39,443 |
| David J. Abraham   | 39,554 |
| U.P. Peter Eng     | 39,666 |
| George A. Willman  | 41,378 |
| Henry J. Groth     | 39,696 |
| Steven J. Benerofe | 41,613 |
| Travis L. Dodd     | 42,491 |
| Jinntung Su        | 42,174 |
| Hayward Verdun     | 43,223 |
| Van Mahamedi       | 42,828 |
| Shantanu Basu      | 43,318 |
| Jeffrey Wheeler    | 39,066 |

-1 of 2 -

C:\NRPORTBL\PALIB1\ACW\1001707.1 Attorney Docket No.: 15886-318 (2257.CTO.US.P) to prosecute this application and transact all business in the United States Patent and Trademark Office in connection therewith and hereby revokes all prior powers of attorney; said appointment to be to the exclusion of the inventors and the inventors' attorneys in accordance with the provisions of 37 C.F.R. § 3.71.

The following evidentiary documents establish a chain of title from the original owner to the Assignee:

| X a copy of an Assignment attached hereto, which Assignment has been (or is he forwarded to the Patent and Trademark Office for recording; or |                            |                                                                 |  |  |  |  |  |
|----------------------------------------------------------------------------------------------------|----------------------------|-----------------------------------------------------------------|--|--|--|--|--|
| <u></u>                                                                                                    | the Assignment recorded on | at reel, frames                                                 |  |  |  |  |  |
|                                                                                                    | 27 OF D 42 724 V.4         | en venegaje sem objekto kon je objektorije venegaje venegaje ve |  |  |  |  |  |

Pursuant to 37 C.F.R. § 3.73(b) the undersigned Assignee hereby states that evidentiary documents have been reviewed and hereby certifies that, to the best of ASSIGNEE's knowledge and belief, title is in the identified ASSIGNEE.

Direct all telephone calls to Kent R. Richardson, (650) 493-9300

Address all correspondence to:

Kent R. Richardson WILSON SONSINI GOODRICH & ROSATI 650 Page Mill Road Palo Alto, California 94304-1050

ASSIGNEE: 3Com Corporation

Name: \_\_\_\_\_\_(Signature)

Name: Mark Michael
(Print or Type)

Title: Senior Vice President

Date: 5/8/99

-2 of 2 -

C:\NRPORTBL\PALIB1\ACW\1001707.1 Attorney Docket No.: 15886-318 (2257.CTO.US.P)

AAU2156

CERTIFICATE OF MAILING
I hereby certify that this contents e is being deposited with the U.S. Postal Service with sufficient postage as first class mail in an envelope addressed to: Assistant Commissioner for Patents, Washington, D.C. 20231, on 11 May 1999

PATENT

Attorney Docket No.: 15886-318

## IN THE UNITED STATES PATENT AND TRADEMARK OFFICE

In re Application of Wenjun Luo, Elaine P. Lusher Group Art Unit: 2756 Application No.: 09/237,609 Examiner: Not Yet Assigned Filed: 25 January 1999 For: System And Method Using A Palm Sized Computer To Control **Network Devices** 

## TRANSMITTAL LETTER

Assistant Commissioner for Patents Washington, D.C. 20231

Sir:

Enclosed please find:

- Power of Attorney by Assignee to Exclusion of Inventor Under 37 C.F.R. §3.71 Revocation of Prior Powers;
- Copy of Joint to Corporate Assignment for Wenjun Luo; [x]
- Copy of Joint to Corporate Assignment for Elaine P. Lusher. [x]
- to Deposit Account No. 23-2415 (Docket No. 15886-318). 11

C:\NRPORTBL\PALIB1\ACW\1030882.1

Application No.: 09/237,609

Page 2

The Commissioner is hereby authorized to charge any fees that may be required by this paper, and to credit any overpayment, to Deposit Account No. 23-2415 (Docket No. 15886-318). A duplicate of this paper is enclosed.

Respectfully submitted,

WILSON, SONSINI-GOODRICH & ROSATI

Kent R. Richardson

Registration No. 39,443

WILSON SONSINI GOODRICH & ROSATI 650 Page Mill Road Palo Alto, CA 94304-1050 (650) 493-9300

Date: May 11, 1999

CANRPORTBL/PALIBI\ACW\1030882.1

CERTIFICATE OF MAILING I hereby certify that this correspondence is the properties with the U.S. Postal Service with sufficient postage as first class mail in an envelope addressed to: Assistant Commissioner for Patents, Washington, D.C. 20231, on 11 May 1999 Attorney Docket No.: 15886-318 IN THE UNITED STATES PATENT AND TRADEMARK OFFICE In re Application of

Wenjun Luo, Elaine P. Lusher Group Art Unit: 2756 Examiner: Not Yet Assigned Application No.: 09/237,609 Filed: 25 January 1999 For: System And Method Using A Palm Sized Computer To Control **Network Devices** 

## TRANSMITTAL LETTER

Assistant Commissioner for Patents Washington, D.C. 20231

Sir:

Enclosed please find:

- Power of Attorney by Assignee to Exclusion of Inventor Under 37 C.F.R. §3.71 Revocation of Prior Powers;
- [x] Copy of Joint to Corporate Assignment for Wenjun Luo;
- [x] Copy of Joint to Corporate Assignment for Elaine P. Lusher.
- \_ to Deposit Account No. 23-2415 (Docket No. 15886-318). []

C:\NRPORTBL\PALIB1\ACW\1030882.1

PATENT

Application No.: 09/237,609

Page 2

The Commissioner is hereby authorized to charge any fees that may be required by this paper, and to credit any overpayment, to Deposit Account No. 23-2415 (Docket No. 15886-318). A duplicate of this paper is enclosed.

Respectfully submitted,

WILSON, SONSINI, GOODRICH & ROSATI

Kent R. Richardson Registration No. 39,443

WILSON SONSINI GOODRICH & ROSATI 650 Page Mill Road Palo Alto, CA 94304-1050

(650) 493-9300

Date: May 11, 1999

C:\NRPORTBLAPALIB1\ACW\1030882.1

correspondence is being deposited with the U.S. Postal Service with sufficient postage as first class mail in an enve dressed to: Assistant Commissioner for Patents, Washington, D.C. 20231, on Casey Hagopian (Typed or Printed Name of Person Mailing Paper or Fee) Attorney Docket No. 158864818 IN THE UNITED STATES PATENT AND TRADEMARK OFFICE In re Application PATENT APPLICATION Wenjun Luo et al. Inventor(s): Art Unit: 2756 Application No.: 09/237,609 Examiner: Not Yet Assigned Filed: January 25, 1999 System and Method Using A Palm Sized Computer To Control Network Devices

## INFORMATION DISCLOSURE STATEMENT UNDER 37 C.F.R. §1.97

Assistant Commissioner for Patents Washington, D.C. 20231

Sir:

Listed below or on an attached Form PTO-1449 is information known to applicant(s). A copy of each listed publication and U.S. and foreign patent, except for pending U.S. applications, is being submitted herewith, along with a concise explanation of information in a foreign language, if any, pursuant to 37 C.F.R. §1.97-1.98.

Applicants respectfully request that the listed information be considered by the Examiner and be made of record in the above-identified application. If form PTO-1449 is enclosed, the Examiner is requested to initial and return it in accordance with MPEP §609.

This statement is not intended to represent that a search has been made or that the information cited in the statement is, or is considered to be, material to patentability as defined in §1.56.

| <u>X</u> | This                           | statemen                               | t qualifi                        | es under 37 C.F.R. §1.97, subsection (b) because (check all that apply):                                                                                                    |
|----------|--------------------------------|----------------------------------------|----------------------------------|----------------------------------------------------------------------------------------------------|
|          |                                | $\overline{a}$                         | (1)                              | It is being filed within 3 months of the application filing date                                                                                                    |
|          |                                | _                                      | (2)                              | It is being filed within 3 months of entry of a national stage OR                                                                                                    |
|          |                                | <u>X</u>                               | (3)                              | It is being filed before the mail date of the first Office Action on the merits.                                                                                                    |
| _        | filing<br>as set<br>on the     | date of a<br>forth in §<br>e merits, l | national<br>1.491 in<br>but befo | this statement is being filed after the latest of: (1) three months beyond the application; (2) three months beyond the date of entry of the national stage in an international application; or (3) the mailing date of a first Office action are the mailing date of the earlier of a final office action under §1,113 or a or ander §1,311, then: |
|          | _                              | a certi                                | fication                         | as specified in §1.97(e) is provided below; or                                                                                                    |
|          | -                              |                                        |                                  | 00 as set forth in §1.17(p) is authorized below, enclosed, or included with of other papers filed together with this statement.                                                                                                    |
| -        |                                | action un                              |                                  | this statement is being filed after the mailing date of the earlier of a final 113 or a notice of allowance under §1.311, but before payment of the issue                                                                                                    |
|          | Α.                             | a certi                                | fication                         | as specified in §1.97(e) is completed below; and                                                                                                    |
|          | В.                             |                                        | ion unde                         | er 37 C.F.R. §1.97(d) requesting consideration of this statement is submitted                                                                                                    |
|          | C.                             |                                        |                                  | 00 as set forth in §1.17(i)(1) is authorized below, enclosed, or included with of other papers filed together with this statement.                                                                                                    |
| X.       | of \$                          | 0_ 8                                   | and cha                          | e Commissioner is hereby authorized to charge the above-referenced fees rge any additional fees or credit any overpayment associated with this posit Account No. 23-2415 (Docket No. 15886-318).  Respectfully submitted.  WILSON SONSINI GOODRICH & ROSATI                                                                                         |
| Date:_   |                                | 5/                                     | 18/                              | By: No. 39,443                                                                                                    |
| Palo A   | nge Mil<br>Alto, CA<br>493-930 | 94304-1                                | 1050                             |                                                                                                    |

| INFORM                 | MATION DISCLOS                                                                                                    | OIP                                      | ATTY. DOCKET NO.<br>15886-318                                    |                                 | SERIAL NO.<br>09/237,609  |             |
|------------------------|----------------------------------------------------------------------------------------------------|------------------------------------------|------------------------------------------------------------------|---------------------------------|---------------------------|-------------|
| MAY 21                 | PINAMP                                                                                                    | EZCANO                                   | APPLICANT Wenium Luo et al.                                      |                                 |                           |             |
|                        | A B                                                                                                    | RATICIARN                                | FILING DATE<br>January 25, 1999                                  |                                 | GROUP - 2756 - 275        | 80215Y      |
| " CASSES               | and the same of the same of th | U.                                       | S. PATENT DOCUMENTS                                              |                                 |                           |             |
| EXAMINER'S<br>INITIALS | PATENT NO.                                                                                                    | DATE                                     | NAME                                                             | CLASS                           | SUBCLASS                  | FILING DATE |
|                        |                                                                                                    |                                          |                                                                  |                                 | GR                        | E R         |
|                        |                                                                                                    |                                          |                                                                  |                                 | GROUP                     | 0F          |
|                        |                                                                                                    |                                          |                                                                  |                                 | N                         | AN BED      |
|                        |                                                                                                    |                                          |                                                                  |                                 | 00                        | 8. D        |
|                        |                                                                                                    |                                          |                                                                  |                                 |                           | 5           |
|                        | 4                                                                                                    | è-c                                      |                                                                  |                                 |                           |             |
|                        |                                                                                                    |                                          |                                                                  |                                 |                           |             |
|                        |                                                                                                    |                                          |                                                                  | , Est                           |                           |             |
|                        |                                                                                                    |                                          |                                                                  |                                 |                           |             |
|                        |                                                                                                    | FORE                                     | IGN PATENT DOCUMENT                                              | rs                              |                           |             |
| EXAMINER'S<br>INITIALS | PATENT NO.                                                                                                    | DATE                                     | COUNTRY                                                          | CLASS                           | SUBCLASS                  | YES NO      |
|                        |                                                                                                    |                                          |                                                                  | 7 - 3                           |                           |             |
|                        | 1 - 1                                                                                                    |                                          |                                                                  |                                 |                           |             |
|                        |                                                                                                    |                                          |                                                                  |                                 |                           |             |
|                        |                                                                                                    |                                          |                                                                  |                                 |                           |             |
|                        |                                                                                                    |                                          |                                                                  |                                 |                           |             |
|                        | A STATE OF THE STATE OF THE STA |                                          | ncluding Author, Title, Date,                                    |                                 |                           |             |
| VV.                    | M.G. Lamming, I                                                                                                    | nstitute for Per<br>conments" <u>Tec</u> | rsonalized Information Enviror<br>hnical Report EPC - 1994 - 104 | ment 1994 "To<br>4, December 21 | wards Future Pe<br>, 1993 | rsonalised  |
|                        |                                                                                                    |                                          |                                                                  |                                 |                           |             |
|                        |                                                                                                    |                                          |                                                                  |                                 |                           |             |
|                        |                                                                                                    |                                          |                                                                  |                                 |                           |             |

EXAMINER: Initial if reference considered, whether or not citation is in conformance with MPEP 609; draw line through citation if not in conformance and not considered. Include copy of this form with next communication to applicant.

C:\NRPORTBL\PALIB |\C/H\1033152,1

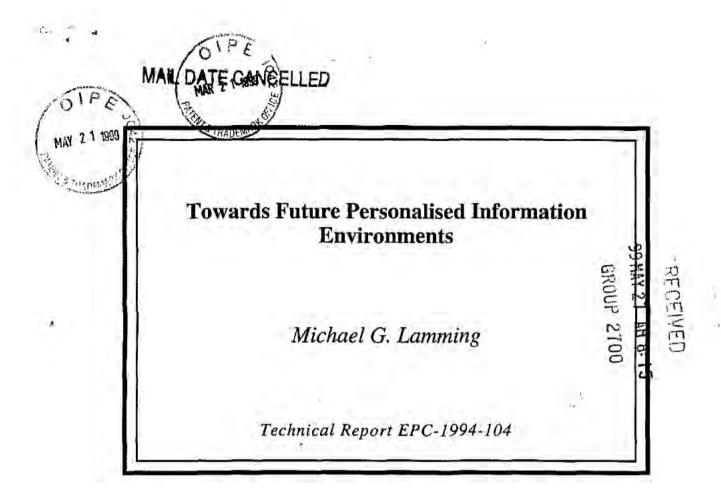

Published in:
Proceedings of FRIEND21,
'94 International Symposium on Next
Generation Human Interface,
2-4 February 1994,
Meguro Gajoen, Japan.

Copyright © Institute for Personalized Information Environment 1994.

Rank Xerox Research Centre Cambridge Laboratory 61 Regent Street Cambridge CB2 1AB

> Tel:+44 1223 341500 Fax:+44 1223 341510

# Towards Future Personalised Information Environments

Michael G. Lamming

RANK XEROX RESEARCH CENTRE CAMBRIDGE

December 21, 1993

In the course of the past three or four years Sony, Kyocera, Sharp, Apple and others have defined the device we now recognise as the Personal Digital Assistant (PDA). In spite of all the publicity surrounding these devices, most offer little more than a paper-based personal organiser. Nevertheless, these are landmark products offering considerable promise as they evolve and become ever more capable. Clearly PDAs have yet to find their place in the world and when they do, I believe they will be at the centre of the next computer revolution — involving far more users than the personal computer revolution. Here's the reasoning:

Trends in technology dictate that as PDAs evolve, some will eventually become small enough to wear and take everywhere — like a watch. We will find them embedded in every sort of portable and non-portable electronic system. The cost of the portable devices will vary enormously, often reflecting their styling rather than their functionality. Indeed, economies of scale, and the pressure to standardise, suggests that it might eventually become quite hard to find a watch, cell-phone, purse or wallet which does not include the key elements of a PDA. Consider how many billion people currently wear watches. I expect a large fraction of these will soon contain a PDA.

Although very tiny, these devices will still have a user interface, plenty of storage, and the ability to communicate with other similar devices, and with the equipment and appliances in their environment. They will become a small part of an integrated personal information environment. Consequently, they will be able to monitor the user and his or her context and become intimately familiar with the user's activities. That's why we call them *intimate computers*. The more the intimate computer knows about the user, the more helpful it can be. So from here on when I say PDA, I really mean an intimate computer the size of a watch or piece of jewellery.

So what changes might we expect to see? One way to try to understand is to look back. In the early days of computing the teletype became the standard interactive device. Designers assumed this was the target interface and applications were squeezed to fit this solution space. The customer base was very small, too. So many applications we now take for granted were not economically viable back then.

The personal computer changed all that. Nowadays *it* provides the dominant solution space for application designers. Moreover, development costs can be amortised over a customer base estimated at 150 million PCs. Personal applications that were overlooked earlier are now commonplace — desktop publishing packages and personal spreadsheets are obvious examples.

So, given the huge number of potential PDA users, I expect PDAs to take over from PCs as the *dominant interactive technology*. By induction I expect to see previously unimagined applications being developed and making a profit — memory aids provide a

useful example to make my point. Memory problems are a perve we problem at work and at home to which every a admits, and for which their is current, little technological support. These sorts of applications provide support at the microscopic level for everyday tasks. We don't sit down to remember something in the same way that we sit down to write a report. We don't plan to use a memory aid. We need it around all the time.

In time the PDA could become an accourrement we are assumed to have, like a watch. Without a watch, life can be quite challenging sometimes. So I no longer see PDAs as another PC for running applications — another class of peripheral on the radio-network. I see them as a crucial part of the world's information infrastructure — providing the functionality for collaboration between the systems and services that today often stand apart from each other in glorious isolation. Rather than being the focus of work activity PDAs will be the oil, lubricating the machinery of work and the flow of information. I expect PDAs will become an integral part of the work world, woven tightly into the complex patchwork of tasks and processes that underpin business practise. Let me give four examples of how this might happen.

PDAs will make stand-alone systems easier to use. Let us assume that most professionals will carry some form of PDA and will know how to use it. They will come to expect machinery in their environment to be able to listen, learn and respond to instructions or data emitted from their PDA — to adapt to their needs rather than vice versa. Designers of consumer electronics, office equipment and domestic appliances will probably try to build upon the experience most users will have gained from interacting with PDA-based systems, rather than asking them to learn yet another user interface paradigm. Indeed, some stationary devices may have no user interface at all, relying on the user to bring along his or her own PDA, tailored to the tasks they most frequently perform, and expressed in their own native language. We might regard this as subcontracting out the user interface. To some extent this happens already with TVs and computer printers. It has certainly been the case in busy supermarkets for many years. Customers select what they need at their own speed and only contend for the scarce and expensive resource, the sales assistant when they have made up their mind.

PDAs will make it easier to collect information. History shows that the PC has done little to reduce the amount of data we have to assimilate or the time we spend doing it. On the contrary, it has increased, several fold, the number of papers, forms and messages that are generated each day. At first sight, PDAs show every sign of making the problem worse because they will accompany us everywhere, and because they provide us with the almost irresistible opportunity to sense and capture a lot more information automatically just in case it might be useful one day. Phone numbers dialled, names and addresses of people encountered, directions taken to unfamiliar locations, complicated procedures used, mail sent and received, TV programs watched, visual aids from meetings and lectures attended, receipts from supermarket and ATM transactions, even weather conditions endured ... The list is endless. The PDA is probably not the ideal place to interact with large bodies of information, but it does provide a convenient place to store or reference it all.

PDAs will make it easier to exchange information. A simple problem we all face is the need to exchange information with other people or systems. Often the information we need to exchange is not close to hand, or the recipient is not close to hand, or when we do actually meet, we forget to exchange it. Obviously if we can access all the information we need all of the time the problem of data exchange is made a little easier. Of course, electronic mail systems have helped a little, but even so, they often require us to meet face-to-face to figure out the correct form of e-mail address and negotiate an interchange

format. At least, when meet, our PDAs can automate the exchange of this information. But better still, they call emind us to do it. If everyone wears an attimate computer, we can ask our PDA to be remind us to pass on some information next time we meet them. Reminding on the basis of context rather than merely time will be an important sales feature for watches of the future.

PDAs will help us organise information. If my earlier predictions are true, owners of intimate computers will be deluged with information to the extent that they will often find themselves looking for a needle in the proverbial haystack. Fortunately, the intimate computer can also provide some relief. While they may be unable to provide details about the content of a document to guide a retrieval request, they can often remember the context in which the document was received or used. As we have demonstrated with the Forgetme-not prototype, context can be a powerful retrieval key. The intimate computer provides the means to gather context keys, and may provide a practical method for retrieving information we know we once had but have now lost.

So I claim that PDAs will play a central role in the Personal Information Environment of the 21st century. But to understand the details of that role, we need to take a very careful look at the details of our work, the small processes we perform perhaps every few minutes that link together the tasks we recognise as work. I believe it's in these gaps that the PDA will be most useful.

#7 /A12-26-99 PACE SMAH/A

IN THE UNITED STATES PATENT AND TRADEMARK

In re Patent Application of

Wenjun Luo, Elaine Lusher

Application No.: 09/237,609

Filed: 25 January 1999

Title: System And Method Using A Palm

Sized Computer To Control

**Network Devices** 

PATENT APPLICATION

Group Art Unit: 2756

Examiner: Not Yet Assigned

RECEIVED
DEC 22 1999
FFH SCHIER 2700

CERTIFICATE OF MAILING UNDER 37 C.F.R.

§ 1.8 - FIRST CLASS MAIL

I hereby certify that this correspondence is being deposited postage prepaid, with the United States Postal Service as "First Class Mail" in an envelope addressed to the Assistant Commissioner of Patents and Trademarks, Washington, D.C. 20231 on December 17, 1999.

| _    |                 | (Signature |
|------|-----------------|------------|
| By:_ | Ann C. Williams | (Type Name |
|      |                 |            |

# PRELIMINARY AMENDMENT

Assistant Commissioner of Patents and Trademarks Washington, D.C. 20231

Sir:

In connection with the above-referenced U. S. patent application, please consider the following preliminary amendment.

# AMENDMENT

# In the Specification:

Page 2, line 19: delete the word "computer", replace with the word --computers --.

Page 2, line 19: delete the word "batter", replace with the word -battery --

Page 3, line 11. delete the word "application", replace with the word --applications--.

Page 7, line 2: delete the word "as".

-1-

C:\NRPORTBL\PALJB1\ACW\1118068.1

BTILIVE

Page 7, line 15: delete the words "(rather than devices)".

Page 8, line 5: after the words "use of", insert -- a--.

Page 8, line 6: after the word "control", insert --is--.

Page 11, line 16. delete the word "is".

Page 11, line 16. after the word "example.", insert -- Refer to Figure 1--.

Page 12, line 12: delete the word "approach", replace with the word --approaches--

# REMARKS

The above amendments have been made to correct clerical errors. No new matter has been added.

## CONCLUSION

Applicant requests entry of this Preliminary Amendment.

Respectfully submitted,

WILSON SONSINI GOODBACH & ROSATI

Date:

Registration No. 39,443

WILSON SONSINI GOODRICH & ROSATI

650 Page Mill Road

Palo Alto, California 94304-1050

Telephone: (650) 493-9300

The following evidentiary documents establish a chain of title from the original owner to the Assignce:

- a copy of an Assignment attached hereto, which Assignment has been (or is herewith) forwarded to the Patent and Trademark Office for recording; or
- X the Assignment recorded on 12 April 1999 at reel 9887, frame 0655.

Pursuant to 37 C.F.R. § 3.73(b) the undersigned Assignee hereby states that evidentiary documents have been reviewed and hereby certifies that, to the best of ASSIGNEE's knowledge and belief, title is in the identified ASSIGNEE.

Direct all telephone calls to Mark A. Haynes, (650) 712-0340.

Address all correspondence to:

Mark A. Haynes, Esq., Reg. No. 30,846
HAYNES & BEFFEL LLP
P.O. Box 366
Half Moon Bay, CA 94019

ASSIGNEE: 3Com Corporation

| Signature: | 17                                                                   |
|------------|----------------------------------------------------------------------|
| Name:      | Ronald B. Friedman,<br>Associate General Counsel & Assistant Secreta |
| Title:     |                                                                      |
| Date:      | JANUARO 21, 2000                                                     |

GAU 2757 80 ATTY DOCKET: 3COM 2257-1 2/9

CERTIFICATE OF MAILING

PATENT & TREE IN T

IN THE UNITED STATES PATENT AND TRADEMARK OFFICE

In re Application of:

WENJUN LUO et al.

Application No.: 09/237,609

Filed: 25 January 1999

Title: System and Method Using A Palm
Sized Computer To Control Network
Devices

OGroup Art Unit: 2756

Examiner: Not Yet Assigned

Devices

# POWER OF ATTORNEY BY ASSIGNEE TO EXCLUSION OF INVENTOR UNDER 37 C.F.R. § 3.71 WITH REVOCATION OF PRIOR POWERS

Assistant Commissioner for Patents Washington, D.C. 20231

Sir:

The undersigned ASSIGNEE of the entire interest in the above-identified application for letters patent hereby appoints:

Mark A. Haynes

30,846

Ernest J. Beffel, Jr.

43,489

to prosecute this application and transact all business in the United States Patent and Trademark Office in connection therewith and hereby revokes all prior powers of attorney; said appointment to be to the exclusion of the inventors and the inventors' attorneys in accordance with the provisions of 37 C.F.R. § 3.71.

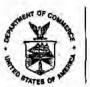

# UNITED STATES LEPARTMENT OF COMMERCE

Patent and Trademark Office
Address: COMMISSIONER OF PATENTS AND TRADEMARKS
Washington, D.C. 20231

| APPLICATION NO.              | FILING DATE | FIRST NAMED II | VENTOR |                      | ATTORNEY DOCKET NO. |
|------------------------------|-------------|----------------|--------|----------------------|---------------------|
| 09/237,609                   | 01/25/99    | LUG            |        | M                    | 15886-318           |
|                              |             | indiana.       | 7      |                      | EXAMINER            |
| MARK A. HAYI                 | NES, ESQ.   | LM01/0412      |        | VII.V                |                     |
| HAYNES & BEF                 |             |                |        | ART UNIT             | PAPER NUMBER        |
| P.O. BOX 366<br>HALFMOON BAY |             |                |        | 2758<br>DATE MAILED: | 9                   |
|                              |             |                |        |                      | 04/12/00            |

Please find below and/or attached an Office communication concerning this application or proceeding.

Commissioner of Patents and Trademarks

PTO-90C (Rev. 2/95)

1- File Copy

|                                                                                                    | Application No. Applicant(s) Uno et al                                                                                                    |
|----------------------------------------------------------------------------------------------------|----------------------------------------------------------------------------------------------------|
| Office Action Summary                                                                                                    | Examiner V. Vu Group Art Unit 9759                                                                                                    |
| -The MAILING DATE of this communication appear                                                                                                    | ears on the cover sheet beneath the correspondence address-                                                                                                    |
| Period for Reply                                                                                                    |                                                                                                    |
| A SHORTENED STATUTORY PERIOD FOR REPLY IS SET OF THIS COMMUNICATION.                                                                                                    | TO EXPIRE 3 MONTH(S) FROM THE MAILING DATE                                                                                                    |
| from the maifing date of this communication.  If the period for reply specified above is less than thirty (30) days, a  If NO period for reply is specified above, such period shall, by defa-                                                                                                    | P 1.136(a). In no event, however, may a reply be timely filed after SIX (6) MONTHS a reply within the statutory minimum of thirty (30) days will be considered timely.<br>ult, expire SIX (6) MONTHS from the mailing date of this communication .<br>atute, cause the application to become ABANDONED (35 U.S.C. § 133). |
| Status                                                                                                    |                                                                                                    |
| Responsive to communication(s) filed on                                                                                                    | 00                                                                                                    |
| ☐ This action is FINAL.                                                                                                    |                                                                                                    |
| Since this application is in condition for allowance exce<br>accordance with the practice under Ex parte Quayle, 19                                                                                                    | pt for formal matters, prosecution as to the merits is closed in 935 C.D. 1 1; 453 O.G. 213.                                                                                                    |
| Disposition of Claims                                                                                                    |                                                                                                    |
| ≠ Claim(s) 1-21                                                                                                    | is/are pending in the application.                                                                                                    |
|                                                                                                    | is/are withdrawn from consideration.                                                                                                    |
|                                                                                                    | is/are allowed.                                                                                                    |
|                                                                                                    | is/are rejected.                                                                                                    |
|                                                                                                    | is/are objected to.                                                                                                    |
| □ Claim(s)                                                                                                    |                                                                                                    |
| Application Papers                                                                                                    |                                                                                                    |
| See the attached Notice of Draftsperson's Patent Draw                                                                                                    |                                                                                                    |
| ☐ The proposed drawing correction, filed on                                                                                                    |                                                                                                    |
| ☐ The drawing(s) filed on is/are objection                                                                                                    | ected to by the Examiner.                                                                                                    |
| ☐ The specification is objected to by the Examiner.                                                                                                    |                                                                                                    |
| ☐ The oath or declaration is objected to by the Examiner.                                                                                                    |                                                                                                    |
| Priority under 35 U.S.C. § 119 (a)-(d)                                                                                                    |                                                                                                    |
| <ul> <li>□ Acknowledgment is made of a claim for foreign priority</li> <li>□ All □ Some* □ None of the CERTIFIED copies of received.</li> </ul>                                                                                                    | of the priority documents have been                                                                                                    |
| ☐ received in Application No. (Series Code/Serial Num ☐ received in this national stage application from the in ☐ received in this national stage application from the in ☐ received in Application No. (Series Code/Serial Num ☐ received in Application No. (Series Code/Serial Num ☐ received in Application No. (Series Code/Serial Num ☐ received in Application No. (Series Code/Serial Num ☐ received in Application No. (Series Code/Serial Num ☐ received in this national stage application from the in ☐ received in this national stage application from the in ☐ received in this national stage application from the in ☐ received in this national stage application from the in ☐ received in this national stage application from the in ☐ received in this national stage application from the in ☐ received in this national stage application from the in ☐ received in this national stage application from the in ☐ received in this national stage application from the in ☐ received in this national stage application from the in ☐ received in this national stage application from the in ☐ received in this national stage application from the in ☐ received in this national stage application from the in ☐ received in this national stage application from the initial stage application from the initial stage applicat |                                                                                                    |
| *Certified copies not received:                                                                                                    |                                                                                                    |
| Attachment(s)                                                                                                    |                                                                                                    |
| Information Disclosure Statement(s), PTO-1449, Paper                                                                                                    | No(s). 4,6                                                                                                    |
| Notice of Reference(s) Cited, PTO-892                                                                                                    | ☐ Notice of Informal Patent Application, PTO-15.                                                                                                    |
| Notice of Draftsperson's Patent Drawing Review, PTO-                                                                                                    |                                                                                                    |
|                                                                                                    |                                                                                                    |

LGE Exhibit-1002/Page 120 of 176

\*U.S. GPO: 1998-454-457/97505

## DETAILED ACTION

## Art Rejections:

1. The following is a quotation of 35 U.S.C. § 103 which forms the basis for all obviousness rejections set forth in this Office action:

A patent may not be obtained though the invention is not identically disclosed or described as set forth in section 102 of this title, if the differences between the subject matter sought to be patented and the prior art are such that the subject matter as a whole would have been obvious at the time the invention was made to a person having ordinary skill in the art to which said subject matter pertains. Patentability shall not be negatived by the manner in which the invention was made.

Subject matter developed by another person, which qualifies as prior art only under subsection (f) or (g) of section 102 of this title, shall not preclude patentability under this section where the subject matter and the claimed invention were, at the time the invention was made, owned by the same person or subject to an obligation of assignment to the same person.

- 2. This application currently names joint inventors. In considering patentability of the claims under 35 U.S.C. § 103, the examiner presumes that the subject matter of the various claims was commonly owned at the time any inventions covered therein were made absent any evidence to the contrary. Applicant is advised of the obligation under 37 C.F.R. § 1.56 to point out the inventor and invention dates of each claim that was not commonly owned at the time a later invention was made in order for the examiner to consider the applicability of potential 35 U.S.C. § 102(f) or (g) prior art under 35 U.S.C. § 103.
- 3. Claims 1-21 are rejected under 35 U.S.C. § 103 as being unpatentable over Want et al, hereafter Want, 5,564,070 in view of Kuzma, U.S. pat. No. 5,832,506 and Frese, II et al, hereafter Frese, U.S. pat. No. 5,909,545.

2

Want discloses a method of communication in a network using a palm-sized portable computer comprising:

- a) communicating with a proxy device (72, fig. 4) in the network via a wireless interface (16, fig. 4), the proxy device functions as a network gateway for the portable computer (see Want's col 8, lines 11-15),
  - b) registering the Portable computer with a name/directory service (see Want's col 15, lines 12-17),
- c) communicating with other devices in the network via the proxy device.

<u>Want</u> does not teach in details accessing a directory of services. Such use of a directory server to provide directory of services in the network in <u>well-known</u> in the art as disclosed in <u>Kuzma</u> (see Kuzma's col 1, lines 29-52).

Want does not teach downloading software to a computer to enable remote control of a network device from the computer. Frese discloses a method of downloading software modules (Java applets) to a computer to enable remote control of an application program over a network (see Frese's col 9, line 57 - col 10, line 17).

It would have been obvious to one of ordinary skill in the art at the time the invention was made to modify <u>Want</u> with <u>Frese</u>'s teachings <u>because</u> it would have enabled the portable computer to

perform remote control of an application program on a network device.

It would have been further obvious to one of ordinary skill in the art at the time the invention was made to utilize any known type of directory service including Jini lookup directory in implementing Want's invention.

## Conclusion:

- 4. The references cited by the examiner on PTO-892 but not relied upon are considered pertinent to applicant's disclosure.
- 5. Any inquiry concerning this communication or earlier communications from the examiner should be directed to Viet Vu whose telephone number is (703) 305-9597. The examiner can normally be reached on Monday through Friday from 7:00am to 5:00pm.

If attempts to reach the examiner by telephone are unsuccessful, the examiner's supervisor, Ahmad Matar, can be reached on (703) 305-4731.

Any inquiry of a general nature or relating to the status of this application or proceeding should be directed to the Group receptionist whose telephone number is (703) 305-9600.

> VIET D. VU PRIMARY EXAMINER

Art Unit 2758 4/6/00

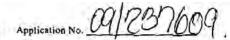

# NOTICE OF DRAFTSPERSON'S PATENT DRAWING REVIEW

| D. DE AWNINGS. 17 CPR 1.84(g): Acceptable categories of drawings:  Block into: Coloric  - Color daywings are not acceptable until petition is granted.  Fig(s)  1 reacil and son black into acceptable until petition is granted.  Fig(s)  2 PHOTOGRAPHS. 37 CPR 1.84(e)  1 full-lone set is required. Fig(s)  1 report of the period of the protection of photographic double-weight paper). Fig(s)  3 TYPE OF PAPER. 37 CPR 1.84(e)  1 Type OF PAPER. 37 CPR 1.84(e)  1 Type OF PAPER. 37 CPR 1.84(e)  1 Segrences, alterations, overwritings, interlineations, folds, copy machine marks not acceptable (not bin).  Fig(s)  2 Line of paper.  1 Fig(s)  2 Line of paper.  2 Line of paper.  3 TYPE OF PAPER. 37 CPR 1.84(f): Acceptable sizes:  2 Line of paper.  2 Line of paper.  2 Line of paper.  3 TYPE OF PAPER. 37 CPR 1.84(f): Acceptable sizes:  2 Line of paper.  2 Line of paper.  3 Line of paper.  4 SIZE: OF PAPER. 37 CPR 1.84(f): Acceptable sizes:  2 Line of paper.  3 Line of paper.  4 SIZE: OF PAPER. 37 CPR 1.84(f): Acceptable sizes:  2 Line of paper.  5 MARGINS. 37 CPR 1.84(f): Acceptable sizes:  2 Line of paper.  5 MARGINS. 37 CPR 1.84(g): Acceptable margins:  5 Margines of the same size.  5 Morning is described to the same size.  5 Morning is described to the same size.  5 Morning is described to the same size.  5 Morning is described to the same size.  5 Morning is described to the same size.  5 Morning is described to the same size.  5 Morning is described to the same size.  5 Morning is described to the same size.  5 Morning is described to the same size.  5 Morning is described to the same size.  5 Morning is described to the same size.  6 Morning is described to the same size.  5 Morning is described to the same size.  5 Morning is described to the same size.  6 Morning is described to the same size.  6 Morning is described to the same size.  7 Morning is described to the same size.  7 Morning is described to the same size.  8 Morning is described to the same size.  8 Morning is described to the same size.  8 Morning is describe |                                                                                                    | wing must be symitted according to the instructions on the back of this no                                                                                                    |
|----------------------------------------------------------------------------------------------------|----------------------------------------------------------------------------------------------------|----------------------------------------------------------------------------------------------------|
| COMMENTS                                                                                                    | Black ink. Color.  Cotor dawings are not acceptable until petiton is granted.  Fig(s)  PHOTOGRAPHS. 37 CFR 1.84 (b)  1 full-tone set is required. Fig(s)  Photographic double-weight paper). Fig(s)  Photographic double-weight paper). Fig(s)  Foor quality (half-tone). Fig(s)  TYPE OF PAPER. 37 CFR 1.84(e)  Paper not flexible, strong, white, and durable.  Fig(s)  Erasures, allerations, overwritings, interlineations,  folds, copy machine marks not accepted. Fig(s)  Mylar, vetum paper is not acceptable (too thin).  Fig(s)  SIZE OF PAPER. 37 CFR 1.84(f): Acceptable sizes:  21.0 cm by 29.7 cm (DIN size A4)  21.6 cm by 27.9 cm (8 1/2 x 11 inches)  All drawing sheets not the same size.  Sheet(s)  Drawings sheets not an acceptable margins:  Top 2.5 cm Left 2.5 cm Right 1.5 cm Bottom 1.0 cm  SIZE: A4 Size  Top 2.5 cm Left 2.5 cm Right 1.5 cm Bottom 1.0 cm  SIZE: 8 1/2 x 11  Margins not acceptable. Fig(s)  Top (T)  Right (R)  Bottom (B)  VIEWS. 37 CFR 1.84(h)  REMINDER: Specification may require revision to correspond to drawing changes.  Partial views. 37 CFR 1.84(h)(2)  Brackets needed to show figure as one entity.  Fig(s)  Views not labeled separately or properly.  Fig(s)  Sectional designation should be noted with Arabic or | Words do not appear on a horizontal, left-to-right fashion when page; is cither upright or turned so that the top becomes the right side, except for graphs. Fig(s)  9. SCALE. 37 CFR 1.84(k)  Scale not large enough to show mechanism without crowding when drawing is reduced in size to two-thirds in reproduction.  Fig(s)  10. CHARACTER OF LINES, NUMBERS, & LETTERS.  37 CFR 1.84(i)  Lines flumbers & tetters not uniformly thick and weil defined, clean, derable, and black (poor line quality).  Fig(s)  (1)  SHADING. 37 CFR/1.84(m)  Solid black shading not permitted. Fig(s)  Shade lines, pale, rough and blurred. Fig(s)  Shade lines, pale, rough and blurred. Fig(s)  Numbers and reference characters not plain and legible.  Fig(s)  Numbers and reference characters not oriented in the same direction as the view. 37 CFR 1.84(p)(1)  Fig(s)  English alphabet not used. 37 CFR 1.84(p)(2)  Figs  Numbers, letters and reference characters must be at least 32 cm (1/8 inch) in height. 37 CFR 1.84(p)(3)  Fig(s)  Lead lines cross each other. Fig(s)  Lead lines cross each other. Fig(s)  Lead lines missing. Fig(s)  13. LEAD LINES. 37 CFR 1.84(q)  Lead lines missing. Fig(s)  14. NUMBERING OF SHEETS OF DRAWINGS. 37 CFR 1.84(t)  Sheets not numbered consecutively, and in Arabic numerals beginning with number 1. Sheet(s)  15. NUMBERING OF VIEWS. 37 CFR 1.84(u)  Views not numbered consecutively, and in Arabic numerals, beginning with number 1. Sheet(s)  16. CORRECTIONS. 37 CFR 1.84(w)  Corrections not made from prior PTO-948  dated  17. DESIGN DRAWINGS. 37 CFR 1.152  Surface shading shown not appropriate. Fig(s)  Solid black shading not used for color contrast. |
|                                                                                                    | COMMENTS                                                                                                    |                                                                                                    |

| FORM  | PTO-892                                                                                                    | U.S. DEPARTMENT OF<br>PATENT AND TRADE |                   | SERIAL NO.<br>09/237,609                                                                                                    | GROUBART.<br>UNIT 2758 | TO PAPER      | ENT<br>NO. | 9         |
|-------|----------------------------------------------------------------------------------------------------|----------------------------------------|-------------------|----------------------------------------------------------------------------------------------------|------------------------|---------------|------------|-----------|
|       | NOTICE OF                                                                                                    | REFERENCES                             | CITED             | APPLICANT(S)                                                                                                    | Luo et                 | al            |            |           |
|       | A STATE OF THE STATE OF THE STA |                                        | U.S. PATENT I     | DOCUMENTS                                                                                                    |                        |               |            |           |
| *     | DOCUMENT NO.                                                                                                    | DATE                                   | With a state of   | NAME                                                                                                    | CLASS                  | SUB-<br>CLASS | FILI       | ING<br>TE |
| A     | 5,923,885                                                                                                    | 7/1999                                 | Johr              | nson et al                                                                                                    | 395                    | 712           |            |           |
| В     |                                                                                                    | 6/1999                                 |                   | se II et al                                                                                                    | 709                    | 208           |            |           |
| C     |                                                                                                    | 11/1998                                |                   | (uzma                                                                                                    | 707                    | 200           |            |           |
| D     |                                                                                                    | 8/1998                                 | E                 | zekiel                                                                                                    | 702                    | 122           |            | - 72.77   |
| E     | 5,564,070                                                                                                    | 10/1996                                | Wa                | ant et al.                                                                                                    | 455                    | 507           |            |           |
| F     | 1                                                                                                    |                                        |                   |                                                                                                    | -                      |               |            |           |
| G     | -                                                                                                    |                                        |                   | and the control of the control of th |                        |               | -          |           |
| Н     |                                                                                                    |                                        |                   |                                                                                                    |                        |               |            |           |
| 1     |                                                                                                    |                                        |                   |                                                                                                    |                        |               |            |           |
| J     |                                                                                                    |                                        |                   | -                                                                                                    |                        |               |            |           |
| к     | 1                                                                                                    |                                        |                   |                                                                                                    |                        |               |            |           |
|       |                                                                                                    | FC                                     | DREIGN PATEN      | T DOCUMENTS                                                                                                    |                        |               |            |           |
| •     | DOCUMENT NO.                                                                                                    | DATE                                   | COUNTRY           | , N                                                                                                    | AME                    | CLASS         | CLA        | B-<br>SS  |
| L     |                                                                                                    |                                        |                   |                                                                                                    |                        |               |            |           |
| М     |                                                                                                    |                                        |                   |                                                                                                    |                        |               |            |           |
| N     |                                                                                                    |                                        |                   |                                                                                                    |                        | -==           |            |           |
| 0     |                                                                                                    |                                        |                   |                                                                                                    |                        |               |            |           |
| P     | 1                                                                                                    |                                        |                   |                                                                                                    |                        |               |            |           |
| Q     |                                                                                                    |                                        |                   |                                                                                                    |                        |               |            |           |
|       | от                                                                                                    | HER REFERENCE                          | S (Including Auti | nor, Title, Date, Pertin                                                                                                    | ent Pages, Et          | c.)           |            |           |
| R     |                                                                                                    | ,                                      |                   |                                                                                                    |                        |               |            |           |
| s     |                                                                                                    |                                        | -                 |                                                                                                    |                        |               |            |           |
| 브흔    |                                                                                                    |                                        |                   | tellainti ac                                                                                                    |                        |               |            |           |
| Т     |                                                                                                    | · ·                                    |                   |                                                                                                    |                        |               |            |           |
| U     |                                                                                                    |                                        | :                 |                                                                                                    | name name              |               |            |           |
| EXAMI |                                                                                                    | DATE                                   | eile anno         |                                                                                                    |                        |               |            |           |
|       | Viet Vu                                                                                                    |                                        | ril 6, 2000       | The state of the state of the s | Man asha-              | Fo            | m892cc     | s2106b    |
|       | -                                                                                                    |                                        |                   | ng furnished with this on Procedure, section 7                                                                                                    |                        |               |            |           |

Sent By: Haynes & Beffel;

650 712 0263;

Jul-12-00 3:17PM;

Page 2

CERTIFICATE OF FACSIMILE TRANSMISSION

I hereby certify that this correspondence is being faxed to Examiner Viet D. Vu at fax number (703) 305-7201, consisting of 8 pages on 12 July 2000

Amy Igneson

12 July 2000

Attorney No. 3COM 2257-2257.CTO.US.P

Group Art Unit: 2758

Examiner: Viet D. Vu

# IN THE UNITED STATES PATENT AND TRADEMARK OFFICE

In re Application of:

WENJUN LUO et al.

Application No. 09/237,600 Official

Filed: 25 January 1999

For:

System and Method Using a Palm Sized

Computer to Control Network Devices

Box Non-Fee Amendment Assistant Commissioner for Patents Washington, D.C. 20231

# RESPONSE TO OFFICE ACTION

Sir:

This paper is submitted in response to the Office Action mailed 12 April 2000, for which a response is due to be filed by 12 July 2000. Claims 1-21 were reviewed by the Examiner and rejected. No amendments accompany this response. All claims remain pending.

On 12 July 2000, the Examiner conducted a telephonic interview, in which the section 103 rejection of all claims was discussed. Applicant appreciates the Examiner's discussion of the basis for his rejection and has been guided accordingly in preparing this response.

During the interview, applicant's undersigned attorney focused on the Frese, II et al. reference, U.S. Pat. No. 5,909,545 ("Frese") and the combination of that reference with Want et al. U.S. Pat. No. 5,564,070 ("Want"). The context and motivation of Frese were discussed. It was pointed out that Frese's invention was intended to permit previewing of software on a remote machine which could be purchased to run on the remote machine. Frese expresses a

ï

## Application No. 09/237,609

motivation to allow a remote user to preview software before purchase; that is, a remote user could experience the look and feel of software, before purchasing it to run on the remote user's own machine. The claims of the present application were discussed, in particular the limitation of claim 1, "wherein the service controls an application that cannot be executed on the palm sized computer." It was discussed that this limitation differentiates the present invention from Frese and that Frese teaches away from palm sized remote control of a PC-based program, such as using a Palm VII to control Microsoft's PowerPoint running on a desktop computer. The Examiner acknowledged the significance of this limitation and asked Applicant to consider an additional reference listed on the Form 892, but not cited as a basis for rejection, Ezekiel U.S. Pat. No. 5,790,977.

Applicant respectfully submits that Frese does not combine with Want to support a section 103 rejection. Frese's invention was intended to permit previewing of software on a remote machine which could be purchased to run on the remote machine. Col. 1, line 19-col. 2 line 26. Frese expresses a motivation to allow a remote user to preview software before purchase; that is, a remote user could experience the look and feel of software, before purchasing it to run on the remote user's own machine. Col. 5, lines 64-67.

No motivation has been supplied by the Examiner and none is apparent to combine

Frese with Want. The mobile "tab" computer in Want is described as having modest
processing power and memory and having low power consumption. Col. 5, lines 29-32; col. 7,
lines 3-9. In the preferred embodiment, a tab is a small stylus-based mobile computer
designed to clipped onto the belt of an employee. Col. 6, lines 65-67. The mobile "tab"
computer of Want is not suitable to accomplish Frese's goal of allowing a user to experience
the look and feel of a program that runs on a desktop computer, before buying the program. A
user trying to run Frese's application on Want's tab computer would need to scroll the tab's
screen many times to view the software that the user was considering purchasing. A user
would be frustrated and unlikely to buy the previewed software, if they were trying to
experience its look and feel of the software on a palm sized device.

Application No. 09/237,609

Frese teaches away from a combination with Want. Frese emphasizes the importance of experiencing the look and feel of a program before the user buys it to run on the computer that is running a browser to preview the software. Considering Frese's motivation, use of a palm sized computer would quickly be ruled out and rejected.

The present claims include limitations inconsistent with Frese's remote previewing. For instance, claim 1 is limited in lines 10-11, by the requirement that "the service controls an application that cannot be executed on the palm sized computer." An example given in the application is using a palm sized computer to control PowerPoint. It is well-know that the PowerPoint application is too resource intensive to run on a palm sized computer. A single presentation file may be larger than the entire memory of a palm sized computer. Neither the process or display of a palm sized computer is adapted to run the PowerPoint software that could be remote controlled. While Frese's remote previewing for purchase of software implies that the software which is remotely previewed can be purchased to run on the remote user's computer, this limitation requires the opposite. This limitation addresses control of an application that cannot be executed on the palm sized computer.

The Examiner suggested that Applicant also look at Ezekiel, although it was only cited on the Form 892 and not applied as a basis for rejection. Upon review, Ezekiel describes using a desktop computer to remotely control a data acquisition instrument via a socket, instead of a serial interface. Reference is made at col. 6 lines 48-67, to dynamically exporting the data received at the desktop computer to software such as LabView Analysis by National Instruments or VEE from Hewlett Packard Company (now Agilent.) Reference to dynamic linking is understood to mean that data is transferred in memory directly from the instrument control program to another software application running on the same desktop computer.

Applicant researched the products referred to and confirmed that both of them run on PC-class computers, rather than palm sized computers. A brochure describing HP's VEE is available on the web at:

http://www.tm.agilent.com/classes/MasterServlet?view=downloadablesproduct&language=eng&locale=&pro-ItemID=1000003071

Application No. 09/237,609

The cover page of the brochure is attached to this response. A white paper describing LabVIEW software is available on the web at:

http://www.ni.com/labview/what.htm

by selecting "LabVIEW 5.0 White Paper". The cover page and page 5 of the brochure, which illustrates screens from the program, are attached to this response.

Applicant respectfully submits that the Examiner's reliance on Frese instead of Ezekiel was well-considered. Ezekiel has nothing to do with using a palm sized computer to control an application running on a host which is too large or requires too much display real estate or otherwise is incapable of running on the palm sized computer. The Examiner properly decided not to rely on Ezekiel in rejecting the claims.

# CONCLUSION

It is submitted that the present application is now in form for allowance, and such action is respectfully requested.

This response has been submitted by fax to facilitate the Examiner's review while the telephonic interview is still fresh in mind. If an additional telephone conference will in any way expedite the prosecution of this application, the Examiner is encouraged to contact the undersigned at (650) 712-0340.

Respectfully submitted,

Dated: 12 July 2000

Ernest J. Beffel, Jr., K

Registration No. 43,489

Haynes & Beffel LLP P.O. Box 366 Half Moon Bay, CA 94019 (650) 712-0340 phone (650) 712-0263 fax

Page 1

10f8

# **HAYNES & BEFFEL LLP**

PATENT, TRADEMARK & COPYRIGHT LAW P.O. Box 366, Half Moon Bay, CA 94019 650-712-0340 · Fax 650-712-0263

MARK HAYNES mhaynes@hmbay.com

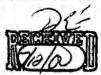

ERNIE BEFFEL ebeffel@hmbsy.com

| FAX NUMBER:                      | (703) 305-7201                                                                                                    |
|----------------------------------|----------------------------------------------------------------------------------------------------|
| TRANSMITTED TO:                  | Examiner Viet D. Vu                                                                                                    |
| OF: USPTO - Group Art Unit: 2758 |                                                                                                    |
| FROM:                            | Ernest J. Beffel, Jr., Reg. No. 43, 489                                                                                                    |
| CLIENT/MATTER:                   | Serial No. 09/237,609 Filed: 25 January 1999 Inventor: Wenjun Luo et al. For: System and Method Using a Palm Sized Computer To Control Network Devices |
| DATE:                            | 12 July 2000                                                                                                    |

# Official

TOTAL NUMBER OF PAGES INCLUDING THIS COVER SHEET:

8

# PLEASE DELIVER ON RECEIPT TO EXAMINER VIET D. VU. THANK YOU.

| ORI | ORIGINAL:           |  |
|-----|---------------------|--|
| x   | X WILL NOT FOLLOW   |  |
|     | POLLOWS VIA MAIL    |  |
|     | FOLLOWS VIA COURIER |  |

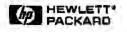

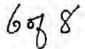

# HP VEE Visual Programming Language

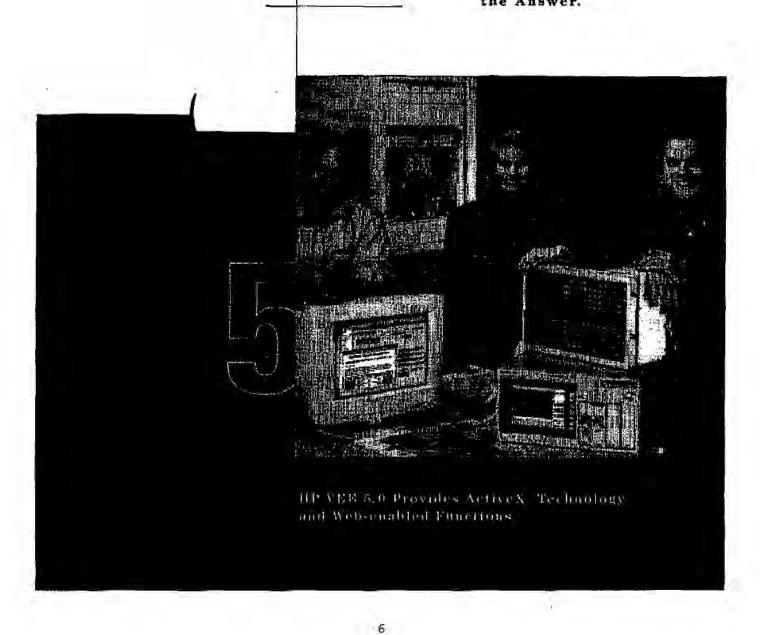

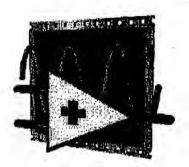

# LabVIEW™ Version 5.0 The Power to Make It Simple

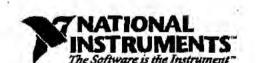

Sent By: Haynes & Beffel;

828

application with source code, so users do not have to sacrifice flexibility for ease of use.

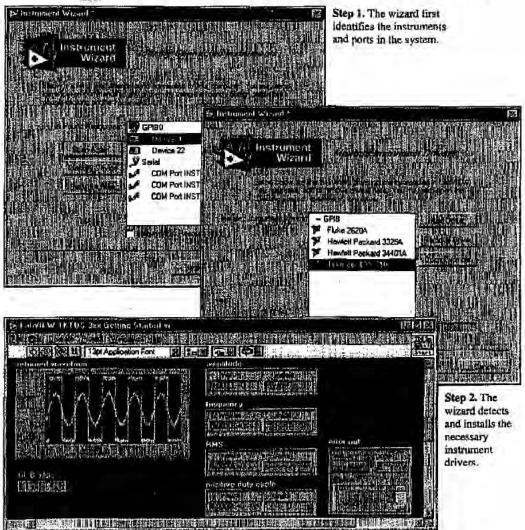

Step 3. The wizard generates an example for your instrument, complete with the block diagram so that it can be modified.

#10

| manus Period a months                                                                                                    | 09/237,609                                                     | Applicant(s)                                                | et al                                      |       |
|----------------------------------------------------------------------------------------------------|----------------------------------------------------------------|-------------------------------------------------------------|--------------------------------------------|-------|
| Office Action Summary                                                                                                    | Examiner V. Vu                                                 |                                                             | ip Art Unit<br>758                         |       |
| -The MAILING DATE of this communication appe                                                                                                    | ears on the cover sheet                                        | beneath the correspo                                        | ondence address-                           | -     |
| Period for Reply                                                                                                    |                                                                |                                                             |                                            |       |
| A SHORTENED STATUTORY PERIOD FOR REPLY IS SET OF THIS COMMUNICATION.                                                                                                    | TO EXPIRE3 -                                                   | MONTH(S) FROM                                               | THE MAILING DA                             | TE.   |
| <ul> <li>Extensions of time may be available under the provisions of 37 CFF from the mailing date of this communication.</li> <li>If the period for reply specified above is less than thirty (30) days, a</li> <li>If NO period for reply is specified above, such period shall, by defau</li> <li>Failure to reply within the set or extended period for reply will, by sta</li> </ul> | reply within the statutory min<br>lt, expire SIX (6) MONTHS fr | mum of thirty (30) days will<br>om the mailing date of this | l be considered timely.<br>communication . |       |
| Status                                                                                                    |                                                                |                                                             |                                            |       |
| Responsive to communication(s) filed on 7-12                                                                                                    | -00                                                            |                                                             | 7.                                         |       |
| ☐ This action is FINAL.                                                                                                    |                                                                |                                                             |                                            |       |
| <ul> <li>Since this application is in condition for allowance excelence accordance with the practice under Ex parte Quayle, 19</li> </ul>                                                                                                    | pt for formal matters, <b>pro</b><br>935 C.D. 1 1; 453 O.G. 2  | secution as to the me<br>13.                                | erits is closed in                         |       |
| Disposition of Claims                                                                                                    |                                                                | -                                                           |                                            |       |
| ★ Claim(s) /- 2/                                                                                                    | -1                                                             | is/are pending                                              | in the application.                        |       |
| Of the above claim(s)                                                                                                    |                                                                |                                                             | wn from considerati                        |       |
| ☐ Claim(s)                                                                                                    |                                                                |                                                             | l.                                         |       |
| ✓ Claim(s) 1-91                                                                                                    |                                                                | is/are rejected                                             | 1.                                         |       |
| ☐ Claim(s)                                                                                                    |                                                                | is/are objected                                             | d to.                                      |       |
| □ Claim(s)—                                                                                                    |                                                                | are subject to requirement.                                 | restriction or election                    | on    |
| Application Papers                                                                                                    |                                                                | 324-0-0-0-0                                                 | 100                                        |       |
| ☐ See the attached Notice of Draftsperson's Patent Draw                                                                                                    | ing Review, PTO-948.                                           |                                                             |                                            |       |
| ☐ The proposed drawing correction, filed on                                                                                                    |                                                                |                                                             |                                            |       |
| ☐ The drawing(s) filed onis/are objection                                                                                                    | ected to by the Examiner.                                      |                                                             |                                            |       |
| ☐ The specification is objected to by the Examiner.                                                                                                    |                                                                |                                                             |                                            |       |
| ☐ The oath or declaration is objected to by the Examiner.                                                                                                    |                                                                |                                                             |                                            |       |
| Priority under 35 U.S.C. § 119 (a)-(d)                                                                                                    |                                                                |                                                             |                                            |       |
| <ul> <li>□ Acknowledgment is made of a claim for foreign priority</li> <li>□ All □ Some* □ None of the CERTIFIED copies of received.</li> </ul>                                                                                                    |                                                                |                                                             |                                            |       |
| received in Application No. (Series Code/Serial Num                                                                                                    | ber)                                                           |                                                             |                                            |       |
| $\ \square$ received in this national stage application from the Ir                                                                                                    | nternational Bureau (PCT                                       | Rule 1 7.2(a)).                                             |                                            |       |
| *Certified copies not received:                                                                                                    |                                                                |                                                             |                                            |       |
| Attachment(s)                                                                                                    |                                                                |                                                             |                                            |       |
| ☐ Information Disclosure Statement(s), PTO-1449, Paper                                                                                                    | No(s)                                                          | Interview Summary, P                                        | TO-413                                     |       |
| Notice of Reference(s) Cited, PTO-892                                                                                                    |                                                                | Notice of Informal Pate                                     | ent Application, PTC                       | D-152 |
| ☐ Notice of Draftsperson's Patent Drawing Review, PTO-9                                                                                                    | 948                                                            | Other                                                       |                                            |       |
| Offi                                                                                                    | ce Action Summary                                              |                                                             |                                            |       |
| S. Patent and Trademark Office                                                                                                    | GPO: 1997-433-221/52717                                        | - N                                                         | Part of Paper No                           | 12    |

Part of Paper No.\_\_\_

# DETAILED ACTION

).

This office action responds to applicant's remarks filed
 7/12/2000.

# Art Rejections:

- 2. The text of 35 U.S.C. 103 not cited here can be found in the previous office action.
- 3. Claims 1-21 are rejected under 35 U.S.C. § 103 as being unpatentable over Want et al, hereafter Want, 5,564,070 in view of Kuzma, U.S. pat. No. 5,832,506 and Agranat et al, hereafter Agranat, U.S. pat. No. 5,973,696.

<u>Want</u> discloses a method of communication in a network using a palm-sized computer comprising:

- a) communicating with a proxy device (72, fig. 4) in the network via a wireless interface (16, fig. 4), the proxy device functions as a network gateway for the portable computer (see Want's col 8, lines 11-15),
  - b) registering the Portable computer with a name/directory service (see Want's col 15, lines 12-17),
- c) communicating with other devices in the network via the proxy device.

Want does not teach in details accessing a directory of services. Such use of a directory server to provide directory of services in the network in <a href="well-known">well-known</a> in the art as disclosed in <a href="Kuzma">Kuzma</a> (see Kuzma's col 1, lines 29-52).

Want does not teach remote accessing/controlling a network application. Agranat discloses a method of generating HTML codes for enabling remote control of an application program or device over the network (see Agranat's col 2, lines 15-25). The HTML codes are downloaded to and executed by client's conventional browser to provide a user interface for controlling or configuring a network application or a network device (see Agranat's col 17, lines 47-67).

It would have been obvious to one of ordinary skill in the art at the time the invention was made to modify <u>Want</u> with <u>Agranat's</u> teachings <u>because</u> it would have enabled users to perform remote controlling a network application/device using a conventional browser.

As to claim 5, the use JAVA applets in HTML pages is well-known in the art.

As to claims 3 and 13, it would have been further obvious to one of ordinary skill in the art at the time the invention was made to utilize any known types of directory service including Jini lookup directory in implementing Want's invention.

# Response to Arguments:

4. Applicant's arguments filed 7/12/2000 are most in view of new ground of rejection set forth above.

## Conclusion:

5. Any inquiry concerning this communication or earlier communications from the examiner should be directed to Viet Vu whose telephone number is (703) 305-9597. The examiner can normally be reached on Monday through Friday from 7:00am to 5:00pm.

If attempts to reach the examiner by telephone are unsuccessful, the examiner's supervisor, Ahmad Matar, can be reached on (703) 305-4731.

Any inquiry of a general nature or relating to the status of this application or proceeding should be directed to the Group receptionist whose telephone number is (703) 305-9600.

VIET D. VU PRIMARY EXAMINER

Art Unit 2758 7/19/00

| FC | RM P  | TO-892                                                                                                    | U.S. DEPARTMENT<br>PATENT AND TRAD                                                                                                    |                   | SERIAL NO.<br>09/237609                        | GROUP ART<br>UNIT 2758 | ATTACHM<br>TO PAPER |                                       |
|----|-------|----------------------------------------------------------------------------------------------------|----------------------------------------------------------------------------------------------------|-------------------|------------------------------------------------|------------------------|---------------------|---------------------------------------|
|    |       | NOTICE OF                                                                                                    | REFERENCES                                                                                                    | CITED             | APPLICANT(S)                                   | 2154                   |                     |                                       |
|    |       |                                                                                                    |                                                                                                    |                   |                                                | Luo et a               | al                  |                                       |
|    |       |                                                                                                    |                                                                                                    | U.S. PATENT       | DOCUMENTS                                      |                        |                     | 1 - 1111                              |
| *  |       | DOCUMENT NO.                                                                                                    | DATE                                                                                                    |                   | NAME                                           | CLASS                  | SUB-<br>CLASS       | FILING<br>DATE                        |
|    | Α     | 5,973,696                                                                                                    | 10/1999                                                                                                    | Agra              | anat et al.                                    | 345                    | 357                 |                                       |
|    | В     | 5,964,836                                                                                                    | 10/1999                                                                                                    | Ro                | we et al.                                      | 709                    | 221                 |                                       |
|    | С     |                                                                                                    |                                                                                                    |                   |                                                |                        |                     |                                       |
|    | D     |                                                                                                    |                                                                                                    |                   |                                                |                        |                     |                                       |
|    | E     | -                                                                                                    |                                                                                                    |                   |                                                |                        |                     | · · · · · · · · · · · · · · · · · · · |
| H  | F     |                                                                                                    |                                                                                                    |                   |                                                |                        |                     |                                       |
|    | G     |                                                                                                    |                                                                                                    |                   |                                                |                        |                     |                                       |
|    | Н     |                                                                                                    |                                                                                                    |                   |                                                |                        |                     |                                       |
|    | 1     | \$1000 BOOK                                                                                                    |                                                                                                    |                   |                                                |                        |                     |                                       |
|    | J     |                                                                                                    |                                                                                                    |                   |                                                |                        |                     | ;                                     |
|    | K     |                                                                                                    | The state of the state of the s |                   |                                                |                        |                     |                                       |
|    | r - r |                                                                                                    | F                                                                                                    | OREIGN PATEN      | T DOCUMENTS                                    |                        |                     |                                       |
| *  | 111   | DOCUMENT NO.                                                                                                    | DATE                                                                                                    | COUNTRY           |                                                | IAME                   | CLASS               | SUB-<br>CLASS                         |
|    | L     |                                                                                                    |                                                                                                    |                   |                                                |                        |                     |                                       |
|    | М     |                                                                                                    |                                                                                                    |                   |                                                |                        |                     |                                       |
|    | N     | 100 Aug 1 18 See in 18 See                                                                                                    |                                                                                                    |                   |                                                |                        |                     | Touris II III                         |
|    | 0     |                                                                                                    |                                                                                                    | 34.               |                                                |                        |                     |                                       |
|    | Р     |                                                                                                    |                                                                                                    |                   |                                                |                        |                     |                                       |
|    | Q     |                                                                                                    | 2                                                                                                    |                   |                                                |                        |                     |                                       |
|    | -     | ОТ                                                                                                    | HER REFERENCE                                                                                                    | S (Including Auth | nor, Title, Date, Pertin                       | ent Pages, Etc         | :.)                 |                                       |
|    | R     |                                                                                                    |                                                                                                    |                   |                                                |                        |                     |                                       |
|    | _     |                                                                                                    |                                                                                                    |                   | -                                              |                        |                     |                                       |
|    | S     | -                                                                                                    | -                                                                                                    |                   |                                                |                        |                     | 0 11-2100                             |
|    | T     |                                                                                                    |                                                                                                    |                   |                                                |                        | M                   |                                       |
|    | u     |                                                                                                    | -                                                                                                    | -                 |                                                |                        |                     |                                       |
| EX | AMINE | and the second second s | DATE                                                                                                    | N 4.550           | T .                                            |                        |                     |                                       |
|    |       | Viet Vu                                                                                                    |                                                                                                    | ly 19, 2000       |                                                |                        | For                 | rm892ccs2106b                         |
|    |       |                                                                                                    |                                                                                                    |                   | ng furnished with this<br>Procedure, section 7 |                        |                     |                                       |

At 1848 - 42 42

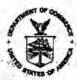

# UNITED 8 ES DEPARTMENT OF COMMERCE Patent and redemark Office Address: COMMISSIONER OF PATENTS AND TRADEMARKS Washington, D.C. 20231

| APPLICATION NUMBER                                                                                                    | FILING DATE                                 |                                 | FIRST NAMED APPLICAN          | T         | ATTO             | NEY DOCKE                  | T NO.                  |  |
|----------------------------------------------------------------------------------------------------|---------------------------------------------|---------------------------------|-------------------------------|-----------|------------------|----------------------------|------------------------|--|
| • 09/237,609 0:                                                                                                    | 1/25/99                                     | Luo                             | T .                           | 9"        | W                | 15886                      | -318                   |  |
| - 3 to - 2 to - 2 to -  |                                             |                                 |                               |           |                  |                            | 34 <u>4</u> (10        |  |
| in the state of the state of th |                                             |                                 |                               | 4 200     | EXAMINER         |                            |                        |  |
| MARK A. HAYNES                                                                                                    | ESQ.                                        | Fr L.Gr                         | 1/0721                        |           | VU, V            |                            |                        |  |
| HAYNES & BEFFEL<br>P.O. BOX 366                                                                                                    | mark to state                               |                                 | . 4 600                       |           | ART UNIT         | PAPER                      | NUMBER                 |  |
| HALFMOON BAY CA                                                                                                    | 94019                                       |                                 | 5.4                           |           | 2758             | 11                         | ,                      |  |
| 41.                                                                                                    |                                             | )                               | (c) N 1                       | DAT       | E MAILED:        | 07/                        | 1. 700                 |  |
| 2 200                                                                                                    |                                             | INTERV                          | IEW SUMMARY                   |           |                  | 0 / / 2                    | 21/00                  |  |
| Il participants (applicant, applicant)                                                                                                    | s representative, PT                        | O personne                      | <b>)):</b>                    | _ 0       |                  | Var.                       | mir C                  |  |
| 1 V. Vw                                                                                                    |                                             | · K                             | (3)                           |           |                  |                            |                        |  |
| Ernest Belfol                                                                                                    | (43,489)                                    | ~                               | (4)                           |           |                  |                            |                        |  |
| ate of Interview 7-12 - c                                                                                                    | 20                                          |                                 | 1                             | 44:1      | - "·             |                            | .0                     |  |
| greement 🗆 was reached. 🖼 wa                                                                                                    | as not reached.                             | 14                              | in more in a constitution     | +         |                  |                            |                        |  |
| claim(s) discussed:                                                                                                    |                                             |                                 |                               | ×         |                  |                            |                        |  |
| dentification of prior art discussed:_                                                                                                    | Free x v                                    | Vant                            |                               |           |                  | wyń wysian                 |                        |  |
| Description of the general nature of                                                                                                    | what was agreed to                          | if an agreen                    | nent was reached, or any of   | her comm  | ments:           |                            |                        |  |
| Discussed whether                                                                                                    | Frese's Fee                                 | chines                          | meet claim                    | limite    | how re           | runing                     | to re                  |  |
| controlling of apple                                                                                                    | lication to                                 | 0 10                            | must be exec                  | uted      | on tá            | e post                     | Le.                    |  |
| palm szed compi                                                                                                    | ten,                                        |                                 |                               |           |                  |                            |                        |  |
| ·                                                                                                    |                                             | 10                              | y y                           |           |                  |                            |                        |  |
| A fuller description, if necessary, ar<br>nust be attached. Also, where no of<br>ttached.)                                                                                                    |                                             |                                 |                               |           |                  |                            |                        |  |
| It is not necessary for applicar                                                                                                    | nt to provide a separ                       | rate record o                   | f the substance of the inten  | iew.      | -10              |                            |                        |  |
| Inless the paragraph above has be<br>S NOT WAIVED AND MUST INCLU<br>Ction has are ready been filed, APF<br>UBSTANCE OF THE INTERVIEW                                                                                                    | IDE THE SUBSTAN                             | CE OF THE                       | INTERVIEW (See MPEP           | Section 7 | 13.04). If a res | sponse to the              | ne last Offi           |  |
| Since the Examiner's interview rejections and requirements the is considered to fulfill the respective interview unless box 1 about 10 per 10 per 10  | nat may be present i<br>onse requirements o | n the last Of<br>of the last Of | fice action, and since the cl | aims are  | now allowable    | this compliance a separate | eted form<br>record of |  |
| xaminer Note: You must sign this fo                                                                                                    | orm unless it is an at                      | ttachment to                    | another form.                 |           | X                | Crest                      | Dn                     |  |
| DRM PTOL-413 (REV.1-96)                                                                                                    |                                             |                                 | 2                             |           |                  | VIET                       | DN<br>D.VU             |  |

VIET D. VU PRIMARY EXAMINER

CERTIFICATE OF MAILING

Thereby certify that this correspondence is being deposited with the U.S. Postal Service with sufficient postage as first class mail in an envelope addressed to: Box Non-Fee Amendment, Assistant Commissioner for Patents, Washington, D.C. 20231, on 14 September 2000

Sue Bromaghim

14 September 2000

Attorney No. 3COM 2257-1 2257.CTO.US.P

## IN THE UNITED STATES PATENT AND TRADEMARK OFFICE

In re Application of:

)
Group Art Unit: 2758
WENJUN LUO et al.
)

Application No. 09/237,609 ) Examiner: Viet D. Vu

Filed: 25 January 1999

For: System and Method Using a Palm Sized Computer to Control Network Devices

Box Non-Fee Amendment Assistant Commissioner for Patents Washington, D.C. 20231 SEP 22 2000

# RESPONSE TO OFFICE ACTION DATED 07/21/00

Sir:

This paper is submitted in response to the Office Action mailed 21 July 2000.

Consideration of the following comments is respectfully requested.

Claims 1-21 were reviewed by the Examiner and rejected. No amendments accompany this response. All claims remain pending.

In the second rejection, the Examiner adopted an entirely new rationale, thereby making moot Applicants' position that the prior combination of references did not render the claimed invention obvious.

Applicants respectfully submit that the Examiner's new combination of references is guided by hindsight, rather than any express suggestion to combine the references. Applicants urged in response to the first rejection that there was no motivation to combine the Want and Frese references cited by the Examiner. This urging was apparently persuasive, as the Examiner abandoned the initial rejection and did not respond to Applicants' position. In this rejection, none of the three references cited by the Examiner provides the functionality claimed for this invention. There is no express suggestion or motivation to combine the

Application No. 09/237,609

references. Even if the three references were combined, their combined functionality would not satisfy the elements of the independent claims.

The Examiner's base reference is Want, for a palm-sized device with a wireless connection to a server. However, Want's device does not include hardware or software necessary to perform the claimed functions of this invention. Want's tablet does not appear to include the processing power, either in a CPU or memory, necessary to provide the claimed functionality. Col. 7, lines 3-5. After all, Want's patent application was submitted in 1993, before processors and memory were reduced in size and power consumption. The Want device also lacks the software necessary to proved the claimed functionality. There is no suggestion that Want's device was capable of running a "browser" or a Java Virtual Machine, much less an operating system that would support JINI directory services. See, e.g., col. 7, lines 23-54 ("you are here" software). There is no indication that Want's device was ever commercialized. It is generally recognized that early palm-sized devices such as Apple's Newton failed to gain market acceptance, even with strong backing. The first commercially successful palm-sized devices were the Palm(TM) systems. Want characterizes his invention not as a successful palm-sized computer, but as a "mechanism for providing processing continuity ...", Col. 21, lines 59-60. In summary, Want's 1993 application does not teach or enable production of a device having hardware or software capable of performing the claimed functions of this invention.

The Examiner cites Kuzma for providing a directory of available services which may be located throughout a network. However, Kuzma provides a directory of servers, not of services. There is no suggestion in Kuzma to provide a directory or description of remotely controllable services. The technology is illustrated as providing access among peer machines on a network. See, e.g., Figs. 2-4; col. 3, lines 15-26; col. 6, lines 10-22. The peer client machines would be as capable of running any particular program or service as the peer host machines. Col. 3, lines 63-67. There is no suggestion in Kuzma for a directory of services adapted to be remotely controlled by palm-sized computers that would be unable to run the applications remotely controlled. Nor is there any suggestion or reference to downloadable code which would run on the palm-sized computer to enable remote control. The server directory of Kuzma contains URL references for registering with existing servers on a network. Col. 6, line 56 to col. 7, line 3. These references are described as pointing to forms, static pages or to meta-pages. While a directory of servers sounds somewhat like a directory of services which could be remotely controlled, Kuzma neither suggests nor enables

Application No. 09/237,609

construction of a directory of services with reference to downloadable program code for remotely controlling other programs.

The Agranat et al. reference is cited by the Examiner for HTML as a downloadable remote control technology. However, nothing in this reference suggests a remote control technology for a palm-sized device which is not capable of executing the remotely controlled application. The object of Agranat et al. is to provide dynamic content using a specialized server and development environment in cooperation with a conventional browser. Col. 15, lines 48-60 & col. 16, lines 28-43. Serving dynamic content in the manner described by Agranat et al. is not the same as remotely controlling an application that cannot be executed on a palm-sized computer.

Thus, by looking at each of the three references cited, it is clear that none of them provides their respective parts of the functionality which the Examiner proposes to assemble by combining the references. Want does not provide or enable a palm-sized computer capable of remotely controlling an application. Kuzma does not provide a directory of services, including reference to downloadable program code for remotely controlling a program. Agranat et al. provide a dynamic content server, not remote control of applications that could not ordinarily run on a palm-sized device. Taken one at a time, none of the references enables the respective part of the claimed functionality that they are supposed to provide when combined. Moreover, there is no suggestion to combine these references.

The Examiner's statement of motivation to combine references rings of the hindsight is so easy to indulge and so essential to avoid. See MPEP § 2143.01. The Examiner asserts that a person of ordinary skill would be motivated to combine the cited references because it would enable remote control of an application using a palm-sized computer. In making this assertion, the Examiner is taking what the applicants invented and using it is a template to combine references which do not include any explicit or implicit suggestion for combination.

There is no suggestion to combine Want's limited device with either of the other references cited. Want itself does not provide any suggestion for combination with the other, later references; again, the thrust of Want is uninterrupted communication with a mobile device. The Kuzma reference does not provide any suggestion for combination with Want. The general function of Kuzma is to provide a directory of HTTP servers, including peer machines, which can be accessed by a conventional browser. Multiple references to the use of Kuzma's directory by co-workers and peer machines do not suggest, and tend to lead away from, creating a directory for limited devices to access services which can be remotely

Application No. 09/237,609

controlled. Similarly, the Agranat et al. reference suggests at least a Windows CE machine to run a browser capable of receiving dynamic content. Col. 17, lines 51-53. The limited device described in Want is not nearly as powerful as a Windows CE machine. Nothing in the references comes close to suggesting a three-way combination.

Combining the Want, Kuzma and Agranat references would be like the old joke of asking a committee to design a horse and instead ending up with a camel. A user carrying Want's device could walk from room to room, running the "you are here" program to find one of Kuzma's PCs (which doubles as a server and browser client) and sit down at the PC to access dynamic content served by another of Kuzma's peer PCs using Arganat et al.'s dynamic content technology. Without using the claimed invention as a road map for combining Want, Kuzma and Agranat, the combination of technologies would not look anything like what Applicants claim. Even using the claim as a template for combining references, the combined references are not capable of providing the claimed functionality because each of the references falls short of the functionality that it is supposed to provide.

References aside, the Examiner's rejection of 21 July 2000 makes several assertions regarding what is well-known. Pursuant to MPEP § 2144.03, Applicants respectfully seek the Examiner's amplification on his basis for asserting that various components of the claimed technology were well-known in the art at the time they were combined by these inventors.

## CONCLUSION

It is submitted that the present application is in form for allowance, and such action is respectfully requested. If an additional telephone conference will in any way expedite the prosecution of this application, the Examiner is encouraged to contact the undersigned at (650) 712-0340.

Respectfully submitted,

Dated: 14 September 2000

Haynes & Beffel LLP P.O. Box 366 Half Moon Bay, CA 94019 (650) 712-0340 phone (650) 712-0263 fax Ernest J. Beffel, Jr., Esq. Reg. No. 43,489

Page 4 of 4

CERTIFICATE OF MAILING Thereby certify that this correspondence is being deposited with the U.S. Postal Service with sufficient postage as first class mail in an envelope addressed to: Box Non-Fee Amendment, Assistant Commissioner for Patents, Washington, D.C. 20231, on 14 September 2000 PARTHARD 14 September 2000 Attorney Non3C

## IN THE UNITED STATES PATENT AND TRADEMARK OFFICE

| In re A           | Application of:                      | ) |                      |
|-------------------|--------------------------------------|---|----------------------|
| WENJUN LUO et al. |                                      | ) | Group Art Unit: 2758 |
| Applic            | eation No. 09/237,609                | ) | Examiner: Viet D. Vu |
| Filed:            | 25 January 1999                      | ) |                      |
| For:              | System and Method Using a Palm Sized | 5 |                      |
|                   | Computer to Control Network Devices  | 3 |                      |

Box Non-Fee Amendment Assistant Commissioner for Patents Washington, D.C. 20231

# TRANSMITTAL OF RESPONSE TO OFFICE ACTION DATED 07/21/00

Sir:

In connection with the above-referenced U.S. patent application, transmitted herewith are the following papers:

Response to Office Action, for which no fee is due.

A Petition for Extension of Time is also enclosed, and the fee due for the Extension of Time is:

Authorization is given to charge the Deposit Account of the undersigned (Account No. 50-0869 / 3COM 2257-1), or credit any payment thereto, any additional fees associated with this document. This authorization is provided in duplicate.

Respectfully submitted

Dated: 14 September 2000

Haynes & Beffel LLP P.O. Box 366 Half Moon Bay, CA 94019 (650) 712-0340 phone (650) 712-0263 fax

Ernest J. Bettel, Jr / Esq. Registration No. 43,489

Page 1 of 1

1 9 2000

GERTIFICATE OF MAILING

A hereby certify that this correspondence is being deposited with the U.S. Postal Service with sufficient postage as first class mail in an envelope addressed to: Box Non-Fee Amendment, Assistant Commissioner for Patents, Washington, D.C. 20231, on 14 September 2000

Sue Bromaghim

14 September 2000

Attorney No. 3COM 2257-1 2257.CTO.US.P

IN THE UNITED STATES PATENT AND TRADEMARK OF

In re Application of:

Group Art Unit: 對5

WENJUN LUO et al.

Application No. 09/237,609

Examiner: Viet D. Vu

Filed: 25 January 1999

System and Method Using a Palm Sized

Computer to Control Network Devices

Box Non-Fee Amendment Assistant Commissioner for Patents Washington, D.C. 20231

## TRANSMITTAL OF RESPONSE TO OFFICE ACTION DATED 07/21/00

Sir:

In connection with the above-referenced U.S. patent application, transmitted herewith are the following papers:

Response to Office Action, for which no fee is due.

[ ] A Petition for Extension of Time is also enclosed, and the fee due for the Extension of Time is:

Authorization is given to charge the Deposit Account of the undersigned (Account No. 50-0869 / 3COM 2257-1), or credit any payment thereto, any additional fees associated with this document. This authorization is provided in duplicate.

Respectfully submitted

Dated: 14 September 2000

Ernest J. Bettel, Jr./Esq. Registration No. 43,489

Haynes & Beffel LLP

P.O. Box 366

Half Moon Bay, CA 94019

(650) 712-0340 phone

(650) 712-0263 fax

Page 1 of 1

Page 2/5

## Official

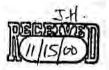

CERTIFICATE OF FACSIMILE TRANSMISSION

I hereby certify that this correspondence is being faxed to Examiner Viet D. Vu

ax number (703) 305-7201, consisting of 4 pages on 15 November 2000

my Jonsson 15 November 2000

Attorney No. 3COM 2257-

Group Art Unit: 2758

Examiner: Viet D. Vu

IN THE UNITED STATES PATENT AND TRADEMARK OFFICE

In re Application of:

WENJUN LUO et al.

Application No. 09/237,609

Filed: 25 January 1999

For:

System and Method Using a Palm Sized Computer to Control Network Devices

Box Non-Fee Amendment

Assistant Commissioner for Patents Washington, D.C. 20231

## VOLUNTARY AMENDMENT TO EXPEDITE ISSUANCE

Examiner Vu:

This paper is submitted in response to a telephonic interview in which the Examiner indicated that he would readily allow this patent application if the claims were directed to a palm sized device or controller. Applicants now make the requested amendments, subject to the meaning of "palm sized" discussed prior to amendment, without prejudice to the already pending continuation-in-part application.

Consideration of the following comments is respectfully requested.

Claims 1-21 have been twice reviewed by the Examiner and rejected. No previous amendments have been made. This amendment addresses claims 8-13, 17 and 20. All claims remain pending, except claim 18 which is cancelled.

### AMENDMENTS TO THE CLAIMS

2

2

4

8. (amended) A method of controlling a program on a network device from a <u>palm sized</u> computer, the computer is not capable of executing the program by itself, the network device and computer being coupled in communications via a network, the method comprising:

Page 1 of 4

28

LGE Exhibit-1002/Page 146 of 176

1 2

3

1

2

3

4

5

6

1

2

3

1 2

1 2

## Application No. 09/237,609

| 5 | accessing a directory of services, a service in the directory of services corresponding to |
|---|--------------------------------------------------------------------------------------------|
| 6 | the program, the description of the service including at least a reference to program      |
| 7 | code for controlling the service;                                                          |
|   |                                                                                            |

loading the program code;

issuing control commands to the network device using the program code, the control
 commands causing the network device to control the program.

(amended) The method of claim 8, wherein loading the program code includes loading the
program code onto the <u>palm sized</u> computer and the issuing the control commands
includes the <u>palm sized</u> computer issuing the control commands.

10. (amended) The method of claim 8, wherein a proxy device is coupled to the network and wherein accessing the directory of services includes the <u>palm sized</u> computer accessing the proxy device, and the proxy device accessing the directory of services, and wherein the loading the program code includes loading the program code onto the proxy device, and wherein the issuing the control commands includes the <u>palm sized</u> computer issuing a set of first set of commands to the proxy device and the proxy device issuing the control commands.

11. (amended) The method of claim 10, wherein the program code includes a user interface program and wherein the proxy device receives the user interface program and generates a second user interface for the <u>palm sized</u> computer.

12. (amended) The method of claim 8 wherein loading the program code includes loading the program code onto the <u>palm sized</u> computer from the directory of services.

13. (amended) The method of claim 8, wherein the palm sized computer includes a Palm OS compatible computer, wherein the program code includes Java code and wherein the directory of services includes a Jini directory of services.

17. (amended) A system for controlling a network service comprising:

a network based computer service for controlling an application that cannot be executed by [the] a control device;

Page 2 of 4

27

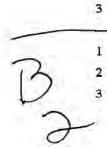

B

# Application No. 09/237,609

- a directory of services including a registry of services, each service in the registry of services corresponding to a service on the network;

  [a] the control device having a program for sending control commands to the network based computer service, the program being loaded onto the control device as a result of locating a reference to the network based computer service in the directory of services;

  a network coupled in communications with the network based computer service, the directory of services and the control device;

  wherein the control device includes a palm sized computer having an operating system, a network communications program, a protocol program for communicating with the directory of services and wherein the program includes a graphical user interface.
- 1 19 20. (amended) A method for controlling a service in a network using a palm sized computer, the method comprising:

  accessing a description of a service, the description of the service including at least a reference to program code for controlling the service;

  downloading the program code;

  executing at least a portion of the program code; and sending control commands to the service in response to the executing, wherein the service includes a CPU service.

### DISCUSSION OF INTERVIEWS AND AMENDMENTS

The interviews leading to this amendment included brief exchanges of voice mail and two brief conversations on or about October 26, 2000 and approximately a week later. In a voice mail and in the initial conversation, the Examiner indicated that all claims would be allowable immediately if they included reference to a palm sized computer or controller. Thus, claims 1-7 and dependant claim 18 were allowable in their original form, without amendment. In the second conversation, Examiner and applicant discussed the scope or meaning of "palm sized" which would apply if the claims were amended. It was agreed that this amendment would record that "palm sized" includes both handheld devices the size of Palm Pilots<sup>TM</sup> and handheld Windows CE<sup>TM</sup> devices such as the HP sub notebook size devices.

To avoid any confusion regarding the resulting scope of these claims after amendment,

Page 3 of 4

30

Application No. 09/237,609

applicant respectfully submits that "palm sized" has the meaning discussed by the Examiner and applicant prior to amendment. It includes devices the size of Casio Cassiopeia<sup>TM</sup> (nominally 5.11 x 3.26 x. 0.78 inches), Compaq Aero<sup>TM</sup> (5.27 x 3.34 x. 0.78), Everex Freestyle<sup>TM</sup> (4.8 x 3.2 x 0.7), HP Jornadas<sup>TM</sup> (5.1 x 3.2 x 0.9) and (1.3 x 7.4 x 3.7), NEC MobilePro<sup>TM</sup> (1.1 x 9.6 x 5.2), and Phillips Nino<sup>TM</sup> (5.25 x 3.41 x 0.75). These dimensions are taken from product review entries in the on-line version of PC Magazine.

Claims 1-7 remain unamended. It is intended that the scope of the doctrine of equivalents for these unamended claims will not be restricted by amendment of other claims to incorporate limitations similar to those found in claims 1-7, which are allowable without amendment.

Claim 17 is amended to incorporate the limitation of claim 18, which was allowable without amendment.

Claims 8-13 and 20 are amended consistent with the claims that were allowable without amendment. The term "palm sized" has been added to these claims, intended to have the scope set forth above and a reasonable range of equivalents, as would be afforded to the claims 1-7 and 18 which were allowable without amendment.

It is respectfully submitted that claim 21 should be allowable without amendment as it is written in a means plus form format.

## CONCLUSION

It is submitted that the present application is in form for allowance, and such action is respectfully requested. If an additional telephone conference will in any way expedite the prosecution of this application, the Examiner is encouraged to contact the undersigned at (650) 712-0340 or by cell phone at (415) 902-6112.

Respectfully submitted,

Dated: 15 November 2000

Haynes & Beffel LLP P.O. Box 366 Half Moon Bay, CA 94019 (650) 712-0340 phone (650) 712-0263 fax Ernest J. Beffel, Jr., Esq. Reg. No. 43,489

Emr g Byfolg

Page 4 of 4

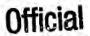

## HAYNES & BEFFEL LLP

P.O. Box 366, Half Moon Bay, CA 94019 650-712-0340 · Fax 650-712-0263 www.HMBay.com MARK HAYNES ERNIE BEFFRI. IIM HANN

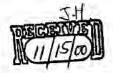

## FACSIMILE TRANSMITTAL FORM

| FAX NUMBER:     | (703) 305-7201                                                                                                    |
|-----------------|----------------------------------------------------------------------------------------------------|
| TRANSMITTED TO: | Examiner Viet D. Vu                                                                                                    |
| OF:             | USPTO - Group Art Unit:                                                                                                    |
| FROM:           | Ernest J. Beffel, Jr.                                                                                                    |
| CLIENT/MATTER:  | Serial No. 09/237,609 Filed: 25 January 1999 Inventor: Wenjun Luo et al. For: System and Method Using a Palm Sized Computer to Control Network Devices |
| DATE:           | 15 November 2000                                                                                                    |

TOTAL NUMBER OF PAGES INCLUDING THIS COVER SHEET:

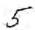

## PLEASE DELIVER ON RECEIPT TO EXAMINER VIET D. VU. THANK YOU.

| ORI | ORIGINAL:           |  |
|-----|---------------------|--|
| x   | WILL NOT FOLLOW     |  |
|     | FOLLOWS VIA MAIL    |  |
| Ξ   | POLLOWS VIA COURIER |  |

THE DOCUMENTS ACCOMPANYING THIS TELECOPY TRANSMISSION CONTAIN INFORMATION FROM HAYNES & BEFFEL LLP AND ARE FOR THE SOLE USE OF THE ABOVE INDIVIDUAL OR ENTITY, AND MAY BE PRIVILEGED, CONFIDENTIAL AND EXEMPT FROM DISCLOSURE UNDER LAW. ANY OTHER DISSEMINATION, DISTRIBUTION OR COPYING OF THIS COMMUNICATION IS STRICTLY PROHIBITED. PLBASE NOTIFY US IMMEDIATELY BY TELEPHONE IF YOU ARE NOT THE INTENDED RECIPIENT AND RETURN THE ORIGINAL MESSAGE TO US AT THE ABOVE ADDRESS. WE WILL REIMBURSE YOUR REASONABLE PHONE AND POSTAGE EXPENSE FOR DOING SO.

Day: Wednesday Date: 11/15/2000 Time: 13:25:35

## **PALM INTRANET**

Serial Number Information

Serial Number: 09/237609

Filing Date: 01/25/1999

Application Received: 01/25/1999

Patent Number:

Issue Date: 00/00/0000

Date of Abandonment: 00/00/0000

Attorney Docket Number: 15886-318

Status: 971 / RESPONSE TO NON-FINAL OFFICE ACTION

ENTERED AND RELEASED TO EXAMINER

Location :21IN/No Location Definition

Charge to Name : VU, VIET D

Title of Invention:

SYSTEM AND METHOD USING A PALM SIZED COMPUTER TO CONTROL NETWORK DEVICES

Serial Contenies Delaise Info

Search Another: Serial#

Search

Examiner Number: 71525/VU

Group Art Unit: 2154 Class/Subclass:

Interference Number: Unmatched Petition:

709/200.000

NO

Lost Case: NO

L&R Code: 01

Status Date: 09/25/2000

Location Date: 10/19/2000

Search

(To Go BACK Use BACK Button on Your BROWSER Tool Bar)

Back to | PALM | ASSIGNMENT | OASIS | Home Page

Charge to Location: 21X1/TC-2100 Examiner of Record

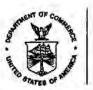

# UNITED STATES DEPARTMENT OF COMMERCE Patent and Trademark Office

Address: COMMISSIONER OF PATENTS AND TRADEMARKS Washington, D.C. 20231

| APPLICATION NO. | FILING DATE | FIRST NAMED INVENTOR |    | ATTORNEY DOCKET NO. |
|-----------------|-------------|----------------------|----|---------------------|
| 09/237,609      | 01/25/99    | LUC                  | 14 | 15886-318           |

TM31/1121

MARK A. HAYNES, ESQ. HAYNES & BEFFEL, LLP P.O. BOX 365 HALFMOON BAY CA 94019

| - | EXAMINER |  |
|---|----------|--|
|   |          |  |

ART UNIT

1-

PAPER NUMBER

DATE MAILED:

11/21/08

Please find below and/or attached an Office communication concerning this application or proceeding.

Commissioner of Patents and Trademarks

PTO-90C (Rev. 2/95)

U.S. G.P.O. 1999 460-693

1- File Copy

|                                                                                                    | Application No.<br>09/237,609                                                   | Applicant(s)                                       | Luo et                                       | al                                |
|----------------------------------------------------------------------------------------------------|---------------------------------------------------------------------------------|----------------------------------------------------|----------------------------------------------|-----------------------------------|
| Notice of Allowability                                                                                                    | Examiner Viet V                                                                 | ч                                                  | Group Art Unit<br>2154                       |                                   |
| All claims being allowable, PROSECUTION ON THE Mathematical herewith (or previously mailed), a Notice of Allowance in due course.                                                                                                    | ERITS IS (OR REMAINS and Issue Fee Due or oth                                   | ) CLOSED in the appropriate                        | nis application.<br>communication            | If not included<br>will be mailed |
| This communication is responsive to <u>Suplemental</u>                                                                                                    | Amendment "b" filed 11/                                                         | 15/2000                                            |                                              |                                   |
| (X) The allowed claim(s) is/are 1-17 and 19-21                                                                                                    |                                                                                 |                                                    |                                              |                                   |
| ☐ The drawings filed on ar                                                                                                    | re acceptable.                                                                  |                                                    |                                              |                                   |
| ☐ Acknowledgement is made of a claim for foreign pr ☐ All ☐Some* ☐None of the CERTIFIED cop ☐ received.                                                                                                    | iority under 35 U.S.C. § 1<br>pies of the priority docume                       |                                                    |                                              |                                   |
| ☐ received in Application No. (Series Code/Ser ☐ received in this national stage application fro                                                                                                    |                                                                                 | u /PCT Pule 17                                     | 7.2(21)                                      |                                   |
| *Certified copies not received:                                                                                                    | in the international burea                                                      | a (r C) Rule 17                                    | .2(0)).                                      |                                   |
| Acknowledgement is made of a claim for domestic                                                                                                    | priority under 35 U.S.C. §                                                      | 119(e)                                             |                                              |                                   |
| A SHORTENED STATUTORY PERIOD FOR RESPON THREE MONTHSOM THE "DATE MAILED" of this Off ABANDONMENT of this application. Extensions of tim  Note the attached EXAMINER'S AMENDMENT or Note that or declaration is deficient. A SUBSTITUTE | fice action. Failure to time<br>e may be obtained under<br>NOTICE OF INFORMAL A | ely comply will<br>the provisions<br>PPLICATION, I | result in<br>of 37 CFR 1.13<br>PTO-152, whic | 36(a).                            |
| X Applicant MUST submit NEW FORMAL DRAWING                                                                                                    | S                                                                               |                                                    |                                              |                                   |
| ☐ because the originally filed drawings were decla                                                                                                    |                                                                                 | ormal:                                             |                                              |                                   |
| including changes required by the Notice of Dram<br>Paper No9 .                                                                                                    |                                                                                 |                                                    | -948, attached                               | hereto or to                      |
| including changes required by the proposed draw<br>approved by the examiner.                                                                                                    | wing correction filed on _                                                      |                                                    | , wh                                         | ich has been                      |
| Including changes required by the attached Exam                                                                                                    | miner's Amendment/Com                                                           | nent.                                              |                                              |                                   |
| Identifying indicia such as the application numb<br>the drawings. The drawings should be filed as a<br>Draftsperson.                                                                                                    |                                                                                 |                                                    |                                              |                                   |
| ☐ Note the attached Examiner's comment regarding R                                                                                                    | REQUIREMENT FOR THE                                                             | DEPOSIT OF                                         | BIOLOGICAL I                                 | MATERIAL.                         |
| Any response to this letter should include, in the upper CODE/SERIAL NUMBER). If applicant has received a land DATE of the NOTICE OF ALLOWANCE should als                                                                              | Notice of Allowance and I                                                       |                                                    |                                              |                                   |
| Attachment(s)                                                                                                    |                                                                                 |                                                    |                                              |                                   |
| □ Notice of References Cited, PTO-892                                                                                                    |                                                                                 |                                                    |                                              |                                   |
| Information Disclosure Statement(s), PTO-1449,                                                                                                    | Paper No(s).                                                                    | -                                                  |                                              |                                   |
| ■ Notice of Draftsperson's Patent Drawing Review                                                                                                    | PTO-948                                                                         |                                                    |                                              |                                   |
| ☐ Notice of Informal Patent Application, PTO-152                                                                                                    |                                                                                 |                                                    |                                              |                                   |
| ☐ Interview Summary, PTO-413                                                                                                    |                                                                                 |                                                    |                                              |                                   |
| M) Evaminaria Amandment/Comment                                                                                                    |                                                                                 |                                                    |                                              |                                   |

U. S. Patent and Trademark Office PTO-37 (Rev. 9-95)

Notice of Allowability

Examiner's Comment Regarding Requirement for Deposit of Biological Material

Examiner's Statement of Reasons for Allowance

Part of Paper No. \_\_\_\_15

Serial Number: 09/237,609 Art Unit: 2154

Examiner's Amendment

An Examiner's Amendment to the record appears below to cancel claim 18 as indicated in applicant's remarks. Should the changes be unacceptable to applicant, an amendment may be filed as provided by 37 C.F.R. § 1.312. To ensure consideration of such an amendment,

it MUST be submitted no later than the payment of the Issue Fee.

The application has been amended as follows: 2.

Cancel claim 18.

Any comments considered necessary by applicant must be submitted no later than the payment of the Issue Fee and, to avoid processing delays, should preferably accompany the Issue Fee. Such submissions should be clearly labeled "Comments on Statement of Reasons for Allowance."

Serial Number: 09/237,609 Art Unit: 2154

3. Any inquiry concerning this communication or earlier communications from the examiner should be directed to V. Vu whose telephone number is (703) 305-9597.

VIET D. VU PRIMARY EXAMINER

V. Vu 11/20/00

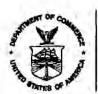

## UNITED STATES DEPA. MENT OF COMMERCE Patent and Trademark Office

### NOTICE OF ALLOWANCE AND ISSUE FEE DUE

· TM31/1121

MARK A. HAYNES, ESQ. HAYNES % BEFFEL; LLF P.O. BOX 366 HALFMOON BAY CA 94019

| APPLIC                   | CATION NO. | FILING DATE | TOTAL CLAIMS | EXAMINER AND GROUP ART UNIT | -00   | DATE MAILED |
|--------------------------|------------|-------------|--------------|-----------------------------|-------|-------------|
|                          | 09/237,609 | 01/25/99    | 020          | Vu, V                       | 2154  | 11/21/00    |
| First Named<br>Applicant | LUO,       |             | 35           | USC 154(b) term ext. =      | 0 Day | 74 a        |

TITLE OF INVENTION

SYSTEM AND METHOD USING A PALM SIZED COMPUTER TO CONTROL NETWORK DEVICES

| ATTYS | OCKET NO. | CLASS-SUBCLASS | BATCH NO. | APPLI | N. TYPE | SMALL ENTITY | FEE DUE   | DATE DUE |
|-------|-----------|----------------|-----------|-------|---------|--------------|-----------|----------|
| £ì    | 15886-31  | g 709~         | 217.000   | V37   | UTTLIT  | Y NO         | \$1240,00 | 02/21/0: |

THE APPLICATION IDENTIFIED ABOVE HAS BEEN EXAMINED AND IS ALLOWED FOR ISSUANCE AS A PATENT. PROSECUTION ON THE MERITS IS CLOSED.

THE ISSUE FEE MUST BE PAID WITHIN <u>THREE MONTHS</u> FROM THE MAILING DATE OF THIS NOTICE OR THIS APPLICATION SHALL BE REGARDED AS ABANDONED. <u>THIS STATUTORY PERIOD CANNOT BE EXTENDED.</u>

## HOW TO RESPOND TO THIS NOTICE:

- I. Review the SMALL ENTITY status shown above.
  If the SMALL ENTITY is shown as YES, verify your current SMALL ENTITY status:
  - A. If the status is changed, pay twice the amount of the FEE DUE shown above and notify the Patent and Trademark Office of the change in status, or
  - B. If the status is the same, pay the FEE DUE shown above.

If the SMALL ENTITY is shown as NO:

- A. Pay FEE DUE shown above, or
- B. File verified statement of Small Entity Status before, or with, payment of 1/2 the FEE DUE shown above.
- II. Part B-Issue Fee Transmittal should be completed and returned to the Patent and Trademark Office (PTO) with your ISSUE FEE. Even if the ISSUE FEE has already been paid by charge to deposit account, Part B Issue Fee Transmittal should be completed and returned. If you are charging the ISSUE FEE to your deposit account, section "4b" of Part B-Issue Fee Transmittal should be completed and an extra copy of the form should be submitted.
- III. All communications regarding this application must give application number and batch number: Please direct all communications prior to issuance to Box ISSUE FEE unless advised to the contrary.

IMPORTANT REMINDER: Utility patents issuing on applications filed on or after Dec. 12, 1980 may require payment of maintenance fees. It is patentee's responsibility to ensure timely payment of maintenance fees when due.

PATENT AND TRADEMARK OFFICE COPY

PTOL-85 (REV. 10-96) Approved for use through 06/30/99. (0651-0033)

\*U.S. GPO: 1998-437-839/80023

## ART B-ISSUE FEE TRANSMITTAL

Complete and med this form, together with applicable fees, to

Box ISSUE FEE Assistant Commissioner for Patents Weshington, D.C. 20231

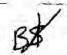

MALING INSTRUCTIONS: This form should be used for transmitting the ISSUE FEE. Blocks 1 through 4 should be completed where appropriate. All further correspondence including the Issue Fee Receipt, the Patent, advance orders and notification of maintenance fees will be mailed to the current correspondence address as indicated unless corrected below or directed otherwise in Block 1, by (a) specifying a new correspondence address; and/or (b) indicating a separate "FEE ADDRESS" for maintenance fee notifications.

CUPPLENT COPPLESPONDENCE ADDRESS (Note: Lagitly mark-up with any corrections or use Stock: 1).

MARK A. HAYNES, ESQ. HAYNES & BEFFEL, LLP P.O. BOX 366

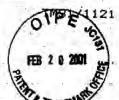

Note: The certificate of mailing below can only be used for domestic natings of the leave Fee Transmittal. This certificate cannot be used or any other accompanying papers: Each additional paper, such as an assignment or formal drawing, must have its own certificate of mailing.

#### Certificate of Mailing

I hereby certify that this issue Fee Transmittel is being deposited with the United States Postal Service with sufficient postage for first class that he a service addressed to the Box lesus Fee address above on this data inclusive being

|                          | HALFMOON BA |             | FB 2 0 200   |      | v (# Î | any Jonsson     | -     | (Depositor's name)<br>(Signature) |
|--------------------------|-------------|-------------|--------------|------|--------|-----------------|-------|-----------------------------------|
| - APPL                   | JOATION NO. | PILING DATE | TOTAL CHARGE |      | 70     | 15 February 200 | 1     | (Date)                            |
|                          | 09/237,609  | 01/25/99    | 020          | VU,  | v      |                 | 2154  | 11/21/00                          |
| First Named<br>Applicant | LUO,        | ALTONOMIA A | 35 U         | SC 1 | 54 (   | b) term ext. =  | 0 Day | 5.                                |

TITLE OF

SYSTEM AND METHOD USING A PALM SIZED COMPUTER TO CONTROL NETWORK DEVICES

| ATTY'S DOCKET NO.                                                                                                    | CLASS-SUBCLASS                                                                                                    | BATCH NO.                                                                       | APPLN, TYPE                                                               | SMALL ENTI                                                                                                    | TY FEE DUE                                                                                        | DATE                             | EOUE      |
|----------------------------------------------------------------------------------------------------|----------------------------------------------------------------------------------------------------|---------------------------------------------------------------------------------|---------------------------------------------------------------------------|----------------------------------------------------------------------------------------------------|---------------------------------------------------------------------------------------------------|----------------------------------|-----------|
| 3COM_2257-1                                                                                                    | 709-21                                                                                                    | 7.000 V                                                                         | /37 UT                                                                    | ILITY N                                                                                                    | 0 \$124                                                                                           | 0.00 0:                          | 2/21/01   |
| . Change of correspondence address Use of PTO form(s) and Customer  Change of correspondence add PTO/SB/122) attached.  "Fee Address" indication (or "Fe                                                      | Number are recommended, b<br>iress (or Change of Correspon                                                                                                 | ut not required.<br>dence Address form                                          | (1) the name<br>attorneys or<br>the name of<br>member a n<br>and the name | g on the patient fruit po<br>s of up to 3 registered<br>against OR, attemeth<br>a single firm (havin<br>opistered attention or<br>se of up to 2 registered<br>agains. If no name is its<br>printed.                                                                                                    | persont 1 Mark<br>ety, (2)<br>g as a<br>agent) 2 Hayn<br>patent                                   | A. Hayn                          |           |
| A ASSIGNEE NAME AND RESIDEN PLEASE NOTE: Unless an easign inclusion of assignment.  (A) NAME OF ASSIGNEE 3 CO  (B) RESIDENCE: (CITY & STATE Please check the appropriate assignment included assignment.      | see is identified below, no assignment of appropriate when an assignmenter appropriate when an assignmenter appropriate over. Completion of Country) Santa | procedeta will appear<br>nt has been provious<br>n of this form is NOT<br>      | r on the patient,<br>sty submitted to<br>a substitue for                  | of Petents and Tr y(x): Issue Fee C) y(x): Advance Orde  4b. The following fee DEPOSIT ACCO                                                                                                    | Deck No. 1<br>r-a of Copies 10<br>s or deficiency in these<br>UNT NUMBER 5.0<br>EXTRA COPY OF THE | 133<br>e fooe should be ch       | erged to: |
| he COMMISSIONER OF PATENTS                                                                                                    | AND TO ADDITADUO ID                                                                                                    | assed to product the low                                                        | are East to the ex-                                                       |                                                                                                    |                                                                                                   |                                  |           |
| Authorized Bigodiane)                                                                                                    | AND INDEMANAS IS 1800                                                                                                    | (Dete                                                                           |                                                                           | AND THE PROPERTY OF THE PARTY OF THE PARTY O | 10-                                                                                               | <del></del>                      |           |
| NOTE; The issue Fee will not be accordagent; or the assignee or other past<br>tradement Office. Mark A.                                                                                                    | ty in interest as shown by the                                                                                                    | the applicant; a regis                                                          | pered attorney<br>t and                                                   | 4                                                                                                    |                                                                                                   |                                  |           |
| Burden Hour Statement: This for<br>depending on the needs of the ind<br>to complete this form should be a<br>Office, Washington, D.C. 20231. I<br>ADDRESS. SEND FEES AND TI<br>Patente, Washington D.C. 20231 | m is estimated to take 0.2 he<br>lyidual case. Any comments<br>and to the Chief information<br>DO NOT SEND FEES OR 0                                       | ours to complete. To<br>on the amount of<br>Officer, Patent an<br>COMPLETED FOR | Time will vary<br>time required<br>of Trademark<br>MS TO THIS             | 02/21/2001  <br>01 FC:142<br>02 FC:561                                                                                                    | MARNOL1 00000005                                                                                  | 09237609<br>1240.00 0<br>30.00 0 |           |
| inder the Paperwork Reduction A<br>of Information unless it displays a                                                                                                    |                                                                                                    | quired to respond t                                                             | o a collection                                                            |                                                                                                    |                                                                                                   | 1                                | ,         |
|                                                                                                    |                                                                                                    |                                                                                 |                                                                           |                                                                                                    |                                                                                                   |                                  |           |

TRANSMIT THIS FORM WITH FEE

PTOL-858 (REV.10-96) Approved for use through 06/30/99; OMB 9851-0033

M

Palant and Trademark Office; U.S. DEPARTMENT OF COMMERCE

\$160 Jul

CERTIFICATE OF MAILING

I hereby certify that this correspondence is being deposited with the U.S. Postal Service with sufficient postage as first class mail in an envelope addressed to: Box Issue Fee, Commissioner of Patents, Washington, D.C. 20231, on <u>15 February 2001</u>

FEB 2 0 2007 BE

15 February 2001

Attorney No. 3COM 2257-1 2257.CTO.US.P

Group Art Unit: 2154

Examiner: Viet D. Vu

## IN THE UNITED STATES PATENT AND TRADEMARK OFFICE

In re Application of:

WENJUN LUO et al.

Application No. 09/237,609

Filed: 25 January 1999

For:

System and Method Using a Palm Sized

Computer to Control Network Devices

Box Issue Fee Commissioner of Patents Washington, D.C. 20231

## SUBMISSION OF FORMAL DRAWINGS

Sir:

In response to the Notice of Allowability mailed 21 November 2000, enclosed are seven (7) sheets of corrected formal drawings.

Also enclosed are:

Issue Fee Transmittal and Check No. 1133 in the amount of 1,270.00.

The Commissioner is hereby authorized to charge any additional fees which may be required by this paper or to credit any overpayment, to Deposit Account No. 50-0869 (3COM 2257-1). This paper is submitted in duplicate.

Respectfully submitted,

Dated: 15 February 2001

Haynes & Beffel LLP P.O. Box 366

Half Moon Bay, CA 94019 (650) 712-0340 phone (650) 712-0263 fax Mark A. Haynes, Esq. Registration No. 30,846

Page 1 of 1

### CERTIFICATE OF MAILING

I hereby certify that this correspondence is being deposited with the U.S. Postal Service with sufficient postage as first class mail in an envelope addressed to: Box Issue Fee, Commissioner of Patents, Washington, D.C. 20231, on 15 February 2001

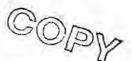

Amy Jonsson

15 February 2001

Attorney No. 3COM 2257-1 2257.CTO.US.P

FEB 2 0 200 P

## IN THE UNITED STATES PATENT AND TRADEMARK OFFICE

In re Application of:

Group Art Unit: 2154

WENJUN LUO et al.

Orota Praticina, Prati

Application No. 09/237,609

Examiner: Viet D. Vu

Filed: 25 January 1999

For:

System and Method Using a Palm Sized

Computer to Control Network Devices

Box Issue Fee Commissioner of Patents Washington, D.C. 20231

### SUBMISSION OF FORMAL DRAWINGS

Sir:

In response to the Notice of Allowability mailed 21 November 2000, enclosed are seven (7) sheets of corrected formal drawings.

Also enclosed are:

Issue Fee Transmittal and Check No. 1133 in the amount of 1,270.00.

The Commissioner is hereby authorized to charge any additional fees which may be required by this paper or to credit any overpayment, to Deposit Account No. 50-0869 (3COM 2257-1). This paper is submitted in duplicate.

Respectfully submitted,

Dated: 15 February 2001

Mark A. Haynes, Esq. Registration No. 30,846

Haynes & Beffel LLP P.O. Box 366 Half Moon Bay, CA 94019

(650) 712-0340 phone (650) 712-0263 fax

Page 1 of 1

6216158

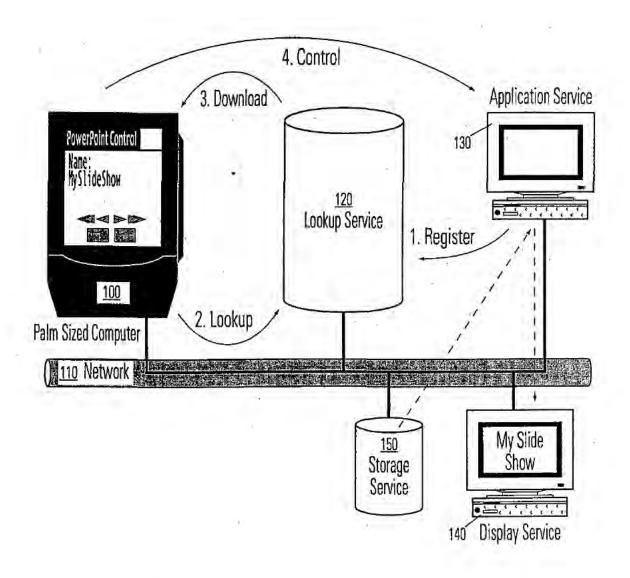

FIG. 1

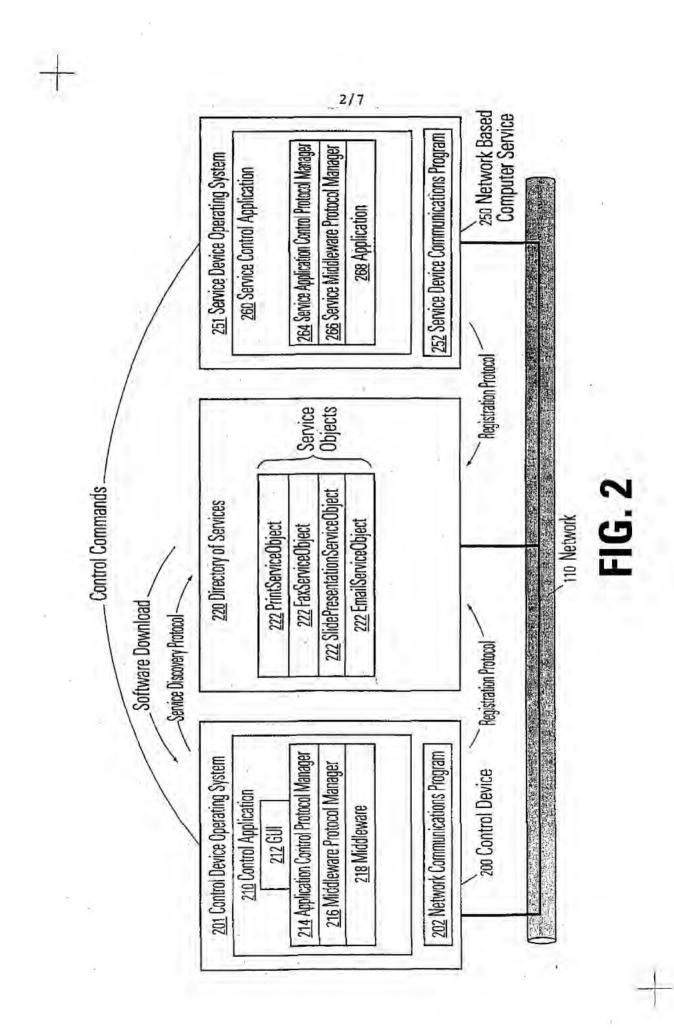

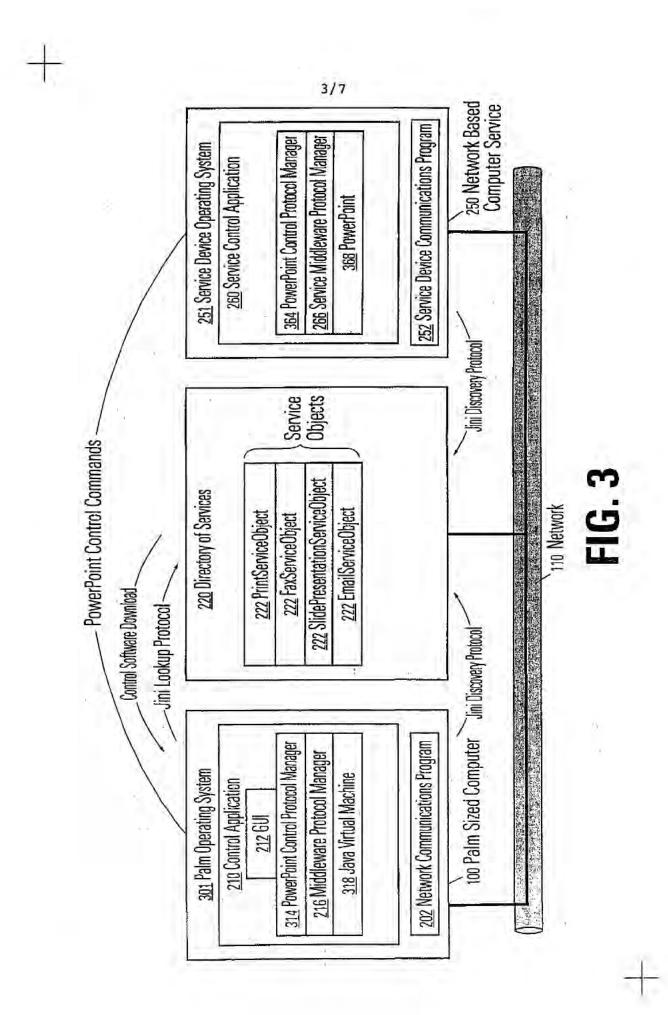

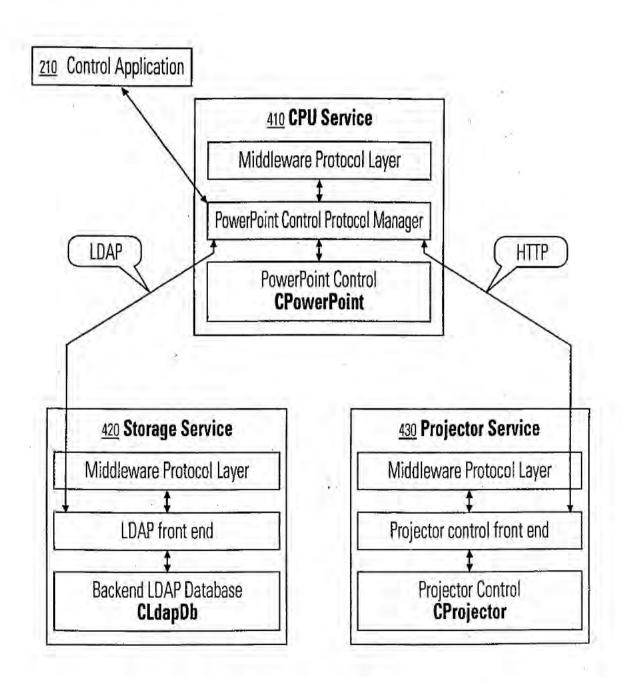

FIG. 4

## **Object Class Hierarchy**

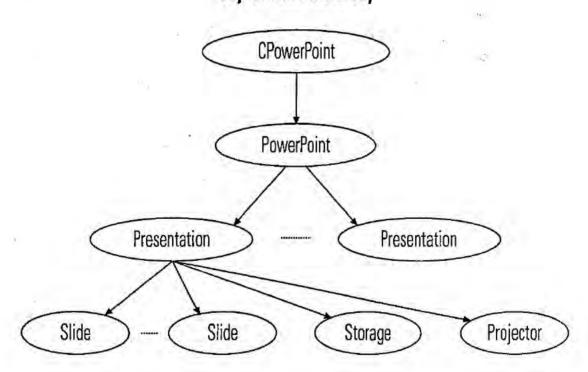

FIG. 5

## **Object Class Hierarchy for Network Services**

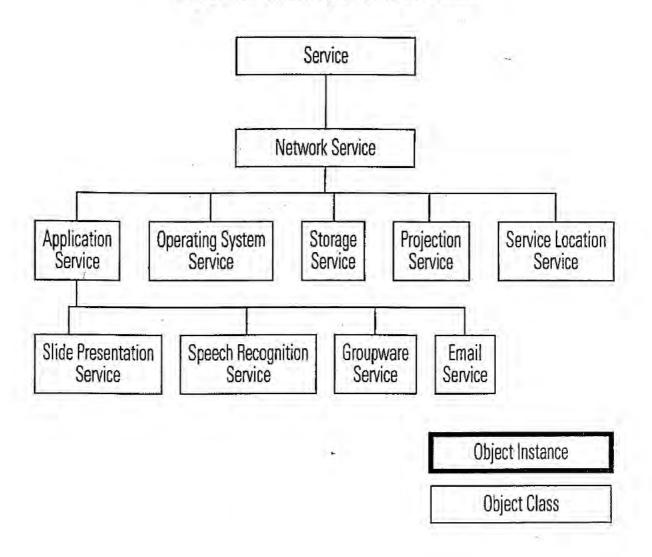

FIG. 6

## **Object Class Hierarchy for Application Services**

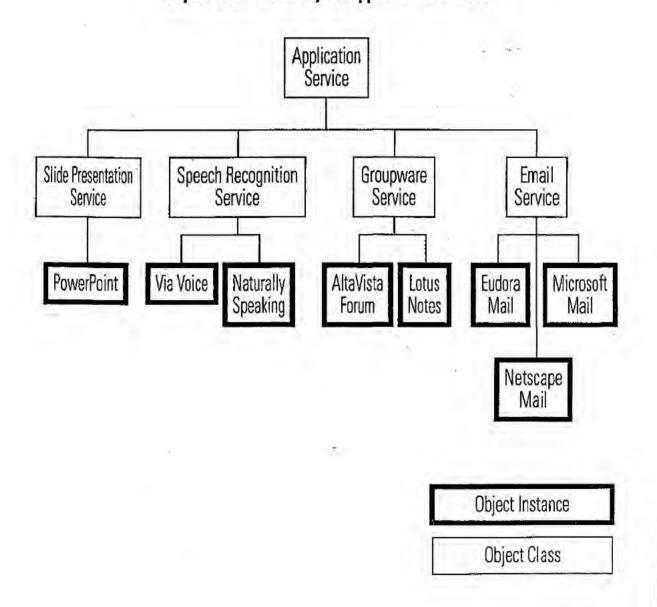

FIG. 7

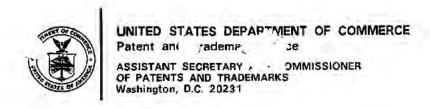

## CHANGE OF ADDRESS/POWER OF ATTORNEY

FILE LOCATION 9200 SERIAL NUMBER 09237609 PATENT NUMBER 6216158
THE CORRESPONDENCE ADDRESS HAS BEEN CHANGED TO CUSTOMER # 22470
THE PRACTITIONERS OF RECORD HAVE BEEN CHANGED TO CUSTOMER # 22470
ON 05/11/01 THE ADDRESS OF RECORD FOR CUSTOMER NUMBER 22470 IS:

HAYNES AND BEFFEL P O BOX 366 HALF MOON BAY CA 94019

AND THE PRACTITIONERS OF RECORD FOR CUSTOMER NUMBER 22470 ARE: 29719 30846 31454 43489

PTO INSTRUCTIONS: PLEASE TAKE THE FOLLOWING ACTION WHEN THE CORRESPONDENCE ADDRESS HAS BEEN CHANGED TO CUSTOMER NUMBER: RECORD, ON THE NEXT AVAILABLE CONTENTS LINE OF THE FILE JACKET, 'ADDRESS CHANGE TO CUSTOMER NUMBER'. LINE THROUGH THE OLD ADDRESS ON THE FILE JACKET LABEL AND ENTER ONLY THE 'CUSTOMER NUMBER' AS THE NEW ADDRESS. FILE THIS LETTER IN THE FILE JACKET. WHEN ABOVE CHANGES ARE ONLY TO FEE ADDRESS AND/OR PRACTITIONERS OF RECORD, FILE LETTER IN THE FILE JACKET. THIS FILE IS ASSIGNED TO GAU 2154.

PTO-FMD TALBOT-1/97 United States Patent and Trademark Office

UNITED STATES DEPARTMENT OF COMMERCE United States Patent and Trademark Office Address COMMERSIONER FOR PATENTS FO. Roy, 1450 Alexadric, Viginia 22313-1459

APPLICATION NUMBER

FILING OR 37! (c) DATE

FIRST NAMED APPLICANT

ATTY. DOCKET NO /TITLE

09/237,609

01/25/1999

WENJUN LUO

15886-318

20306 MCDONNELL BOEHNEN HULBERT & BERGHOFF LLP 300 S. WACKER DRIVE 32ND FLOOR CHICAGO, IL 60606 CONFIRMATION NO. 7276

Date Mallow 1-129/20

## NOTICE OF ACCEPTANCE OF POWER OF ATTORNEY

This is in response to the Power of Attorney filed 08/18/2006.

The Power of Attorney in this application is accepted. Correspondence in this application will be mailed to the above address as provided by 37 CFR 1.33.

PRESTON WALLACE SR OIPE (703) 308-9010 EXT 167

OFFICE COPY

| 45/             |                                     |         | Application Number                                                                                                    | 09/237       | ,609 (Patent No.  | . 6,216,158 B1)                                  |
|-----------------|-------------------------------------|---------|----------------------------------------------------------------------------------------------------|--------------|-------------------|--------------------------------------------------|
| TR              | ANSMITTAL                           |         | Filing Date                                                                                                    | Janua        | ry 25, 1999 (Issu | ed: April 10, 2001)                              |
|                 | FORM                                |         | First Named Inventor                                                                                                    | Wenju        |                   | <i>M</i> -                                       |
|                 |                                     |         | Art Unit                                                                                                    | 2154         |                   | 6/11/12                                          |
| (to be used for | all correspondence after initial fi | ling)   | Examiner Name                                                                                                    | Viet D       | , Vu              | 11/2/1                                           |
| Total Number of | Pages in This Submission            | 3       | Attorney Docket Number                                                                                                    | 06-54        | 4                 | 44                                               |
|                 |                                     | ENC     | LOSURES (Check                                                                                                    | all that app | y)                |                                                  |
| Fee Tran        | smittal Form                        |         | Drawing(s)                                                                                                    |              | After Allov       | vance Communication to                           |
|                 | ee Attached                         | П       | Licensing-related Papers                                                                                                    |              | Appeal Co         | ommunication to Board                            |
| _               |                                     |         | Access to the second second se |              | of Appeals        | s and Interferences                              |
| Amendm          | nent/Reply                          |         | Petition<br>Petition to Convert to a                                                                                                    |              |                   | ommunication to TC<br>otice, Brief, Reply Brief) |
|                 | After Final                         |         | Provisional Application                                                                                                    |              | 1                 | y Information                                    |
| П               | Affidavits/declaration(s)           |         | Power of Attorney, Revoca<br>Change of Correspondence                                                                                                    |              |                   | y momentum                                       |
| _               |                                     |         | Change of Correspondent<br>Terminal Disclaimer                                                                                                    | e Address    | Status Lei        |                                                  |
| Extensio        | n of Time Request                   | -       | TEMME CICOUNTS                                                                                                    |              | Other End         | closure(s) (please Identif                       |
| Express         | Abandonment Request                 | والطار  | Request for Refund                                                                                                    |              |                   | ent Under 37 CFR                                 |
| Informati       | ion Disclosure Statement            |         | CD, Number of CD(s)                                                                                                    | _            | 3.73(B)           | , return postcard                                |
|                 | 31-32-31-31-31-31                   | - +     | Landscape Table or                                                                                                    | CD           |                   |                                                  |
| Certified       | Copy of Priority                    | Rema    | irks                                                                                                    |              | 4                 |                                                  |
| Docume          | nt(s)                               |         |                                                                                                    |              |                   |                                                  |
|                 | Missing Parts/<br>eta Application   |         |                                                                                                    |              |                   |                                                  |
| 1               | Reply to Missing Parts              |         |                                                                                                    |              |                   |                                                  |
|                 | under 37 CFR 1.52 or 1.53           |         |                                                                                                    |              |                   |                                                  |
| ,               |                                     | THE C   | F APPLICANT, ATT                                                                                                    | ODMEN        | OR ACTUT          |                                                  |
| Firm Name       | McDonnell Boehnen                   |         |                                                                                                    | URNET,       | OR AGENT          |                                                  |
| Signature       | 2                                   | 1       | & Beignon EEF                                                                                                    | hr           | **********        |                                                  |
|                 | Bradley 7                           | Tu      | but                                                                                                    | _            |                   |                                                  |
| Printed name    | Bradley J. Hugert                   | . (.,   |                                                                                                    | B > 10       | Tan 400           |                                                  |
| Date            | 8/11                                | 0 0     | 2                                                                                                    | Reg. No.     | 30,130            |                                                  |
|                 | CI                                  | ERTIFIC | ATE OF TRANSMIS                                                                                                    | SION/MA      | ULING             |                                                  |
|                 |                                     | -170153 |                                                                                                    |              | C-12 4-12         |                                                  |

This collection of information is required by 37 CFR 1.5. The information is required to obtain or retain a benefit by the public which is to file (and by the USPTC to process) an application. Confidentiality is governed by 35 U.S.C. 122 and 37 CFR 1.11 and 1.14. This collection is estimated to 2 hours to complete, including gathering, preparing, and submitting the completed application form to the USPTO. Time will vary depending upon the individual case. Any comments on the amount of time you require to complete this form and/or suggestions for reducing this burden, should be sent to the Chief Information Officer, U.S. Patent and Trademark Office, U.S. Department of Commerca, P.O. Box 1450, Alexandria, VA 22313-1450. DO NOT SEND FEES OR COMPLETED FORMS TO THIS ADDRESS. SEND TO: Commissioner for Patents, P.O. Box 1450, Alexandria, VA 22313-1450.

If you need assistance in completing the form, call 1-800-PTO-9199 and select option 2.

American LegalNet, Inc. www.USCourtForms.com

OIPE AUG 1 8 2006

| STATEM                                                                                                    | ENT UNDER 37 CFR 3.73(b)                                                                                                    |
|----------------------------------------------------------------------------------------------------|----------------------------------------------------------------------------------------------------|
| Applicant/Patent Owner: 3Com Corporation                                                                                                    |                                                                                                    |
| Application No./Patent No./Control No.: 6,216,158                                                                                                    | Filed/Issue Date: April 10, 2001                                                                                                    |
| System and Method Using a Palm Sized                                                                                                    |                                                                                                    |
| Entitled:                                                                                                    |                                                                                                    |
| 3Com Corporation                                                                                                    | , a Corporation                                                                                                    |
| (Name of Assignee)                                                                                                    | (Type of Assignee, e.g., corporation, partnership, university, government agency, etc.)                                                                                                    |
| States that it is:                                                                                                    |                                                                                                    |
| 1. the assignee of the entire right, title, and interes                                                                                                    | st; or                                                                                                    |
| an assignee of less than the entire right, title a     The extent (by percentage) of its ownership inter                                                                                                    |                                                                                                    |
| in the patent application/patent identified above by virt                                                                                                    | tue of either;                                                                                                    |
|                                                                                                    | tent application/patent identified above. The assignment was recorded office at Reel, Frame, or a true copy of the                                                                                                    |
|                                                                                                    | tent application/patent identified above, to the current assignee as follows:                                                                                                    |
| From: Elaine P. Lusher  The document was recorded in the Units                                                                                                    | To: 3Com Corporation ed States Patent and Trademark Office at                                                                                                    |
| THE GOODING! WAS TECONOR IN THE WHITE                                                                                                    | en states eatem and trademais conce at                                                                                                    |
| Reel <u>9887</u> , Frame <u>0655</u> , or for which a                                                                                                    |                                                                                                    |
| Reel <u>9887</u> , Frame <u>0655</u> , or for which a<br>2. From: <u>Wenjun Luo</u>                                                                                                    | copy thereof is attached.  To: 3Com Corporation                                                                                                    |
| Reel <u>9887</u> , Frame <u>0655</u> , or for which a<br>2. From: <u>Wenjun Luo</u>                                                                                                    | To: 3Com Corporation  ed States Patent and Trademark Office at                                                                                                    |
| Reel <u>9887</u> , Frame <u>0655</u> , or for which a<br>2, From: <u>Wenjun Luo</u> The document was recorded in the Unite Reel <u>9887</u> , Frame <u>0670</u> , or for which a<br>3. From:                                                                                                    | To: 3Com Corporation  ed States Patent and Trademark Office at a copy thereof is attached.  To:                                                                                                    |
| Reel <u>9887</u> , Frame <u>0655</u> , or for which a<br>2, From: <u>Wenjun Luo</u> The document was recorded in the Unite Reel <u>9887</u> , Frame <u>0670</u> , or for which a<br>3. From:                                                                                                    | To: 3Com Corporation  ed States Patent and Trademark Office at a copy thereof is attached.  To:  ed States Patent and Trademark Office at a copy thereof is attached.                                                                                                    |
| Reel <u>9887</u> , Frame <u>0655</u> , or for which a  2. From: <u>Wenjun Luo</u> The document was recorded in the Unite Reel <u>9887</u> , Frame <u>0670</u> , or for which a  3. From:  The document was recorded in the Unite                                                                                                    | To: 3Com Corporation  ed States Patent and Trademark Office at a copy thereof is attached.  To:  ed States Patent and Trademark Office at a copy thereof is attached.                                                                                                    |
| Reel 9887, Frame 0655, or for which a  2. From: Wenjun Luo The document was recorded in the Unite Reel 9887, Frame 0670, or for which a  3. From: The document was recorded in the Unite Reel, Frame, or for whice Additional documents in the chain of title are  As required by 37 CFR 3.73(b)(1)(i), the documents assignee was, or concurrently is being, submitted [NOTE: A separate copy (i.e., a true copy of the o                                                                                                    | To: 3Com Corporation  ed States Patent and Trademark Office at a copy thereof is attached.  To: ed States Patent and Trademark Office at copy thereof is attached.  To: ed States Patent and Trademark Office at ch a copy thereof is attached.  re listed on a supplemental sheet.                                                                                                    |
| Reel 9887, Frame 0655, or for which a  2. From: Wenjun Luo The document was recorded in the Unite Reel 9887, Frame 0670, or for which a  3. From: The document was recorded in the Unite Reel, Frame, or for whice Reel, Frame, or for whice Reel, Frame, or for whice Additional documents in the chain of title and As required by 37 CFR 3.73(b)(1)(i), the documents assignee was, or concurrently is being, submitted [NOTE: A separate copy (i.e., a true copy of the o Division in accordance with 37 CFR Part 3, 1302.08]  The undersigned (whose title is supplied below) is aut                                                                                                    | To: 3Com Corporation ed States Patent and Trademark Office at a copy thereof is attached.  To: ed States Patent and Trademark Office at ch a copy thereof is attached.  re listed on a supplemental sheet.  ary evidence of the chain of title from the original owner to the for recordation pursuant to 37 CFR 3.11.  original assignment document(s)) must be submitted to Assignment to record the assignment in the records of the USPTO. See MPEP                                                                                                    |
| Reel 9887, Frame 0655, or for which a  2. From: Wenjun Luo The document was recorded in the Unite Reel 9887, Frame 0670, or for which a  3. From: The document was recorded in the Unite Reel, Frame, or for which a great distribution of title and Additional documents in the chain of title and assignee was, or concurrently is being, submitted [NOTE: A separate copy (i.e., a true copy of the or Division in accordance with 37 CFR Part 3, 1302.08]                                                                                                    | To: 3Com Corporation ed States Patent and Trademark Office at a copy thereof is attached.  To: ed States Patent and Trademark Office at ch a copy thereof is attached.  re listed on a supplemental sheet.  ary evidence of the chain of title from the original owner to the for recordation pursuant to 37 CFR 3.11.  original assignment document(s)) must be submitted to Assignment to record the assignment in the records of the USPTO. See MPEP  therized to act on behalf of the assignee.                                                                                                    |
| Reel 9887, Frame 0655, or for which a  2. From: Wenjun Luo The document was recorded in the Unite Reel 9887, Frame 0670, or for which a  3. From: The document was recorded in the Unite Reel, Frame, or for whice Reel, Frame, or for whice Reel, frame, or for whice Reel, frame, or for whice Reel, frame, frame, frame, frame, frame, frame, frame, frame, frame, frame, frame, frame, frame, | To: 3Com Corporation  ed States Patent and Trademark Office at a copy thereof is attached.  To: ed States Patent and Trademark Office at che a copy thereof is attached.  To: ed States Patent and Trademark Office at che a copy thereof is attached.  re listed on a supplemental sheet.  ary evidence of the chain of title from the original owner to the for recordation pursuant to 37 CFR 3.11.  original assignment document(s)) must be submitted to Assignment to record the assignment in the records of the USPTO. See MPEP  therized to act on behalf of the assignee.  Date  312-913-0001 |

This collection of information is required by 37 CFR 3.73(b). The information is required to obtain or retain a benefit by the public which is to file (and by the USPTO to process) an application. Confidentiality is governed by 35 U.S.C. 122 and 37 CFR 1.11 and 1.14. This collection is estimated to take 12 minutes to complete, including gathering, preparing, and submitting the completed application form to the USPTO. Time will vary depending upon the individual case. Any comments on the amount of time you require to complete this form end/or suggestions for reducing this burden, should be sent to the Chief Information Officer, U.S. Patent and Trademark Office, U.S. Department of Commerce, P.O. Box 1450, Alexandria, VA 22313-1450. DO NOT SEND FEES OR COMPLETED FORMS TO THIS ADDRESS. SEND TO: Commissioner for Patents, P.O. Box 1450, Alexandria, VA 22313-1450.

Ameican legal Nel, Inc.

If you need assistance in completing the form, call 1-800-PTO-9199 and select option 2.

Ameican legalNet, Inc. www.USCourtForms.com

OIPE AUG 1 8 2006 %

PTO/SB/80 (01-06)
Approve\_\_\_or use through 12/31/2008. OMB 0651-0035
U.S. Patent and Trademark Office; U.S. DEPARTMENT OF COMMERCE
work Reduction Act of 1995, no persons are required to respond to a collection of information unless it displays a valid OMB control number.

# POWER OF ATTORNEY TO PROSECUTE APPLICATIONS BEFORE THE USPTO

| Hereby                                                                                    | appoint:                                                                                                    | -                                                                                                    |                                                                                                    |                                       |
|-------------------------------------------------------------------------------------------|----------------------------------------------------------------------------------------------------|----------------------------------------------------------------------------------------------------|----------------------------------------------------------------------------------------------------|---------------------------------------|
| Prac                                                                                      | ctitioners associated with the Custon                                                                                                    | ner Number:                                                                                                    | 20306                                                                                                    |                                       |
| Pra                                                                                       | ctitioner(s) named below (if more that                                                                                                    | an len patent practitioners are to be                                                                                                    | named, then a customer number mo                                                                                                    | ust be used):                         |
|                                                                                           | Name                                                                                                    | Registration<br>Number                                                                                                    | Name                                                                                                    | Registration<br>Number                |
|                                                                                           |                                                                                                    |                                                                                                    | 7                                                                                                    |                                       |
| ny and a<br>ttached t                                                                     | Il patent applications assigned only<br>o this form in accordance with 37 Cl                                                                                                    | to the undersigned according to the<br>FR 3.73(b).                                                                                                    | Patent and Trademark Office (USPT: USPTO assignment records or assignment statement under 37 CFR 3.7                                                                                                    | grment documents                      |
|                                                                                           | The address associated with Custon                                                                                                    | 2                                                                                                    | 0306                                                                                                    |                                       |
| L Inc                                                                                     | m or<br>dividual Name                                                                                                    |                                                                                                    | 2162                                                                                                    | , ni                                  |
| Address                                                                                   |                                                                                                    |                                                                                                    |                                                                                                    |                                       |
|                                                                                           | -                                                                                                    | State                                                                                                    | Zip                                                                                                    | (method jac)                          |
| City                                                                                      | -                                                                                                    | State                                                                                                    | Zíp                                                                                                    | ) == 0 == 0 (4.44 ( p.c. ).           |
| Address<br>City<br>Country<br>Telepho                                                     |                                                                                                    | State                                                                                                    | Zip                                                                                                    | (meteodype)                           |
| Country Telepho assignee Com Co                                                           |                                                                                                    | State                                                                                                    |                                                                                                    |                                       |
| City Country Telepho assignee Com C 50 Car Maribon A copy ( Sed in e he prace             | Name and Address:<br>Corporation<br>mpus Drive<br>ough, Massachusetts 01752<br>of this form, together with a st                                                                                                | atement under 37 CFR 3.73(b<br>form is used. The statement<br>m if the appointed practitions                                                               | Email  D) (Form PTO/SB/96 or equivale under 37 CFR 3,73(b) may be ar is authorized to act on behal                                                                                                    | completed by one of                   |
| City  Country  Telepho  Assignee  SCom Co  S50 Car  Maribon  A copy ( illed in e he prace | Name and Address: Corporation Inpus Drive Ough, Massachusetts 01752 In this form, together with a stack application in which this stationers appointed in this formst identify the application in w            | atement under 37 CFR 3.73(b<br>form is used. The statement<br>m if the appointed practitione<br>hich this Power of Attorney is<br>SIGNATURE of Assignee of | e) (Form PTO/SB/96 or equivale<br>under 37 CFR 3.73(b) may be or<br>is authorized to act on behalts<br>to be filed.                                                                                                    | completed by one of for the assignee, |
| City  Country  Telepho  Assignee  BCom C  B50 Car  Maribon  A copy (  Telepho  Telepho    | Name and Address: Corporation Impus Drive Ough, Massachusetts 01752 of this form, together with a steach application in which this stitioners appointed in this formst identify the application in whose signs | atement under 37 CFR 3.73(b<br>form is used. The statement<br>m if the appointed practitione<br>hich this Power of Attorney is<br>SIGNATURE of Assignee of | Email  D) (Form PTO/SB/96 or equivalence and the standard of the standard of t | completed by one of for the assignee, |

by the USPTO to process) an application. Confidentiality is governed by 35 U.S.C. 122 and 37 CFR 1.11 and 1.14. This collection is estimated to take 3 minutes to complete, including gathering, preparing, and submitting the completed application form to the USPTO. Time will vary depending upon the individual case. Any comments on the amount of time you require to complete this form and/or suggestions for reducing this burden, should be sent to the Chief Information Officer, U.S. Petent and Trademark Office, U.S. Department of Commerce, P.O. Box 1450, Alexandria, VA 22313-1450. DO NOT SEND FEES OR COMPLETED FORMS TO THIS ADDRESS. SEND TO: Commissioner for Patents, P.O. Box 1450, Alexandria, VA 22313-1450.

If you need assistance in completing the form, call 1-800-PTO-9199 and select option 2.

American LegalNet, Inc. www.USCourtForms.com

Date Mailed: 11/29/2006

| United State                          | es Patent and Tradema  | ARK OFFICE                                                                                                    | *                      |  |
|---------------------------------------|------------------------|----------------------------------------------------------------------------------------------------|------------------------|--|
| Patent#                               | RASS.                  | UNITED STATES DEPARTMENT OF COMMERCE United States Patent and Trademark Office Address COMMISSIONER FOR PATENTS PO. Box 1450 Alexandra, Vignits 22313-1450 www.sapic.gov |                        |  |
| APPLICATION NUMBER                    | FILING OR 371 (c) DATE | FIRST NAMED APPLICANT                                                                                                    | ATTY. DOCKET NO./TITLE |  |
| 09/237,609                            | 01/25/1999             | WENJUN LUO                                                                                                    | 15886-318              |  |
| 22470<br>HAYNES BEFFEL & WOLFE        | ELD LLP                | **************************************                                                                                                    | CONFIRMATION NO. 727   |  |
| P O BOX 366<br>HALF MOON BAY, CA 9401 | 9                      | 0000000                                                                                                    |                        |  |

## NOTICE REGARDING CHANGE OF POWER OF ATTORNEY

This is in response to the Power of Attorney filed 08/18/2006.

 The Power of Attorney to you in this application has been revoked by the assignee who has intervened as provided by 37 CFR 3.71. Future correspondence will be mailed to the new address of record(37 CFR 1.33).

PRESTON WALLACE SR OIPE (703) 308-9010 EXT 167

OFFICE COPY

# Printed by EAST

UserID: VVu

Computer: WS10431

Date: 04/06/2000

Time: 16:14

|    | Туре | L i | Hits       | Search Text                   | DBs       | Time<br>Stamp        | Comment<br>s                                                          |
|----|------|-----|------------|-------------------------------|-----------|----------------------|-----------------------------------------------------------------------|
| 1  | BRS  | L1  | 19642      | palm                          | USPA<br>T | 2000/04/0<br>6 15:28 |                                                                       |
| 2  | BRS  | L2  | 939        | service\$1 near2<br>directory | USPA<br>T | 2000/04/0<br>6 15:29 | 1000                                                                  |
| 3  | BRS  | L3  | 38273      | remote near2<br>control\$4    | USPA<br>T | 2000/04/0<br>6 15:34 | amise energical — () menteen                                          |
| 4  | BRS  | L4  | 34187<br>5 | communication                 | USPA<br>T | 2000/04/0<br>6 15:34 | ora a reminetty obtainium sad                                         |
| 5  | BRS  | LS  | 203        | 1 same 4                      | USPA<br>T | 2000/04/0<br>6 15:34 | TEPHERAPPELLANDSLAND II                                               |
| 6  | BRS  | L7  | 5          | 2 and 5                       | USPA<br>T | 2000/04/0<br>6 15:36 | and imposing the first staffing directions from                       |
| 7  | BRS  | L9  | 18         | 3 and 5                       | USPA<br>T | 2000/04/0<br>6 15:43 | (15)) Angalan Par II nga man tanban magalan                           |
| 8  | BRS  | L10 | 12974      | download\$3                   |           | 2000/04/0<br>6 15:44 | -voidill destall laid   to total substituti                           |
| 9  | BRS  | L12 | 6          | 1 same 10                     | USPA      | 2000/04/0<br>6 15:50 | u <del>senesanik distrik</del> j <sub>ill</sub> ik p <sub>e</sub> ksi |
| 10 | BRS  | L14 | 13         | 1 and 2                       | USPA<br>T | 2000/04/0<br>6 15:51 | -usansamunt-usahankan/idisOssa                                        |
| 11 | BRS  | ե15 | 83         | 2 and 3                       | USPA<br>T | 2000/04/0<br>6 15:52 | ***************************************                               |
| 12 | BRS  | L17 | 31         | 15 and 10                     | USPA      | 2000/04/0<br>6 15:52 | William Spanish                                                       |

# Printed by EAST

UserID: VVu

Computer: WS10431

Date: 07/19/2000

Time: 10:31

|   | Type | L # | Hits        | Search Text | DBs   | Time Stamp          |
|---|------|-----|-------------|-------------|-------|---------------------|
| 1 | BRS  | L1  | 247826      | remote      | USPAT | 2000/07/19          |
| 2 | BRS  | L2  | 141920<br>8 | application | USPAT | 2000/07/19<br>10:09 |
| 3 | BRS  | L3  | 3653        | 1 near5 2   | USPAT | 2000/07/19<br>10:11 |
| 4 | BRS  | L4  | 52668       | security    | USPAT | 2000/07/19          |
| 5 | BRS  | L5  | 91          | 3 same 4    | USPAT | 2000/07/19          |
| 6 | BRS  | L6  | 122437<br>4 | control     | USPAT | 2000/07/19          |
| 7 | BRS  | L7  | 635         | 3 near5 6   | USPAT | 2000/07/19<br>10:12 |
| 8 | BRS  | L8  | 13          | 4 same 7    | USPAT | 2000/07/19<br>10:12 |